#### МИНИСТЕРСТВО СЕЛЬСКОГО ХОЗЯЙСТВА РОССИЙСКОЙ ФЕДЕРАЦИИ ФЕДЕРАЛЬНОЕ ГОСУДАРСТВЕННОЕ БЮДЖЕТНОЕ ОБРАЗОВАТЕЛЬНОЕ УЧРЕЖДЕНИЕ ВЫСШЕГО ОБРАЗОВАНИЯ «ИЖЕВСКАЯ ГОСУДАРСТВЕННАЯ СЕЛЬСКОХОЗЯЙСТВЕННАЯ АКАДЕМИЯ»

**УТВЕРЖДАЮ** Проректор по учебной работе: Л.Б. Акмаров/  $20/6r$ . 03

#### РАБОЧАЯ ПРОГРАММА

### по дисциплине «Микроэкономика»

Направление подготовки: «Экономика»

Квалификация выпускника: бакалавр

Форма обучения - очная, заочная

Ижевск 2016

### **Оглавление**

1 Наименование дисциплины.

1.1 Цели и задачи дисциплины

2. Перечень планируемых результатов обучения по дисциплине (модулю), соотнесенных с планируемыми результатами освоения образовательной программы

3 Место дисциплины (модуля) в структуре образовательной программы

4 Объем дисциплины (модуля) в зачетных единицах с указанием количества академических или астрономических часов, выделенных на контактную работу обучающихся с преподавателем (по видам учебных занятий) и на самостоятельную работу обучающихся

5 Содержание дисциплины (модуля), структурированное по темам (разделам) с указанием отведенного на них количества академических или астрономических часов и видов учебных занятий

5.1 Содержание дисциплины (модуля)

5.1.1 Структура дисциплины (очная форма обучения)

5.1.2 Структура дисциплины (заочная форма обучения)

5.1.3 Матрица формируемых дисциплиной компетенций

5.1.4 Содержание разделов дисциплины (модуля)

6 Перечень учебно-методического обеспечения для самостоятельной работы обучающихся по дисциплине (модулю)

6.1 Содержание самостоятельной работы и формы ее контроля

6.1.1 Содержание самостоятельной работы и формы ее контроля (очная форма обуче-

ния)

6.1.2 Содержание самостоятельной работы и формы ее контроля (заочная форма обучения)

6.2 Перечень вопросов для текущего контроля и рубежного контроля

6.3 Примеры заданий для самостоятельной работы

6.4. Примеры вопросов для компьютерного тестирования

6.5. Темы и критерии оценки эссе, деловые игры

6.6. Вопросы к экзаменам

6.7. Образовательные технологии

7 Фонд оценочных средств для проведения промежуточной аттестации обучающихся по дисциплине (модулю) (представлен в приложении 1)

8 Перечень основной и дополнительной учебной литературы, необходимой для освоения дисциплины (модуля)

8.1 Основная литература

8.2 Дополнительная литература

9 Перечень ресурсов информационно-телекоммуникационной сети «Интернет», необходимых для освоения дисциплины (модуля)

10 Методические указания по освоению дисциплины

11 Перечень информационных технологий, используемых при осуществлении образовательного процесса по дисциплине, включая перечень программного обеспечения и информационно-справочных систем (при необходимости)

12 Описание материально-технической базы, необходимой для осуществления образовательного процесса по дисциплине (модулю)

Приложение 1

### 1. Наименование дисциплины

### «Микроэкономика»

## 1.1. ЦЕЛИ И ЗАДАЧИ ДИСЦИПЛИНЫ

Микроэкономика является одним из базовых учебных курсов, необходимых для углубленного изучения прикладных экономических дисциплин. Обучение экономиста по направлению подготовки «Экономика» предполагает усвоение студентами знаний и навыков в области теоретической экономики, в том числе, микроэкономики, на основе которой строятся различные разделы современной экономической науки: экономики фирмы, социально-экономической статистики и других прикладных экономических лисшиплин.

В течение столетий наука «Микроэкономика» разрабатывала основные категории, показатели, методы, модели, теории.

Результатом успешного изучения дисциплины «Микроэкономика» является формирование экономического образа мышления.

**Цель освоения дисциплины:** 1) подготовка студентов к выполнению в будущем профессиональных обязанностей: организационно-управленческой, информационно-аналитической, прелпринимательской и научно-исследовательской деятельности в качестве исполнителей или руководителей младшего уровня, а также к продолжению обучения в магистратуре и аспирантуре; 2) формирование у студентов системного научного экономического мировоззрения об основных моментах поведения потребителя и производителя.

### Задачи дисциплины:

- помочь студентам освоить основные концепции микроэкономического анализа, понятия и методы микроэкономики;

- дать базовые представления о принципах и законах функционирования рыночной экономики на микроуровне;

- познакомить со спецификой микроэкономического моделирования и анализа;

- раскрыть содержание базовых терминов и понятий, используемых при изучении других экономических дисциплин;

- помочь понять взаимосвязи между микроэкономическими концепциями и реальными экономическими проблемами, решаемыми экономическими службами фирм; - научить практическим навыкам анализа закономерностей деятельности субъектов экономики, расчета равновесной цены, эластичности спроса и предложения, оптимальных величин: выпуска и цены и др.

-научить навыкам работы с современной научной и научно-популярной социальноэкономической литературой, полученной из альтернативных источников, интерпретировать результаты эмпирических исследований;

- помочь студентам овладеть навыками самостоятельной исследовательской работы.

Область профессиональной деятельности выпускников, освоивших программу бакалавриата, включает:

экономические, финансовые, маркетинговые, производственноэкономические и аналитические службы организаций различных отраслей, сфер и форм собственности:

- финансовые, кредитные и страховые учреждения;

- органы государственной и муниципальной власти;

- академические и ведомственные научно-исследовательские организации;

- учреждения системы высшего и среднего профессионального образования, среднего общего образования, системы дополнительного образования.

Объектами профессиональной деятельности выпускников, освоивших программу бакалавриата, являются поведение хозяйствующих агентов, их затраты и результаты, функционирующие рынки, финансовые и информационные потоки, производственные процессы.

Виды профессиональной деятельности, к которым готовятся выпускники, освоившие программу бакалавриата:

расчетно-экономическая, аналитическая, научно-исследовательская,

организационно-управленческая, педагогическая, учетная.

При разработке и реализации программы бакалавриата организация ориентируется на конкретный вид (виды) профессиональной деятельности, к которому (которым) готовится бакалавр, исходя из потребностей рынка труда, научноисследовательских и материально-технических ресурсов организации.

Программа бакалавриата формируется организацией в зависимости от видов учебной деятельности и требований к результатам освоения образовательной программы:

- ориентированной на научно-исследовательский и (или) педагогический вид (виды) профессиональной деятельности как основной (основные) (далее - программа академического бакалавриата);

- ориентированной на практико-ориентированный, прикладной вид (виды) профессиональной деятельности как основной (основные) (далее - программа прикладного бакалавриата).

Выпускник, освоивший программу бакалавриата, в соответствии с видом (видами) профессиональной деятельности, на который (которые) ориентирована программа бакалавриата, должен быть готов решать следующие профессиональные задачи:

### - расчетно-экономическая деятельность:

подготовка исходных данных для проведения расчетов экономических и социально-экономических показателей, характеризующих деятельность хозяйствующих субъектов;

проведение расчетов экономических и социально-экономических показателей на основе типовых методик с учетом действующей нормативно-правовой базы;

разработка экономических разделов планов предприятий различных форм собственности, организаций, ведомств;

### - аналитическая, научно-исследовательская деятельность:

поиск информации по полученному заданию, сбор и анализ данных, необходимых для проведения конкретных экономических расчетов;

обработка массивов экономических данных в соответствии с поставленной задачей, анализ, оценка, интерпретация полученных результатов и обоснование выводов;

построение стандартных теоретических и эконометрических моделей исследуемых процессов, явлений и объектов, относящихся к области профессиональной деятельности, анализ и интерпретация полученных результатов;

анализ и интерпретация показателей, характеризующих социально- экономические процессы и явления на микро- и макро- уровне как в России, так и за рубежом;

подготовка информационных обзоров, аналитических отчетов; проведение статистических обследований, опросов, анкетирования и первичная обработка их резуль-TaTOB:

участие в разработке проектных решений в области профессиональной деятельности, подготовке предложений и мероприятий по реализации разработанных проектов и программ;

### **• организационно-управленческая деятельность:**

участие в разработке вариантов управленческих решений, обосновании их выбора на основе критериев социально-экономической эффективности с учетом рисков и возможных социально-экономических последствий принимаемых решений;

организация выполнения порученного этапа работы;

оперативное управление малыми коллективами и группами, сформированными для реализации конкретного экономического проекта;

участие в подготовке и принятии решений по вопросам организации управления и совершенствования деятельности экономических служб и подразделений предприятий различных форм собственности, организаций, ведомств с учетом правовых, административных и других ограничений;

### - педагогическая деятельность:

преподавание экономических дисциплин в учреждениях системы высшего и среднего профессионального образования, среднего общего образования, системы дополнительного образования.

При разработке и реализации программ бакалавриата образовательная организация ориентируется на конкретный вид (виды) профессиональной деятельности, к которому (которым) готовится бакалавр, исходя из потребностей рынка труда, научно-исследовательского и материально-технического ресурса образовательной организации;

### - учетная деятельность:

документирование хозяйственных операций и ведение бухгалтерского учета имущества организации;

ведение бухгалтерского учета источников формирования имущества, выполнение работ по инвентаризации имущества и финансовых обязательств организации;

проведение расчетов с бюджетом и внебюджетными фондами;

составление и использование бухгалтерской отчетности;

осуществление налогового учета и налогового планирования в организации.

## 2. Перечень планируемых результатов обучения дисциплине (модулю), соотнесенных с планируемыми результатами освоения образователь-**НОЙ ПРОГРАММЫ**

Планируемыми результатами обучения дисциплине являются сформированные компетенции – способность и готовность применять знания, умения и личностные качества для успешной профессиональной деятельности.

В процессе изучения дисциплины студент осваивает и развивает следующие компетенции:

- способностью использовать основы экономических знаний в различных сферах деятельности (ОК-3).

Эти компетенции являются востребованными в условиях рыночной экономики и на их создание направлен процесс изучения дисциплины «Микроэкономика».

В результате изучения дисциплины студент должен знать: основные категории, понятия, взаимосвязи микроэкономики и логику экономического развития; уметь: оценивать социально-экономические причины и следствия производственной, научно-технической, политической, коммерческой и другой хозяйственной деятельности; овладеть навыками принимать самостоятельные эффективные решения на основе анализа и оценки текущей и перспективной экономической и социальной ситуации.

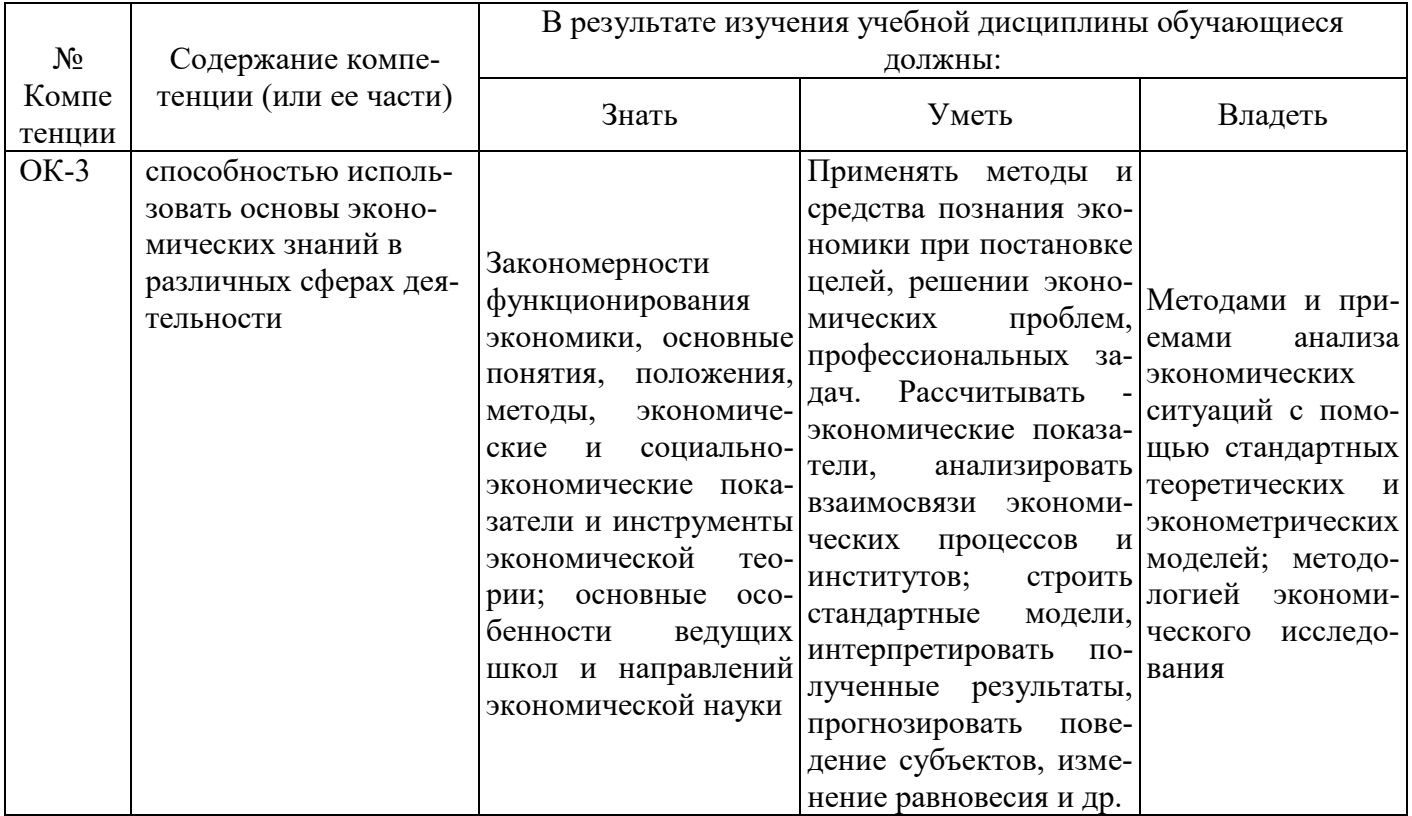

## 2.1. Перечень компетенций

## 3. МЕСТО ДИСЦИПЛИНЫ **В СТРУКТУРЕ ОБРАЗОВАТЕЛЬНОЙ ПРОГРАММЫ**

Учебная дисциплина «Микроэкономика» относится к обязательной (базовой) части структуры бакалавриата.

Процесс изучения дисциплины направлен на формирование компетенцииОК-3.

Организация учебного процесса предусматривает чтение лекций, проведение практических занятий, самостоятельную работу студентов по темам дисциплины.

«Микроэкономика» как учебныйкурс в системе подготовки бакалавров по направлению «Экономика» связана с дисциплинами учебного плана:

- в теоретико-методологическом направлении – с курсами «Философия», «История»;

- в направлении, обеспечивающем изучение количественных параметров экономических явлений и процессов – с дисциплинами «Линейная алгебра», «Математический анализ», «Теория вероятностей и математическая статистика», «Экономическая информатика», «Статистика», «Эконометрика», «Методы оптимальных решений», «Основы финансовых вычислений в экономике».

- при выявлении взаимосвязей экономических процессов внутри и вне предприятий - с дисциплинами «Макроэкономика», «Макроэкономическое планирование и прогнозирование», «Экономика организации».

Предполагается, что по завершении курса студенты смогут читать современную экономическую литературу, писать рефераты и исследовательские работы по соответствующей курсу тематике.

Умения и навыки приобретаются студентами в процессе занятий и в процессе самоподготовки.

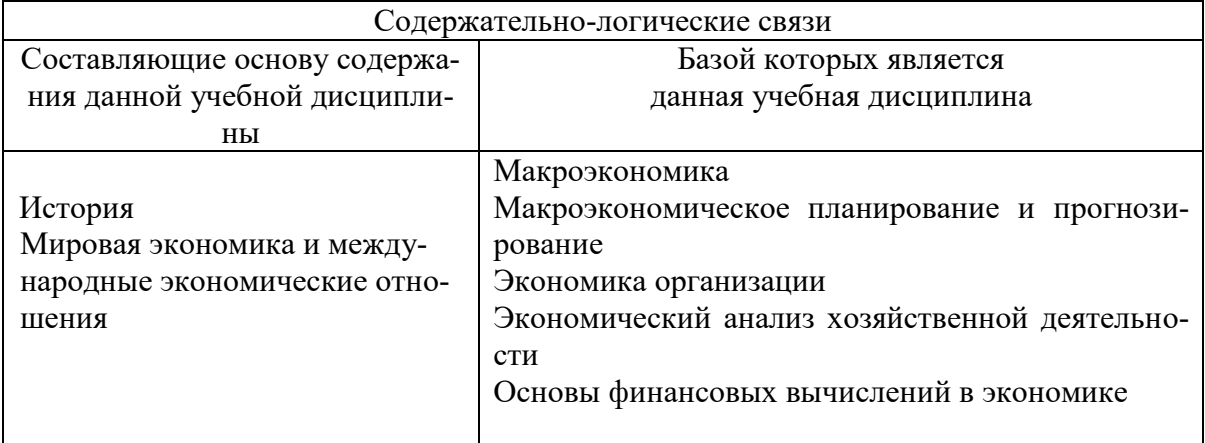

### Содержательно-логические связи дисциплины (модуля) **Микроэкономика**

4. Объем дисциплины (модуля) в зачетных единицах с указанием количества академических или астрономических часов, выделенных на контактную работу обучающихся с преподавателем (по видам учебных занятий) и на самостоятельную работу обучающихся

## 4.1. Структура и содержание дисциплины (модуля)

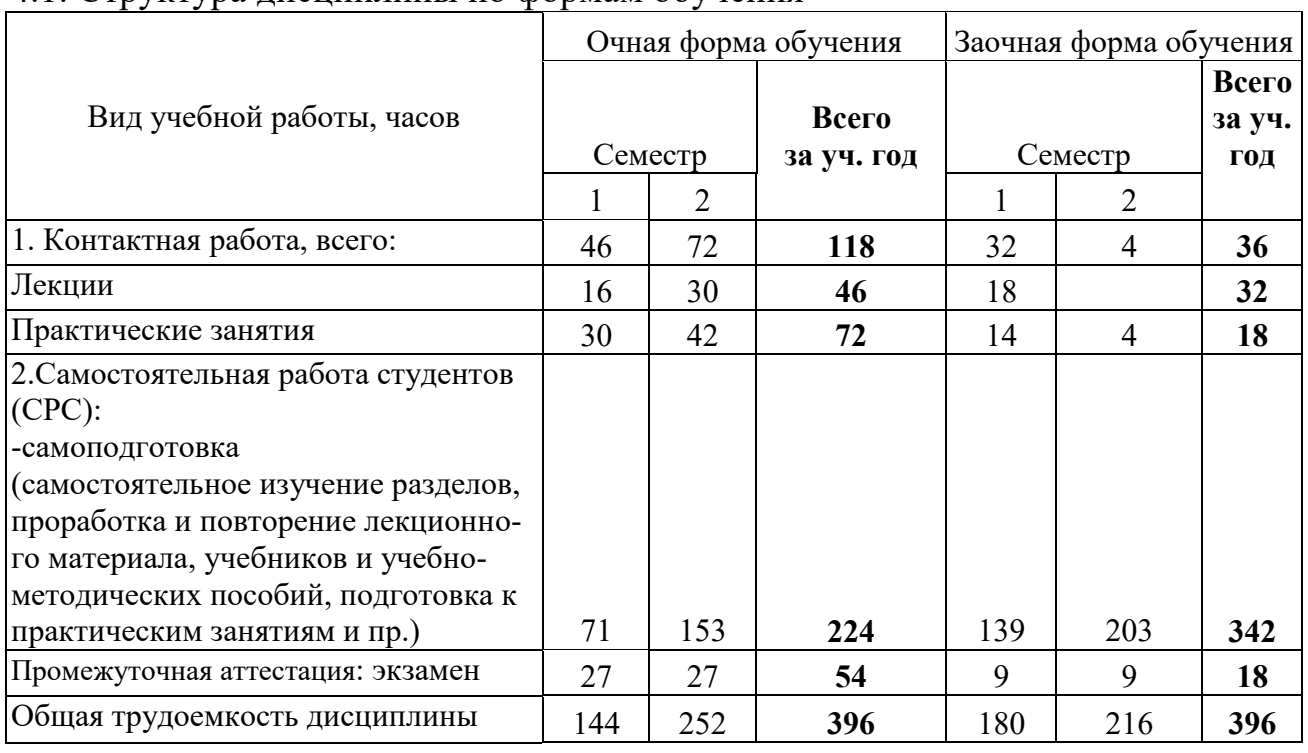

### 4.1. Структура лисниплины по формам обучения

5. Содержание дисциплины, структурированное по темам (разделам) с указанием отведенного на них количества академических или астрономических часов и **видов учебных занятий** 

|         |                 | Элементы                                         |              | Виды учебной работы и<br>трудоемкость, час. |                          |     |                                                                             |
|---------|-----------------|--------------------------------------------------|--------------|---------------------------------------------|--------------------------|-----|-----------------------------------------------------------------------------|
| Семестр | Недели семестра | содержания дисциплины                            | <b>BCCTO</b> | лекция                                      | Практика                 | CPC | Формы текущего контроляуспе-<br>ваемости, СРС и промежуточной<br>аттестации |
|         |                 | Модуль 1. ОБЩИЕ ОСНОВЫ<br>ЭКОНОМИЧЕСКОЙ ТЕО-     |              |                                             |                          |     |                                                                             |
| 1       |                 | РИИ                                              | 44           | 6                                           | 8                        | 30  |                                                                             |
|         |                 |                                                  |              |                                             |                          |     | Экспресс-опрос на лекции                                                    |
|         |                 |                                                  |              |                                             |                          |     | (входной контроль)                                                          |
| 1       | 1               | Тема 1. Предмет и методы<br>экономической теории | 20           | $\overline{2}$                              | $\overline{2}$           | 16  | Проверочное тестирование<br>системой Moodle.                                |
|         |                 |                                                  |              |                                             |                          |     | Решение задач и построение                                                  |
|         |                 | Тема 2. Общественное про-                        |              |                                             |                          |     | графиков.                                                                   |
|         |                 | изводство и проблема выбо-                       |              |                                             |                          |     | Проверочное<br>тестирование                                                 |
| 1       | $2 - 3$         | pa                                               | 12           | $\overline{2}$                              | $\overline{4}$           | 6   | системой Moodle.                                                            |
|         |                 |                                                  |              |                                             |                          |     | Экспресс-опрос на семинаре.                                                 |
|         |                 | Тема 3. Собственность в ры-                      |              |                                             |                          |     | Проверочное тестирование                                                    |
| 1       | $\overline{4}$  | ночной экономике                                 | 12           | $\overline{2}$                              | $\overline{2}$           | 8   | системой Moodle.                                                            |
|         |                 | Модуль 2. ТЕОРИЯ ЦЕНЫ И<br>ВЫБОРА<br>ПОТРЕБИТЕЛЯ |              |                                             |                          |     |                                                                             |
|         |                 | (ОПТИМУМ<br>ПОТРЕБИТЕ-                           |              |                                             |                          |     |                                                                             |
|         |                 | J(R)                                             | 73           | 10                                          | 22                       | 41  |                                                                             |
|         |                 |                                                  |              |                                             |                          |     | Краткое экономическое сочи-                                                 |
|         |                 |                                                  |              |                                             |                          |     | нение. Экспресс-опрос на се-                                                |
|         |                 | Тема 4. Рынок: его преиму-                       |              |                                             |                          |     | минаре. Тестирование систе-                                                 |
| 1       | 5               | щества и недостатки                              | 5            |                                             | $\overline{2}$           | 3   | мой Moodle.                                                                 |
|         |                 |                                                  |              |                                             |                          |     | Решение задач и построение                                                  |
|         |                 | Тема 5. Основы теории спро-                      |              |                                             | 8                        | 10  | графиков. Тестирование си-<br>стемой Moodle.                                |
|         | $6 - 8$         | са и предложения                                 | 20           | $\overline{2}$                              |                          |     | Экспресс-опрос на семинаре.                                                 |
|         |                 |                                                  |              |                                             |                          |     | Решение задач и построение                                                  |
|         | $9-$            | Тема 6. Эластичность спроса                      |              |                                             |                          |     | графиков. Тестирование си-                                                  |
| 1       | 10              | и предложения                                    | 15           | $\overline{2}$                              | $\overline{\mathcal{L}}$ | 9   | стемой Moodle.                                                              |
|         |                 |                                                  |              |                                             |                          |     | Дискуссия о необходимости                                                   |
|         |                 |                                                  |              |                                             |                          |     | государственного<br>регулиро-                                               |
|         |                 |                                                  |              |                                             |                          |     | вания. Решение задач и по-                                                  |
|         | $11-$           | Тема 7. Государственное ре-                      |              |                                             |                          |     | строение графиков. Тестиро-                                                 |
| 1       | 13              | гулирование на микроуровне                       | 15           | $\overline{2}$                              | $\overline{\mathcal{A}}$ | 9   | вание системой Moodle.                                                      |
|         |                 |                                                  |              |                                             |                          |     | Решение имитационной зада-                                                  |
|         |                 |                                                  |              |                                             |                          |     | чи. Экспресс-опрос на семи-                                                 |
| 1       | 14-<br>16       | Тема 8. Поведение потреби-<br>теля               | 16           | 4                                           | $\overline{\mathcal{A}}$ | 10  | наре. Тестирование системой<br>Moodle.                                      |
|         |                 | Промежуточная аттестация                         | 27           |                                             |                          |     | экзамен                                                                     |
|         |                 | Итого за 1 семестр                               | 144          | 16                                          | 30                       | 71  |                                                                             |

**5.1.1. Структура дисциплины (очная форма обучения)** 

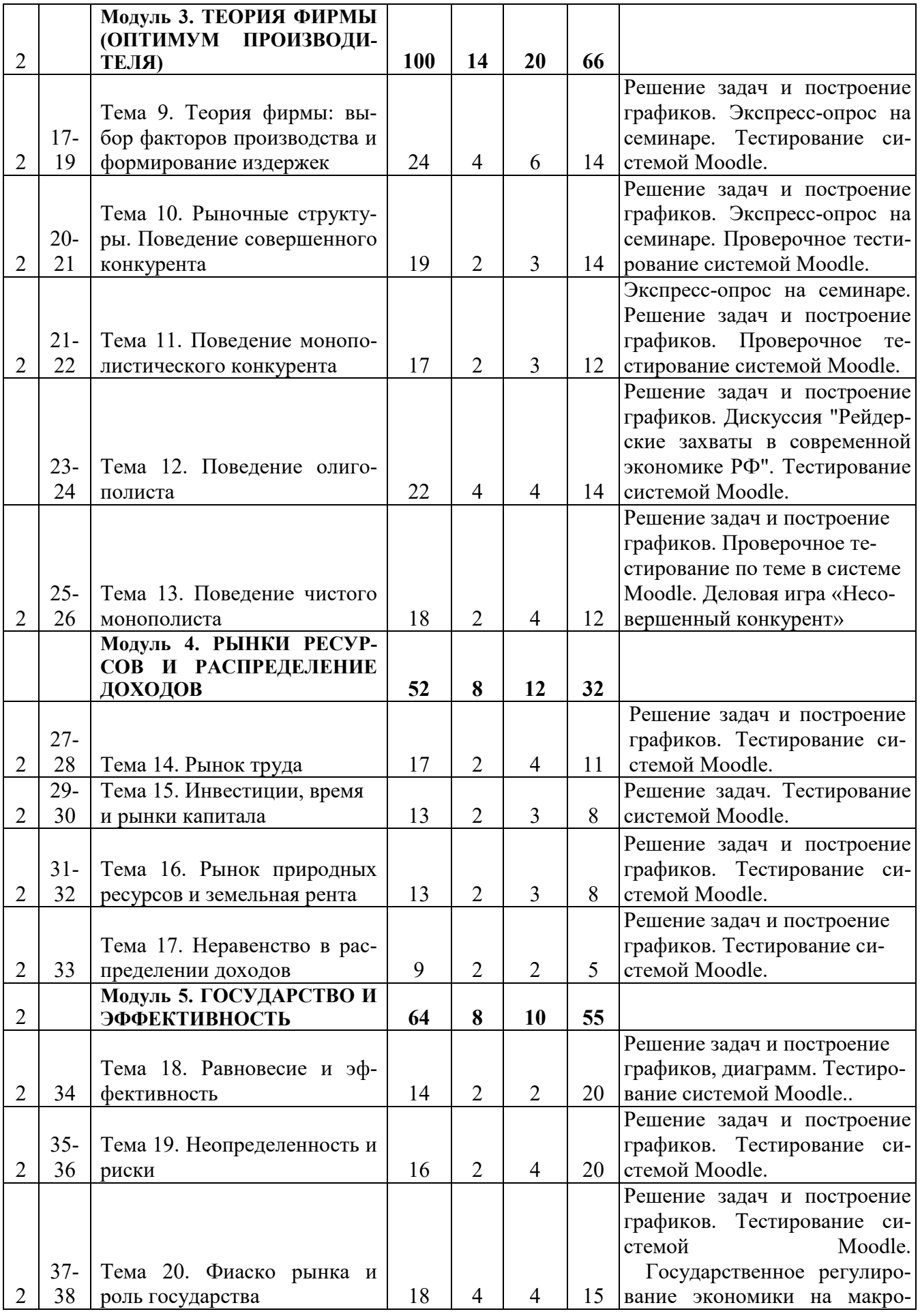

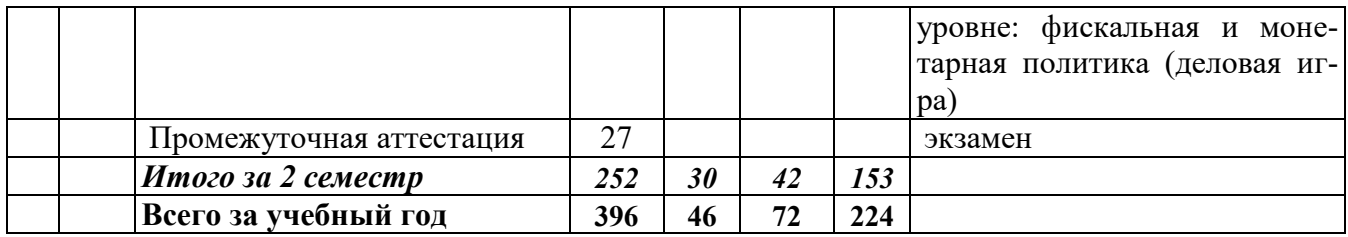

# 5.1.2. Структура дисциплины (заочная форма обучения)

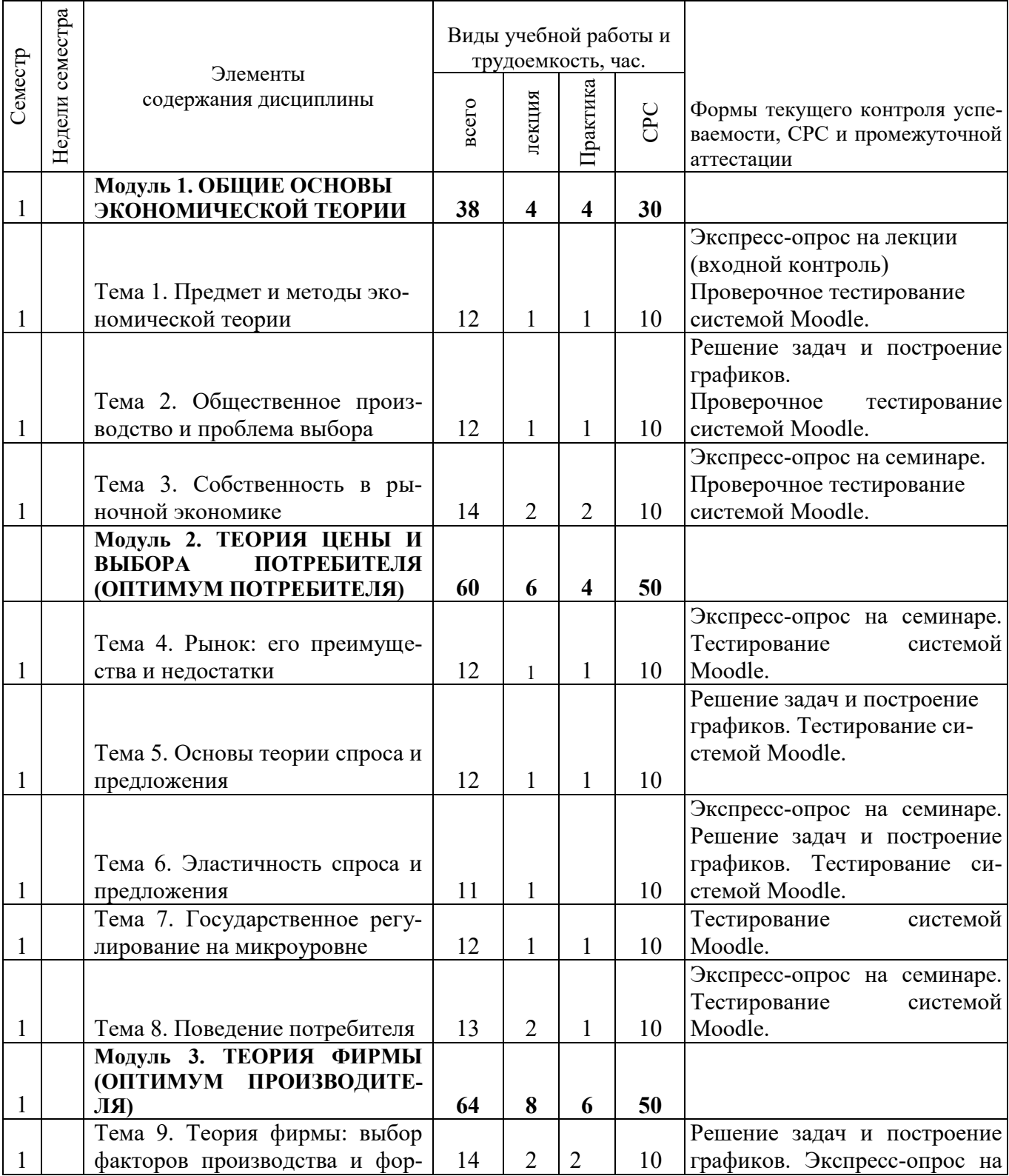

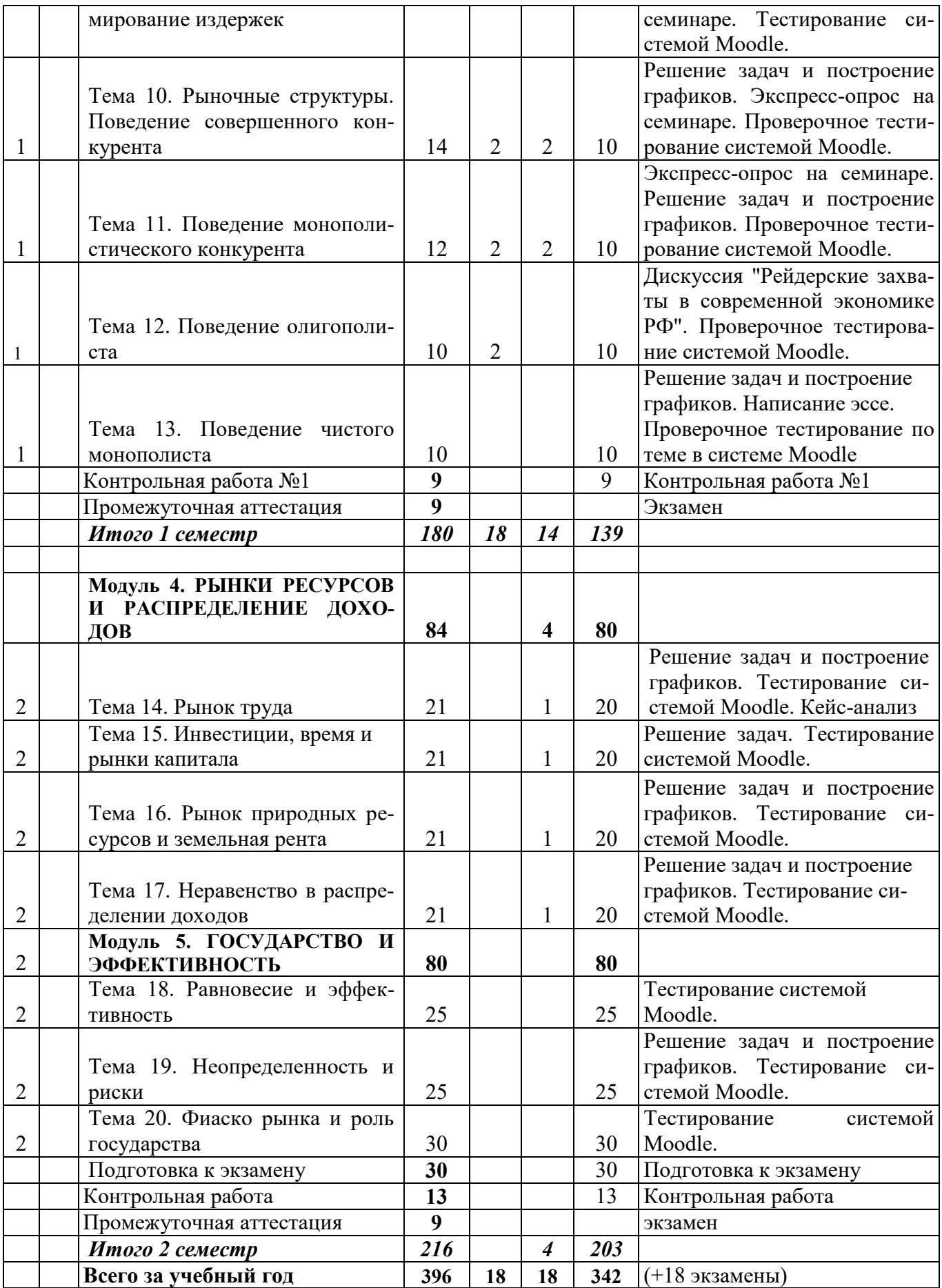

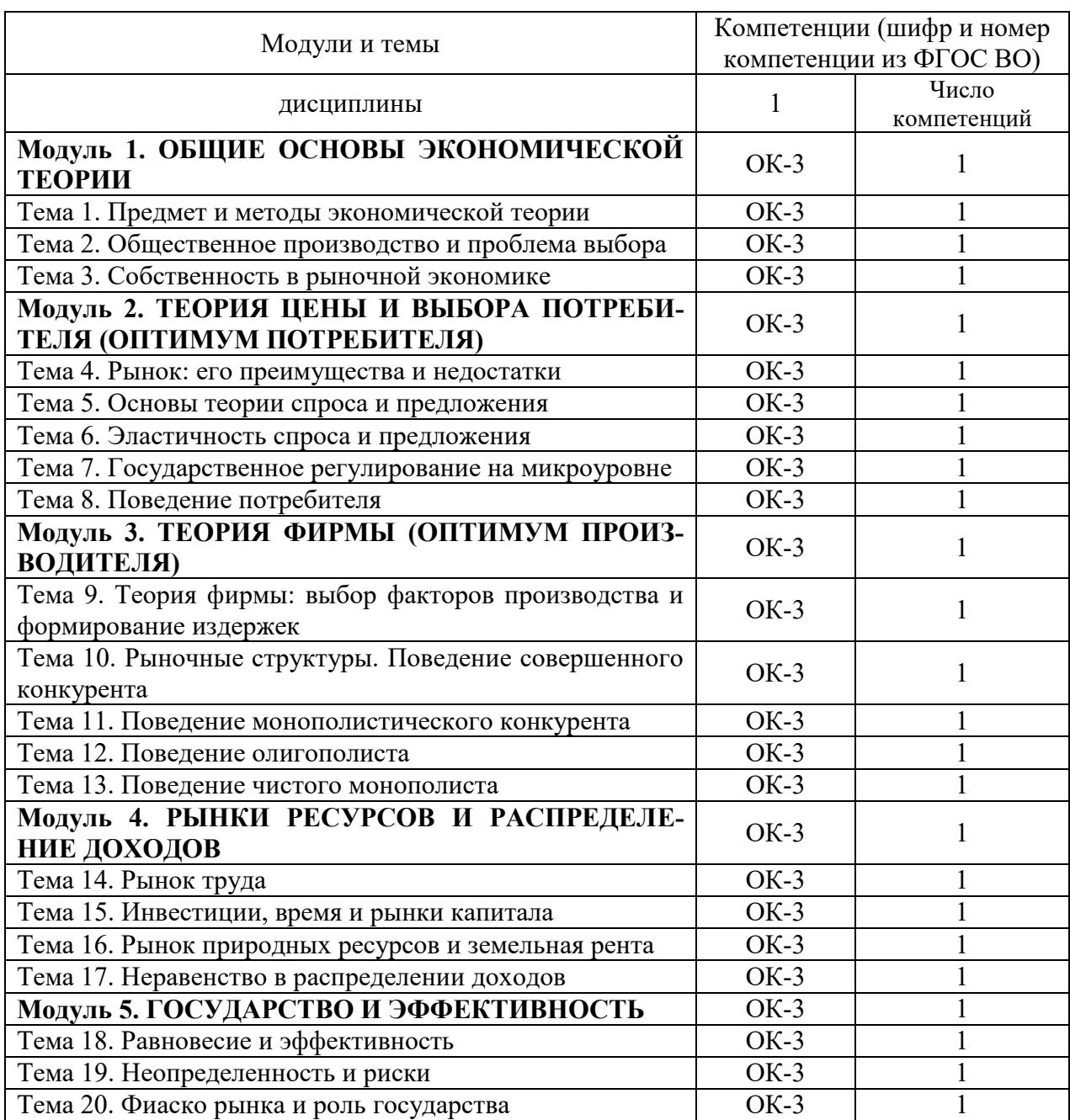

# 5.1.3. Матрица формируемых дисциплиной компетенций

# **5.1.4 Содержание разделов дисциплины**

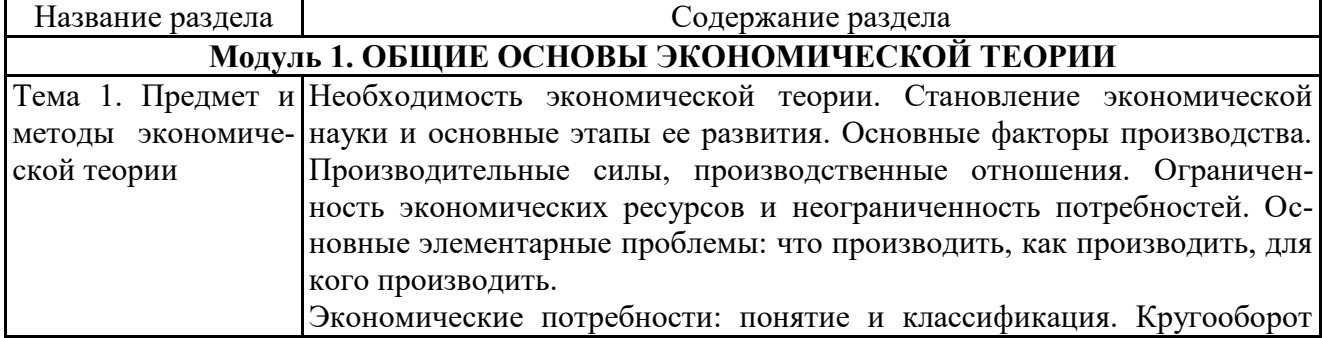

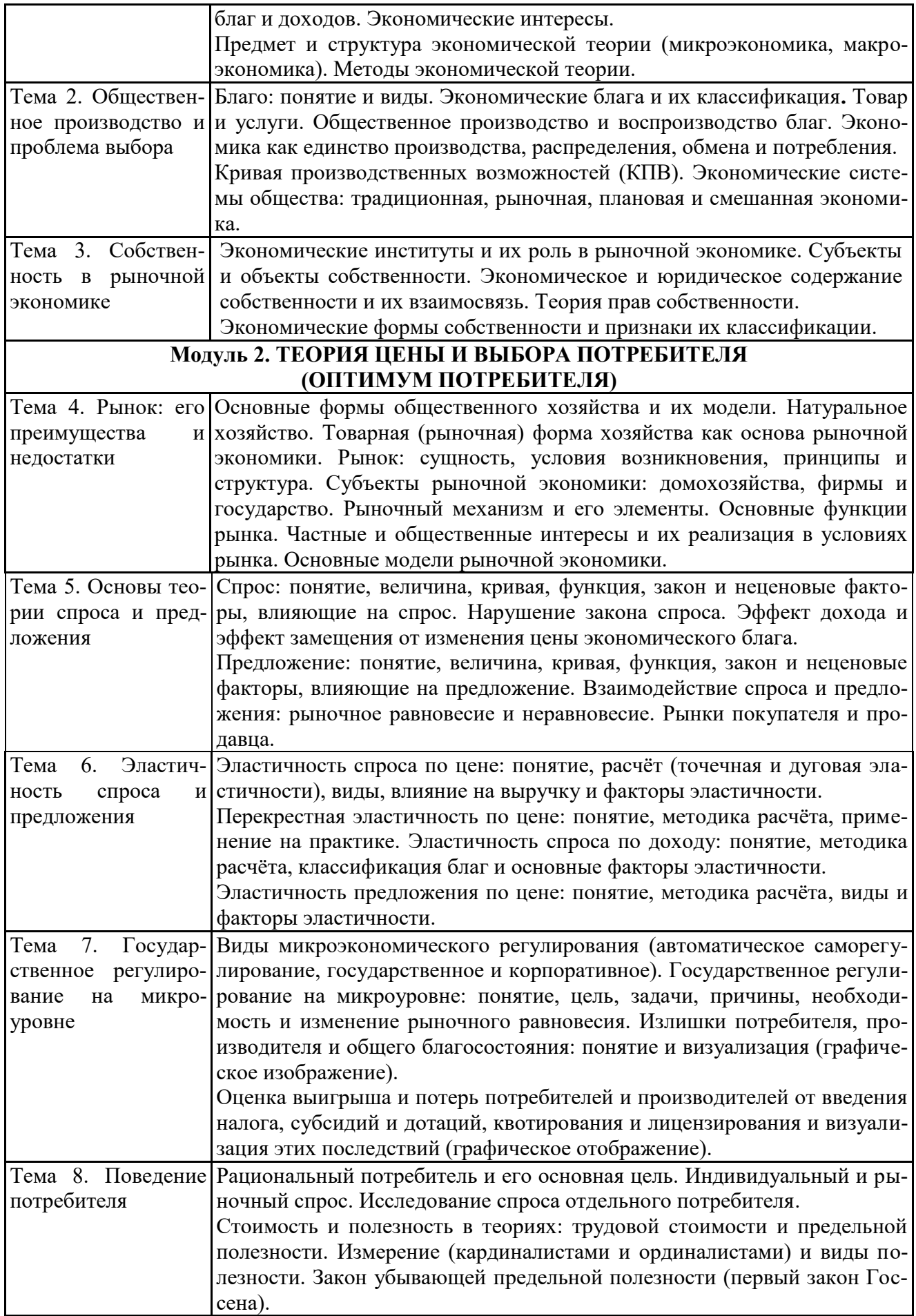

 $\Pi$ родолжение таблицы

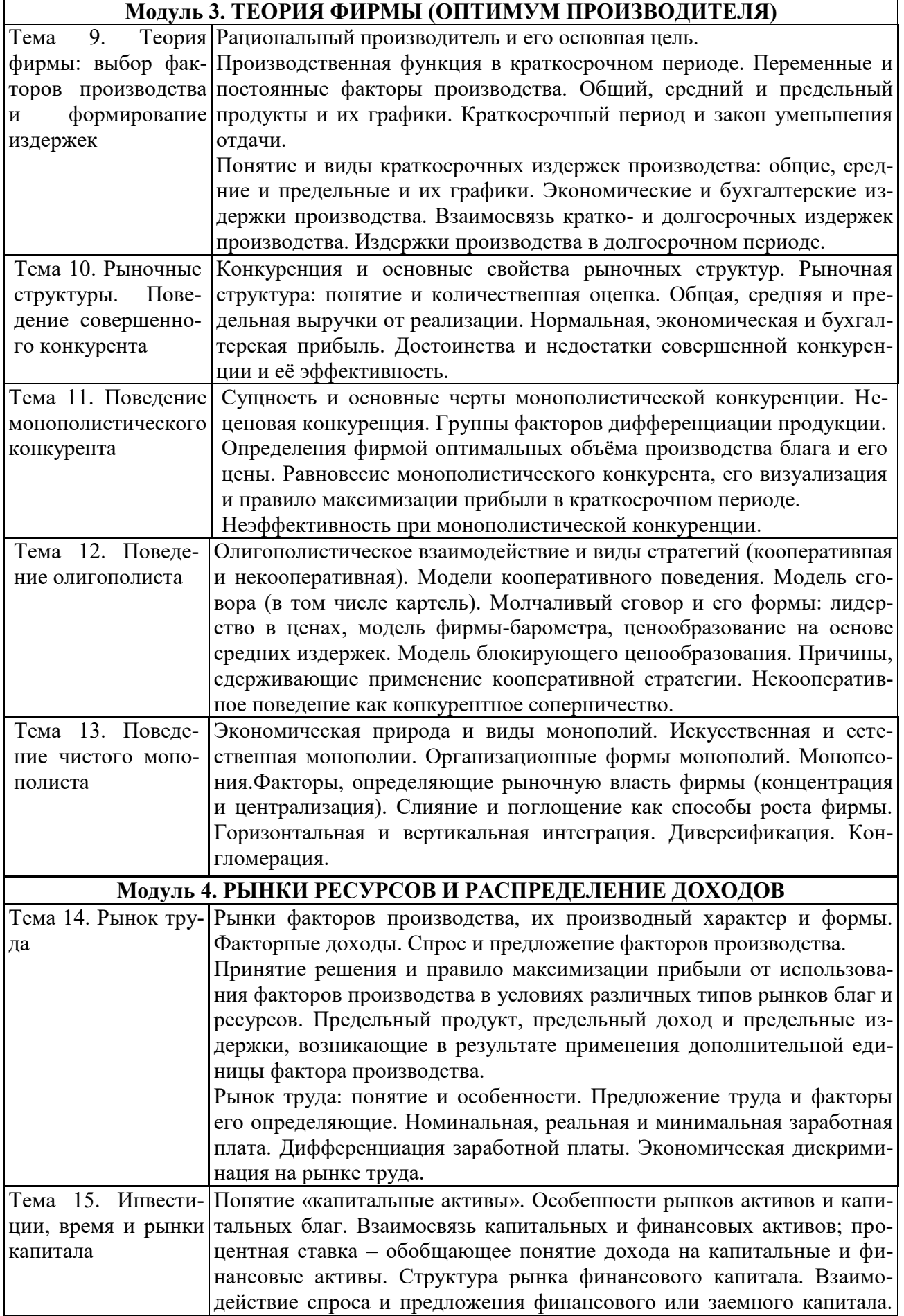

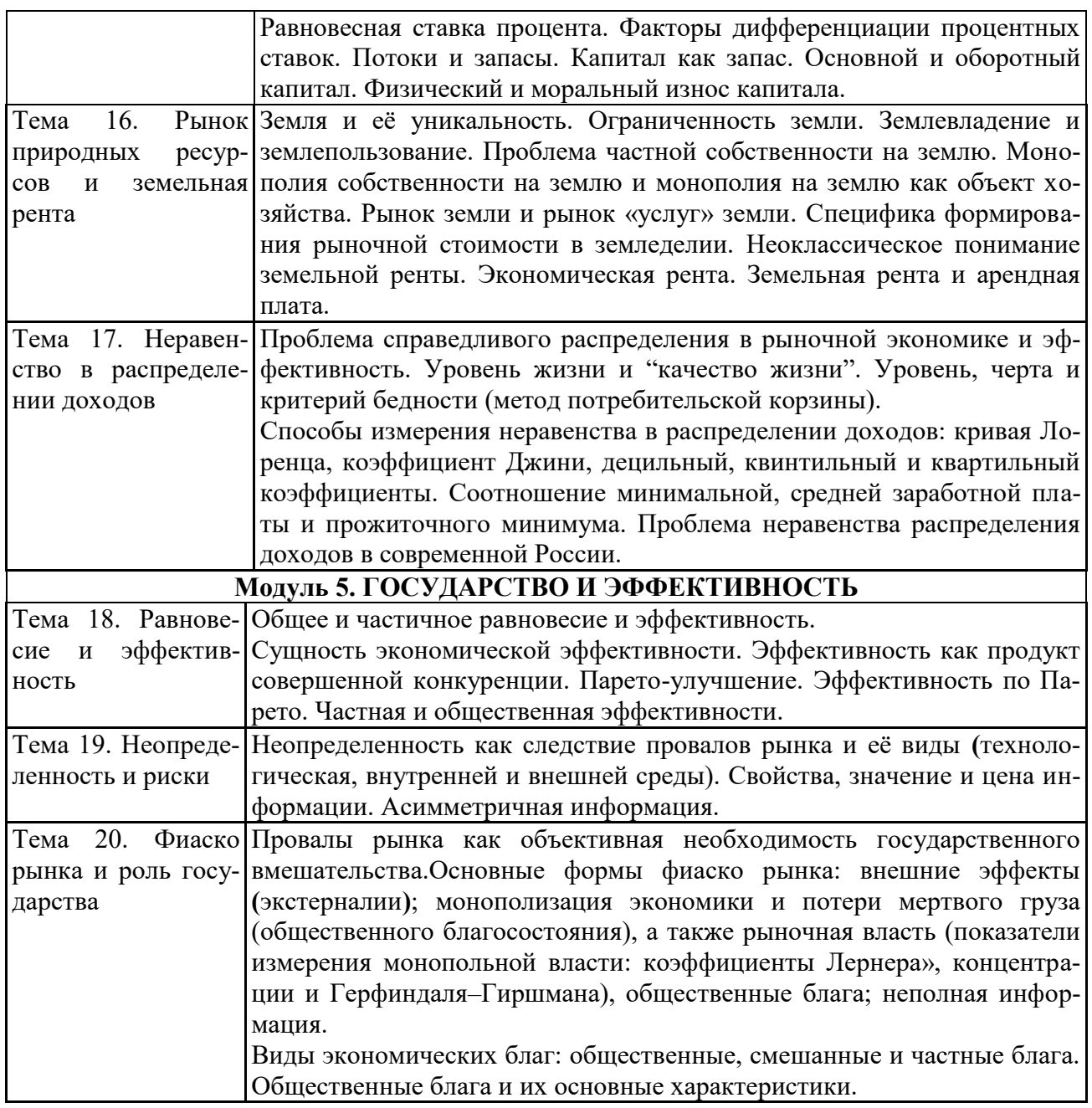

# 5.2. Содержание практических занятий

# 5.2.1. Практические занятия (очная форма обучения)

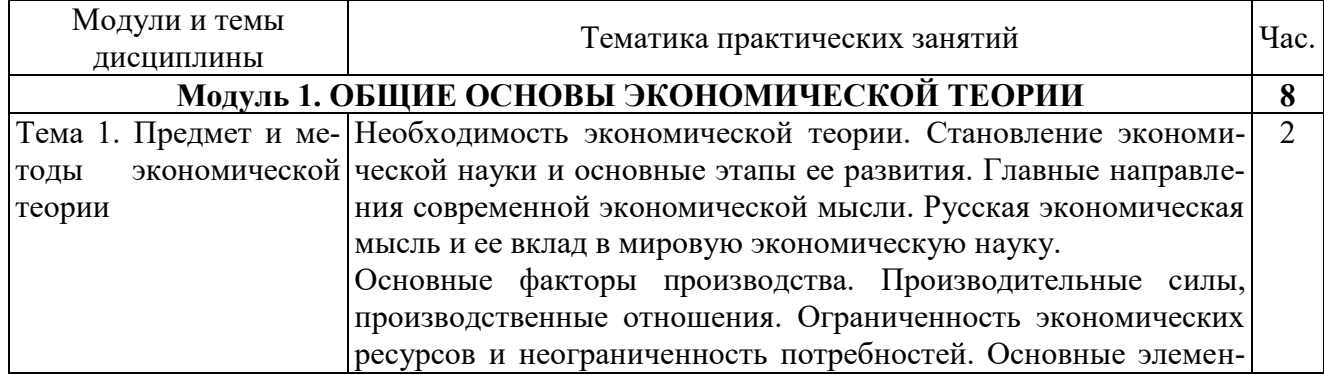

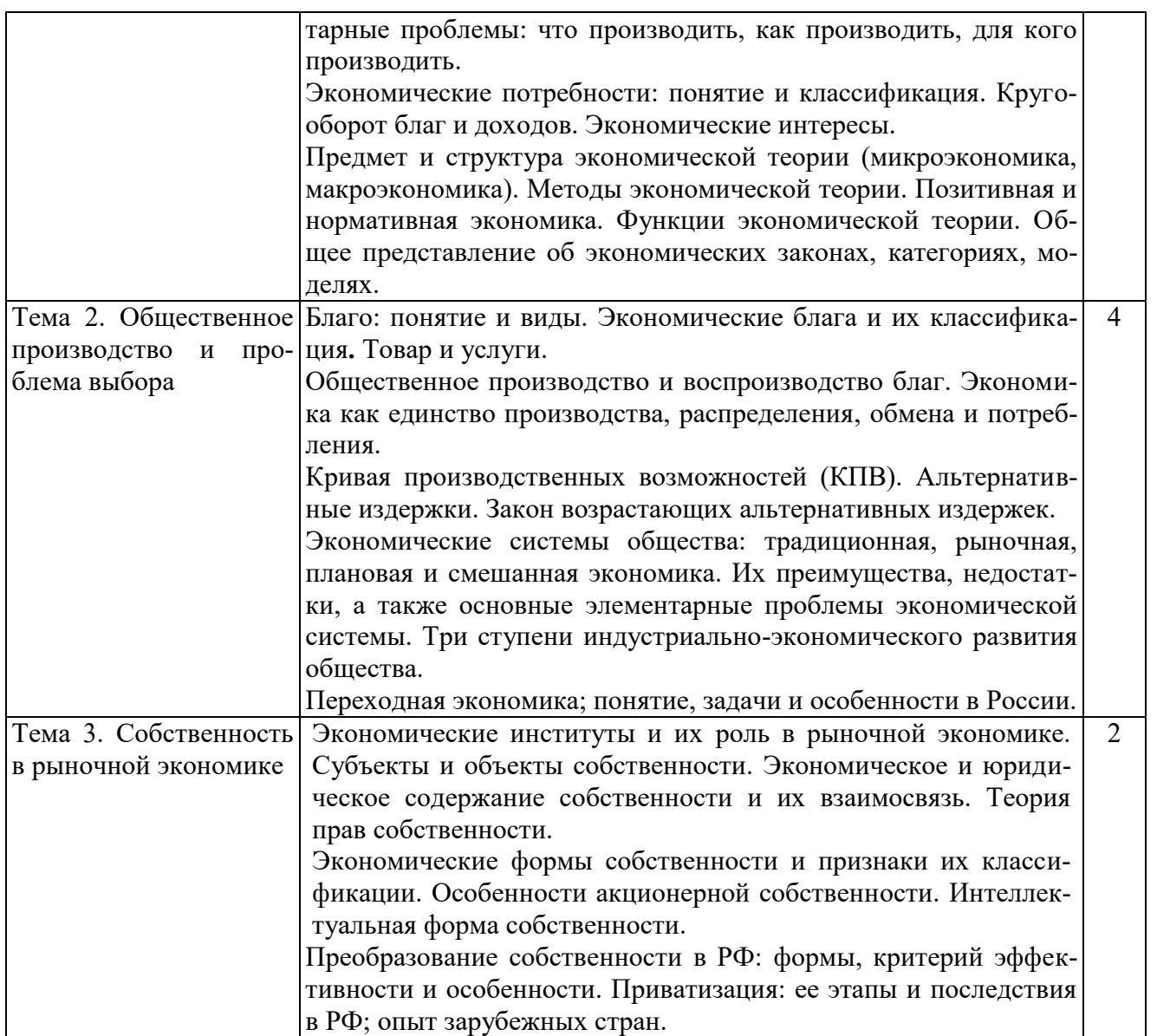

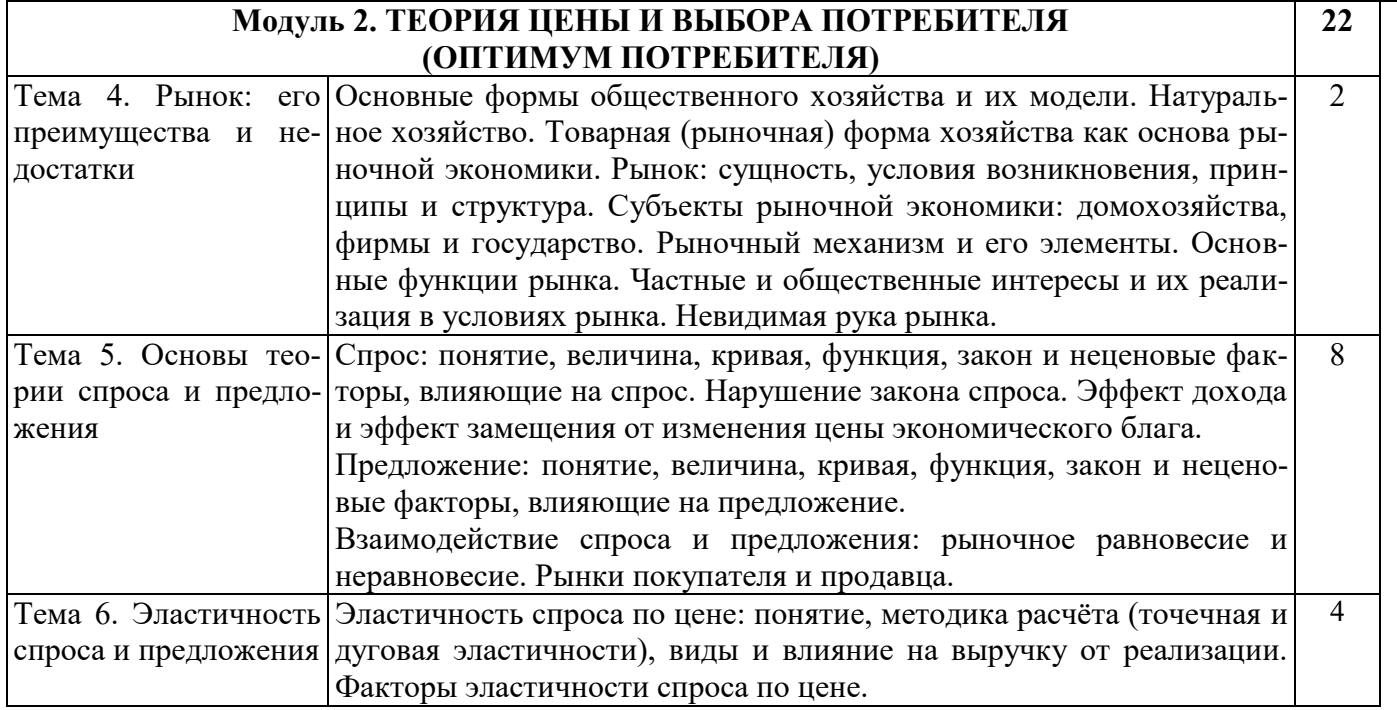

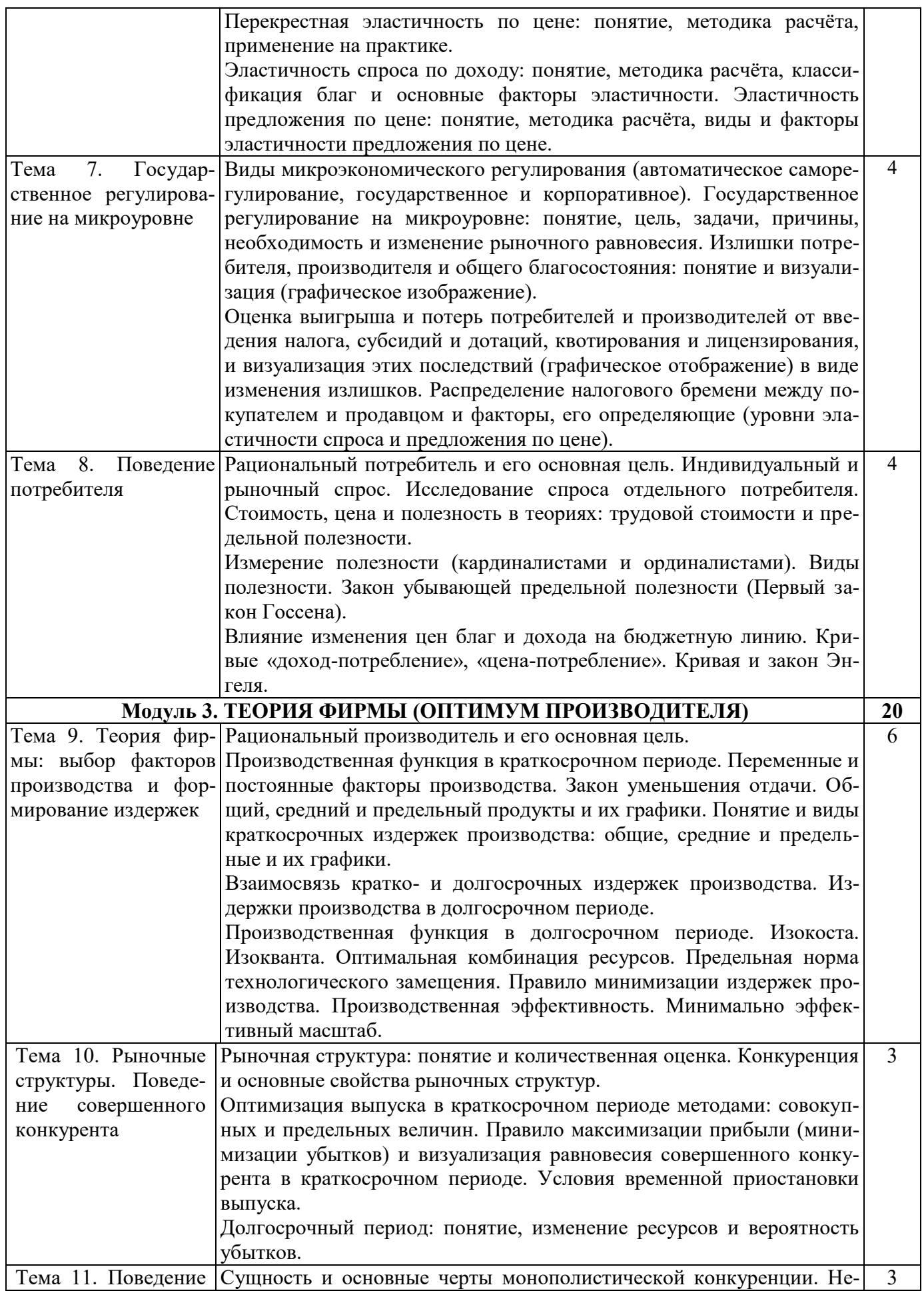

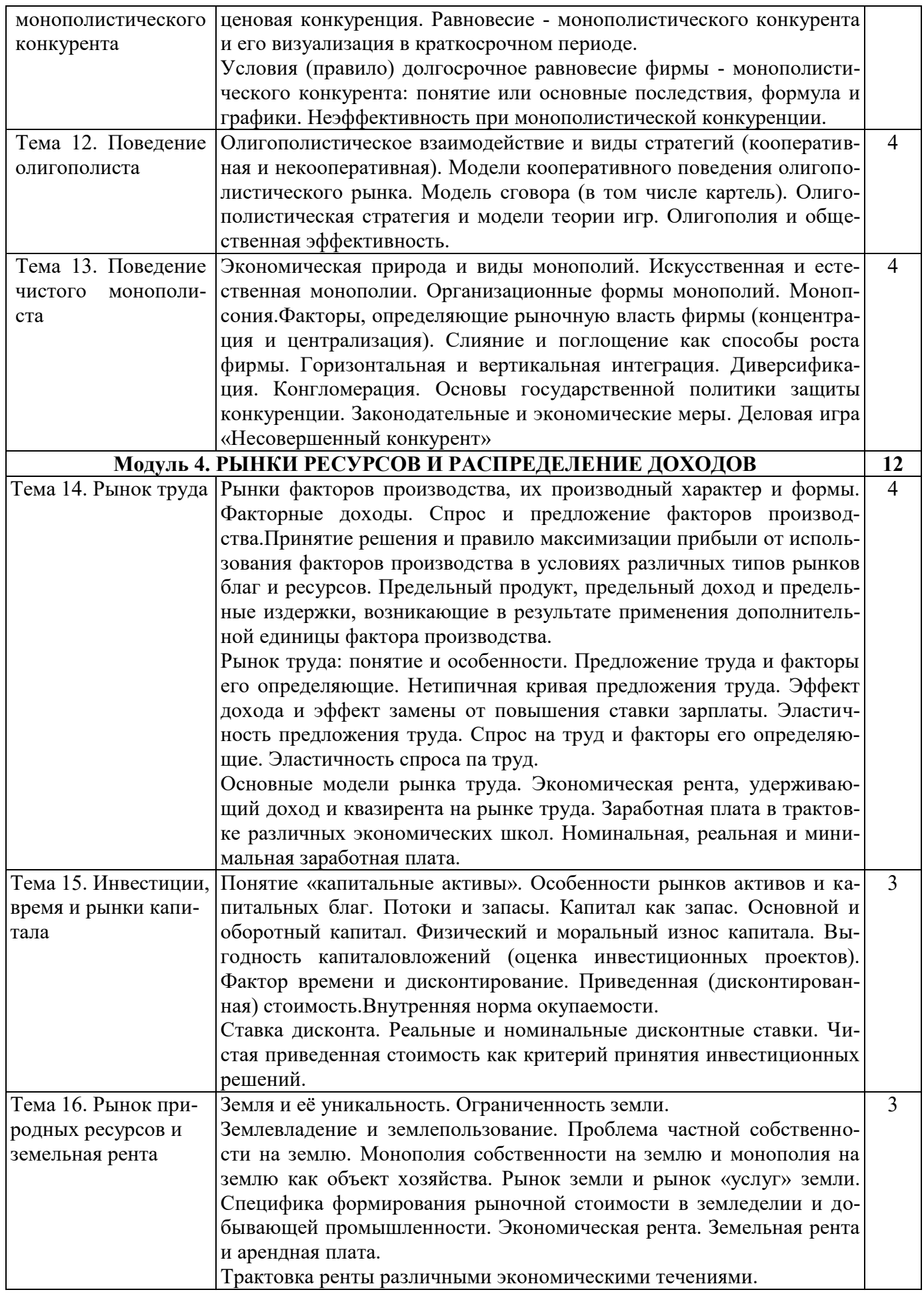

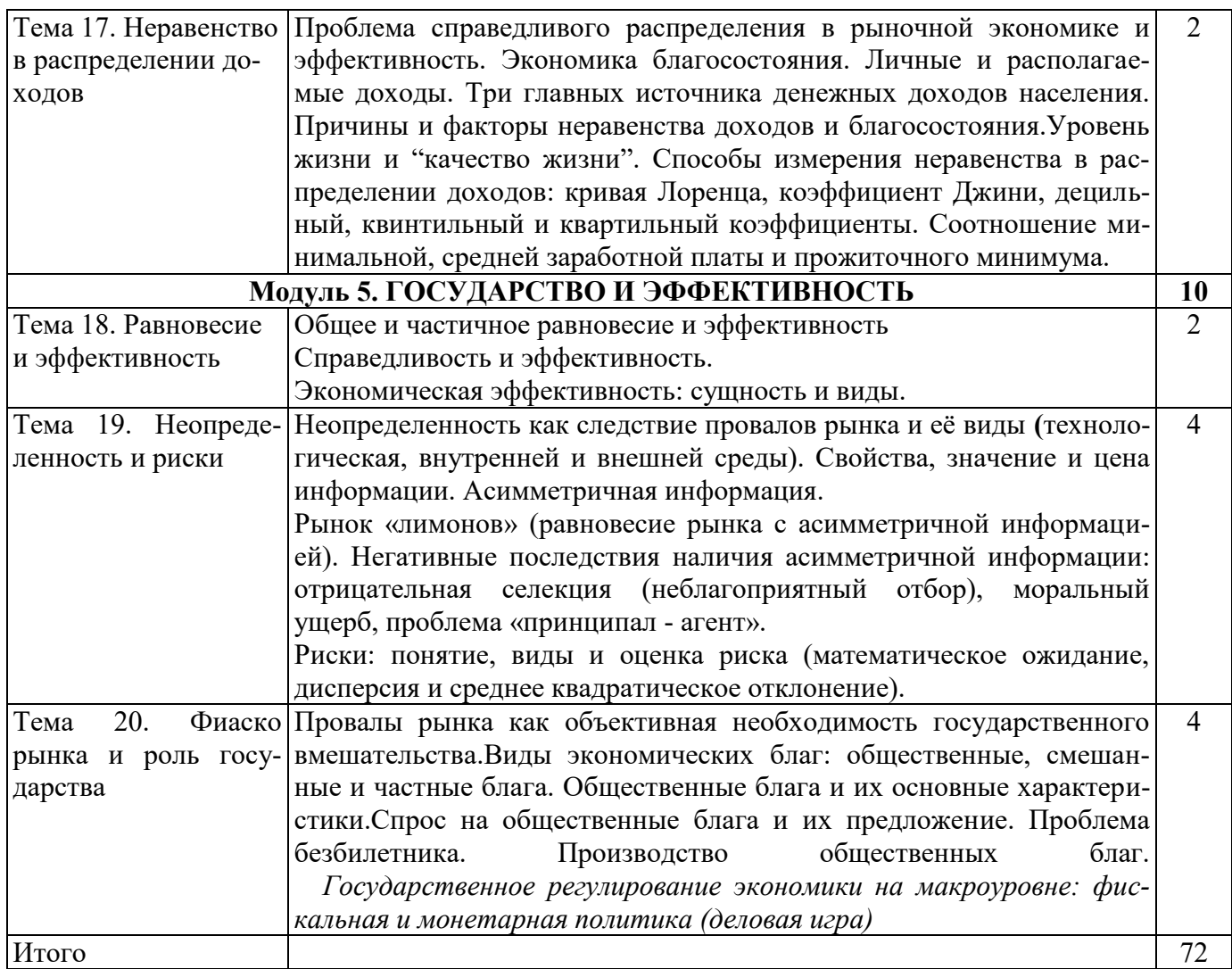

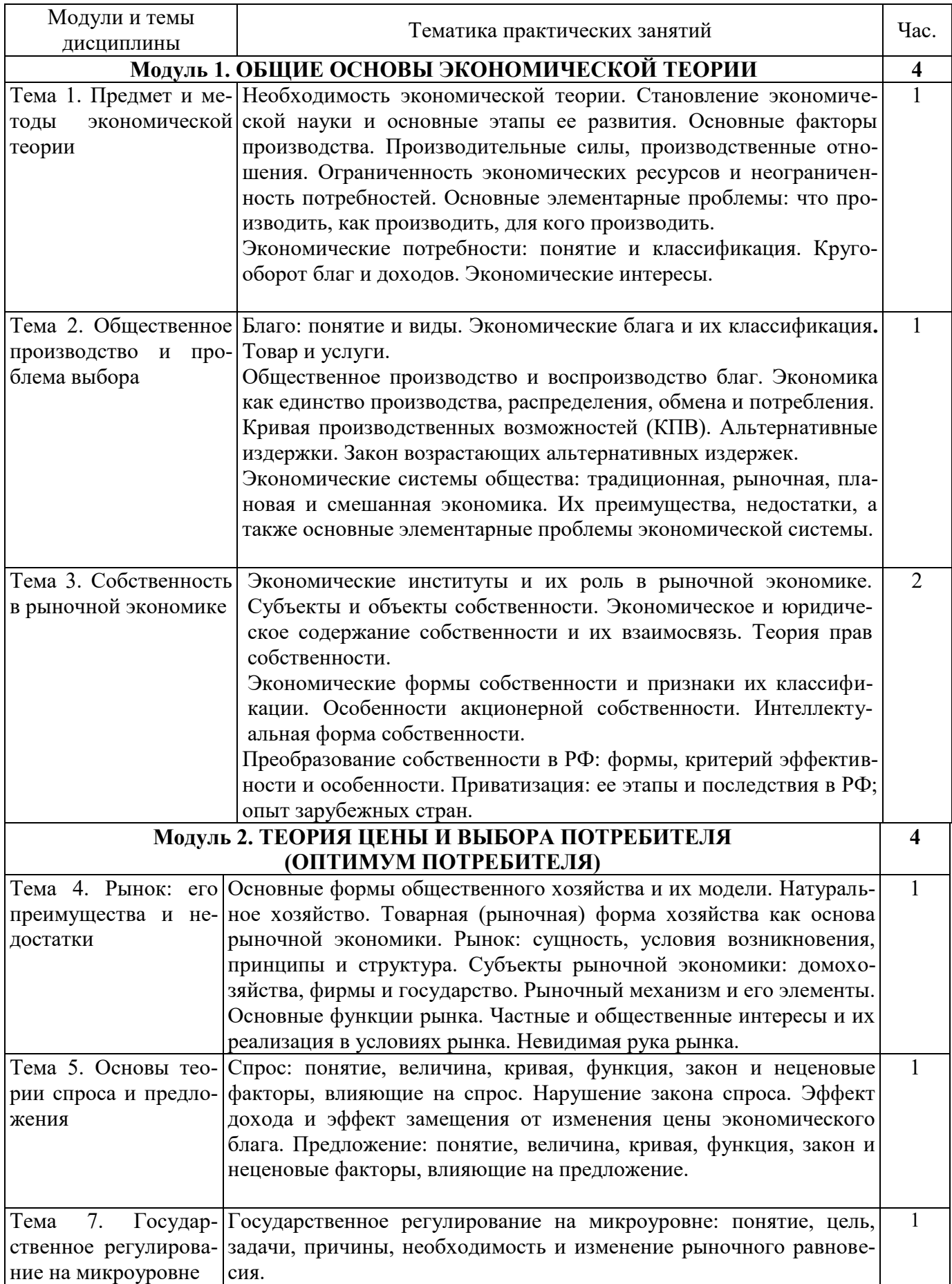

# 5.2.2. Практические занятия (заочная форма обучения)

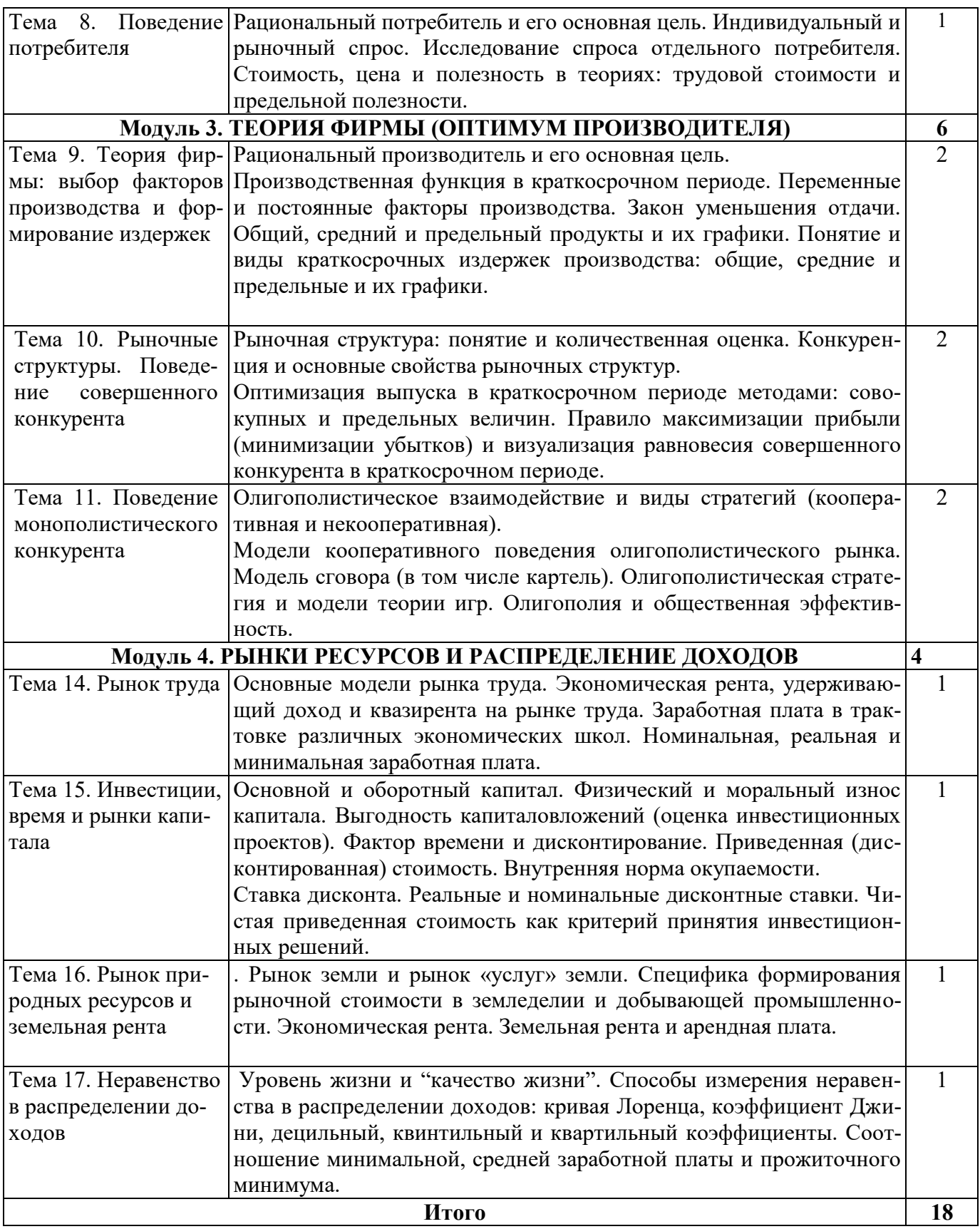

На практических занятиях используются:

1. Микроэкономика: практикум интерактивных образовательных технологий/ сост. Л.Н. Петренко, Н.А. Беляева. – Ижевск: ФГБОУ ВО Ижевская ГСХА, 2016. <http://moodle.izhgsha.ru/>Практические занятия построены на разборе и решении задач, <u>ивритно сигиндении и т</u>ерити тесно синтии нестросны на разсоре и решении задач,

лагают своё мнение, приводят аргументы за и против, докладывают результаты исследований и обсуждают их в аудитории.

2. Микроэкономика: практикум / Сост.: Л.Н. Петренко. - Ижевск: ФГБОУ ВО Ижевская ГСХА, 2016.-http://portal.izhgsha.ru/ и http://moodle.izhgsha.ru/

3. Государственное регулирование экономики на макроуровне: фискальная и монетарная политика [Электронный ресурс] : учебно-методическое пособие для проведения деловой экономической игры / Л. Н. Петренко. - Электрон. дан. - Ижевск : [б. и.], 2016. - on-line

## **6. Перечень учебно-методического обеспечения** для самостоятельной работы обучающихся по дисциплине (модулю)

- 1. Рабочая программа лисциплины «Микроэкономика»
- 2. Задания, приведенные в литературе и порядок их выполнения (по заданию преподавателя)
- 3. Микроэкономика: практикум: [для студентов, обучающихся по направлению подготовки "Экономика" (квалификация-бакалавр)] / сост. Л. Н. Петренко. - Электрон. дан. - Ижевск : РИО Ижевская ГСХА, 2016. - 127 с. - URL: [http://portal.izhgsha.ru/index.php?q=docs&download=1&parent=12808&id=18712.](http://portal.izhgsha.ru/index.php?q=docs&download=1&parent=12808&id=18712)
- 4. Микроэкономика : учебно-методическое пособие для практических занятий и самостоятельной работы студентов, обучающихся по экономическим направлениям подготовки / сост.: Н. А. Беляева, Л. Н. Петренко. - Электрон. дан. - Ижевск : РИО Ижевская ГСХА, 2016. - 60 c. - URL:

[http://portal.izhgsha.ru/index.php?q=docs&download=1&parent=12808&id=13626.](http://portal.izhgsha.ru/index.php?q=docs&download=1&parent=12808&id=13626)

- 5. Микроэкономика. Интерактивные образовательные технологии: практикум / сост. Л. Н. Петренко. - Электрон. дан. - Ижевск : РИО Ижевская ГСХА, 2016. - 60 с. - URL: [http://portal.izhgsha.ru/index.php?q=docs&download=1&parent=12808&id=13645http://mood](http://portal.izhgsha.ru/index.php?q=docs&download=1&parent=12808&id=13645http://moodle.izhgsha.ru/course/view.php?id=20) [le.izhgsha.ru/course/view.php?id=20](http://portal.izhgsha.ru/index.php?q=docs&download=1&parent=12808&id=13645http://moodle.izhgsha.ru/course/view.php?id=20)
- 6. Микроэкономика: учебное пособие для самостоятельной работы студентов заочной формы обучения/ Сост. :И.А.Мухина, С.А. Доронина. - Ижевск: ФГБОУ ВО Ижевская ГСХА, 2020.

<http://portal.izhgsha.ru/index.php?q=docs&download=1&parent=24221&id=42539>

7. При изучении дисциплины может быть использован онлайн-курс "Экономика АПК", разработанный в академии на средства гранта Минобрнауки РФ России и прошедший процедуру внешней экспертизы. Онлайн-курс позволяет организовать самостоятельное изучение отдельных разделов дисциплины. Доступ к курсу осуществляется под учетной записью обучающегося через федеральную плошалку «Современная цифровая образовательная среда Российской Федерации». По результатам изучения материалов онлайн курса проводится контрольное тестирование в компьютерном классе вуза в присутствии преподавателя. Результаты тестирования могут быть учтены при формировании итоговой оценки по результатам промежуточной аттестации по дисциплине. "Экономика АПК". Онлайн-курс, представленный на федеральной платформе "Современная цифровая образовательная среда в РФ" (http://moodle.izhgsha.ru/course/view.php?id=137)

## **6.1 Содержание самостоятельной работы и формы ее контроля**

(очная форма обучения)

### 6.1.1 Содержание самостоятельной работы и формы ее контроля (очная форма обуче-**НИЯ**)

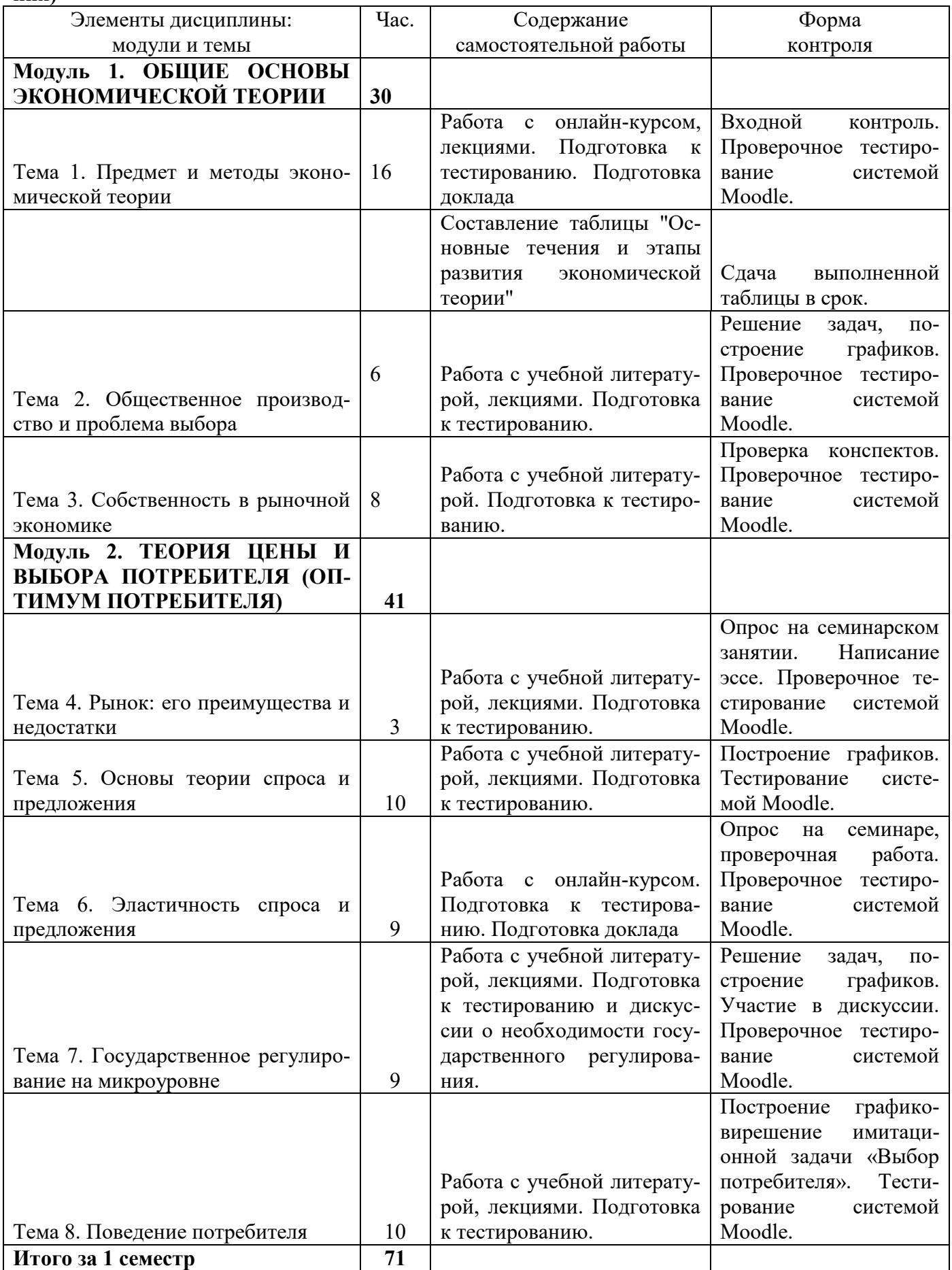

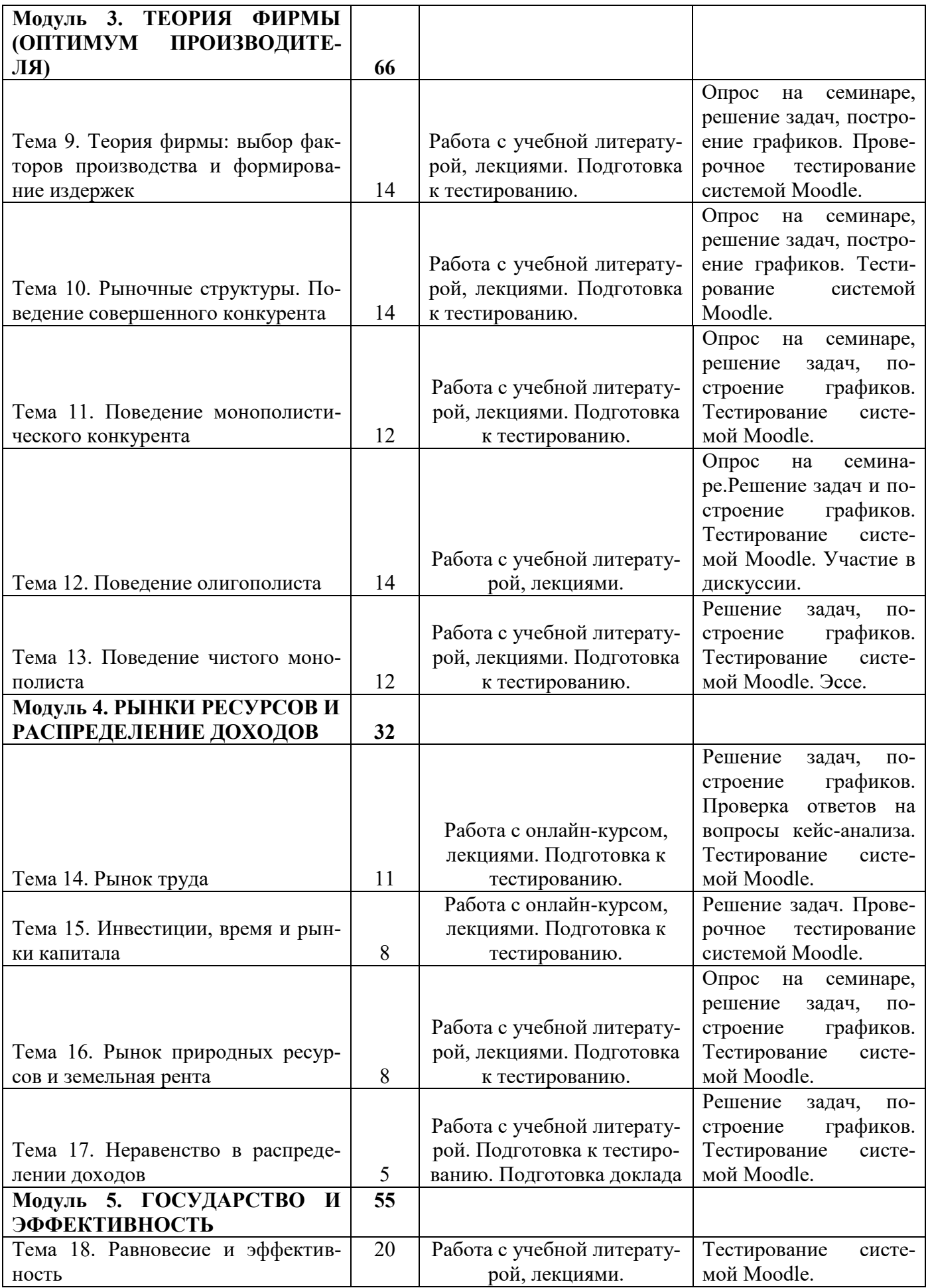

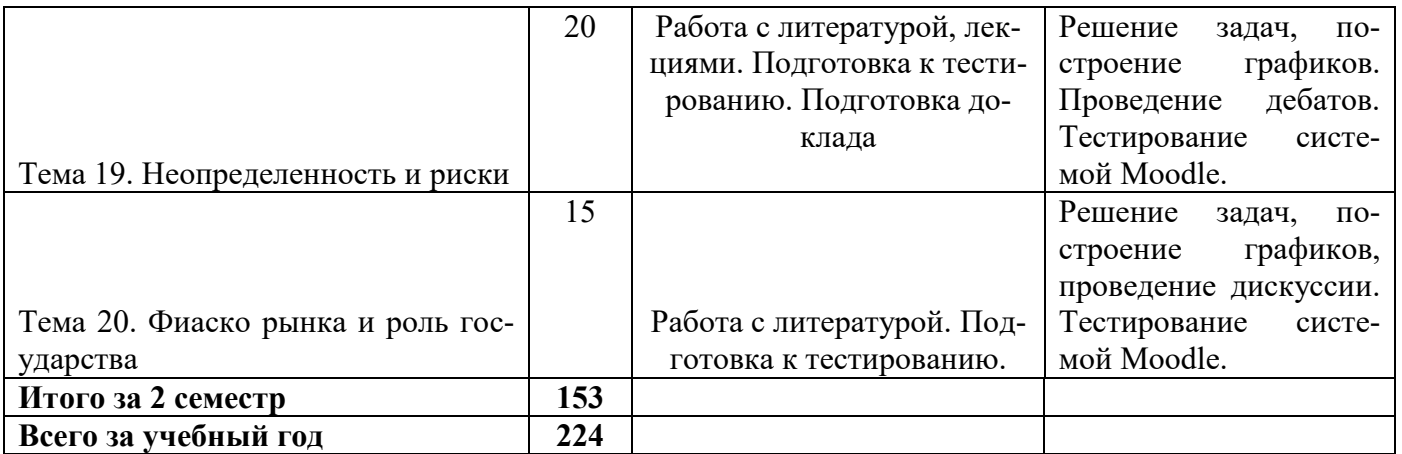

## 6.1.2 Содержание самостоятельной работы и формы ее контроля(заочная форма обуче-**НИЯ)**

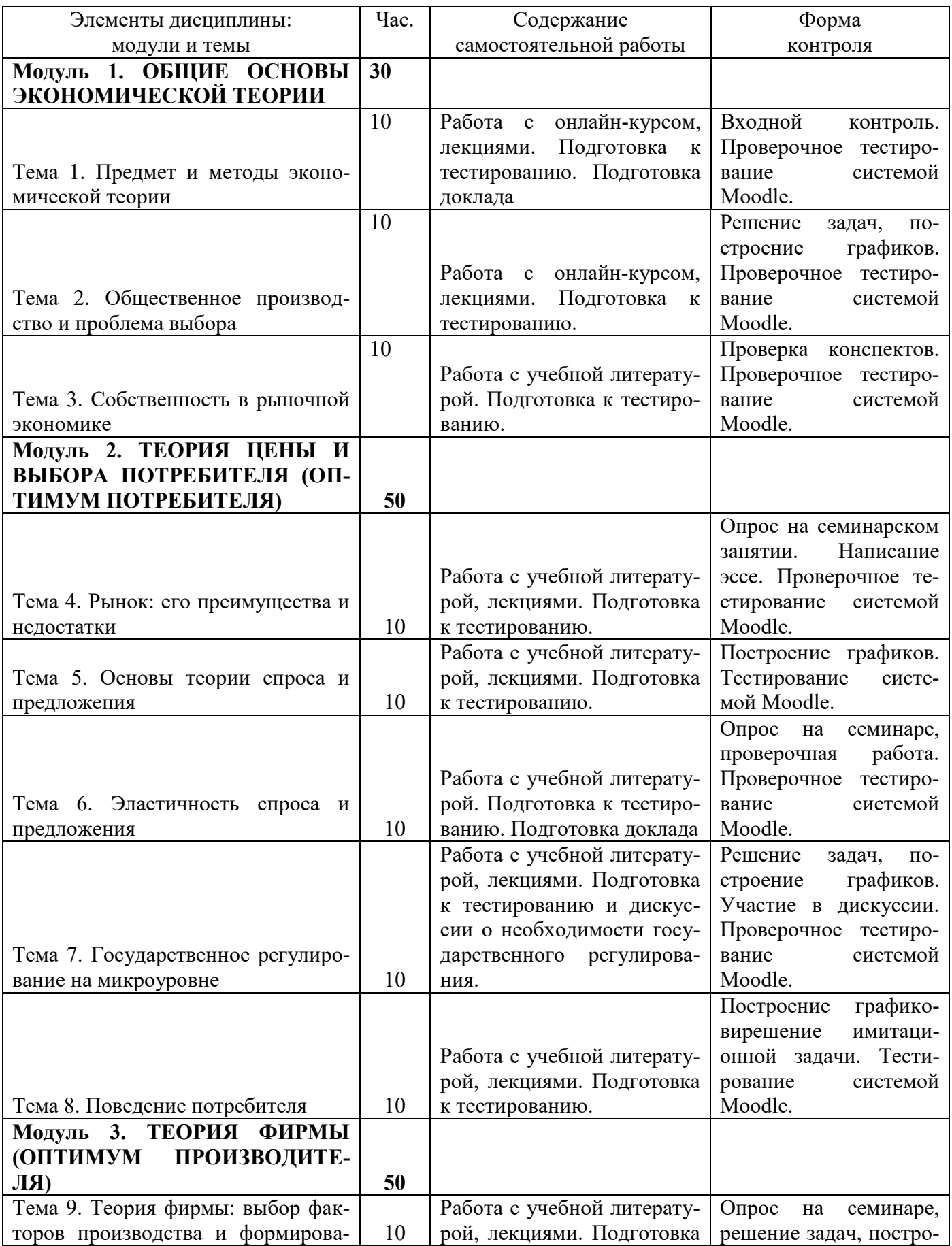

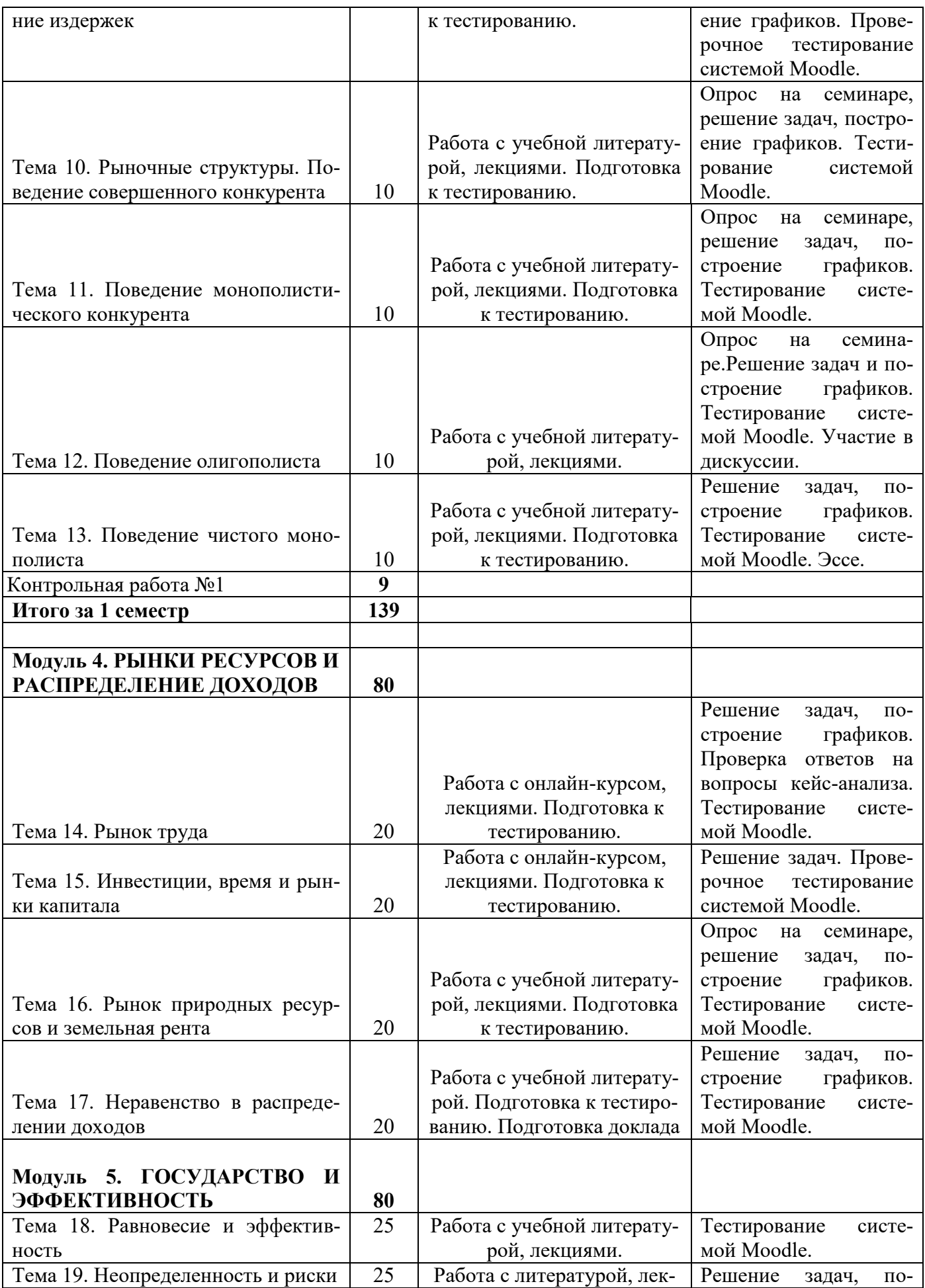

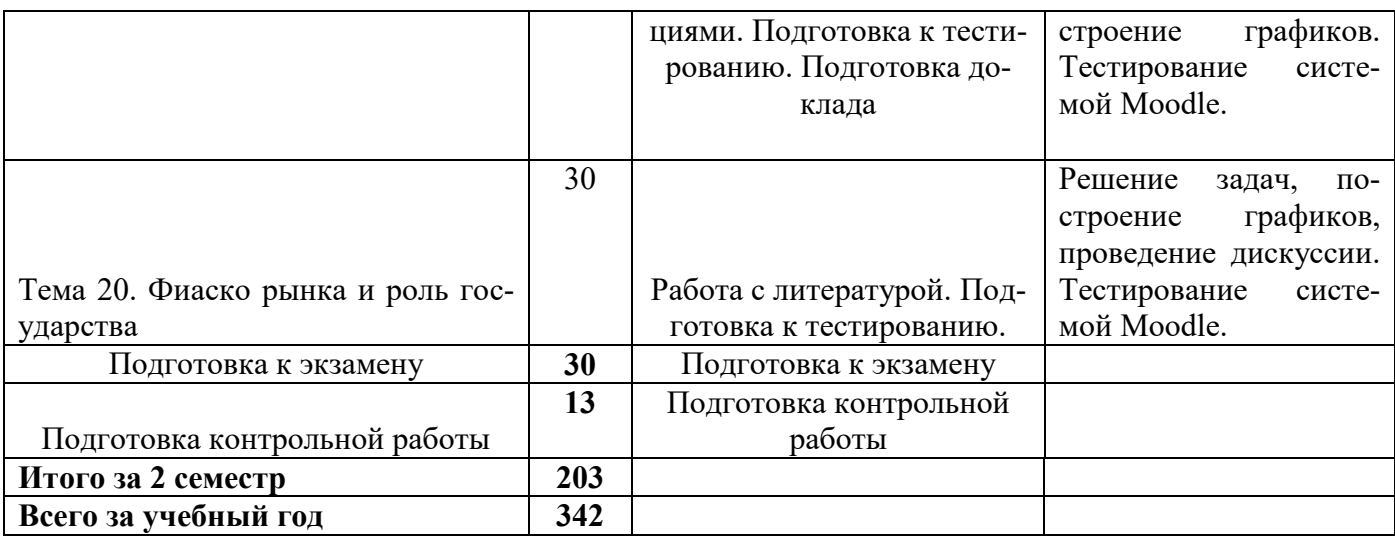

### **6.2. Перечень вопросов для текущего и рубежного контроля**

### Вопросы для размышления

1. Обоснуйте необходимость государственной собственности: аргументы за и против.

2. Какой критерий преобразования собственности вы считаете основным?

3. Объясните, почему эволюционные или революционные преобразования экономических систем всегда начинаются с отношений собственности? К революционному или эволюционному пути трансформации собственности вы отнесёте приватизацию в PФ?

4. Можно ли назвать экономику современной России разновидностью смешанной экономики? Сформулируйте положения, в соответствии с которыми экономику какой-либо страны признают или не признают смешанной.

5. Несмотря на преимущества рыночной экономической системы, в развитых странах осуществляется государственное регулирование экономики. Объясните, с чем это связано? Всегда ли государственное вмешательство приводит к повышению эффективности?

6. Кривая спроса сдвинулась влево, а кривая предложения – вправо. Можно ли на основании этой информации определить направления изменения равновесной цены и равновесного количества блага?

7. Кривая спроса сдвинулась вправо, как и кривая предложения. Можно ли на основании этой информации определить направления изменения равновесной цены и равно- $B$ есного количества блага?

8. Главный экономист новой авиакомпании предлагает снизить цены на авиабилеты как для бизнесменов, так и для туристов. При этом он считает, что для бизнесменов это снижение должно быть более существенным, так как они составляют значительную часть пассажиров. Согласны ли вы с таким предложением главного экономиста?

9. Во многих отраслях, например, в нефтяной промышленности, производители оправдывают свое нежелание снижать цены, ссылаясь на то, что спрос на их продукцию неэластичен. Объясните.

10. Какое можно ожидать изменение эластичности предложения товара «а» в случае полной занятости и в случае значительной безработицы?

11. Может ли необычно большой урожай привести к сокращению доходов фермеров? Оцените это утверждение и проиллюстрируйте его на графике.

12. Почему перекрестная эластичность спроса по цене является важным понятием в экономической науке? Является ли данный показатель полезным для менеджера фирмы?

13. В чем суть закона убывающей предельной полезности? Как связаны закон спроса и предельная полезность?

14. Какую информацию несет кривая безразличия? Почему кривые безразличия не могут пересекаться?

15. Чем определяется оптимальный набор потребительских благ для покупателя (кардиналистский и ординалистский подходы)?

16. Каковы основные черты рыночного поведения потребителя? Что такое предельная полезность блага? Можно ли обнаружить предельную полезность при потреблении благ нематериального производства (науки, культуры, искусства)?

17. Приведите пример альтернативных издержек фирмы, которые бухгалтер не имеет право учитывать. Почему бухгалтеры игнорируют такие издержки?

18. Руководители предприятий всегда озабочены кратко- и долгосрочными характеристиками их фирм. Как вы думаете, почему различие между двумя периодами столь важно для предпринимательской деятельности?

19. Владелец фирмы может сдать в аренду занимаемый им участок земли и получать доход в виде ренты. Кто посчитает этот доход в качестве издержек деятельности фирмы – экономист или бухгалтер?

20. Объясните, почему не совпадают минимумы средних переменных и средних общих издержек?

21. Фирма максимизирует прибыль. Допустим, что в коротком периоде она имеет убыток. При каких условиях фирма останется на рынке и почему?

22. Почему экономисты провозгласили совершенную конкуренцию идеальным состоянием?

23. Представьте, что политик узнал о преимуществах совершенной конкуренции по сравнению с монополией. В результате он принял решение инвестировать средства городского бюджета в строительство еще одной системы водоснабжения. Выиграют ли потребители воды от такого поощрения конкуренции?

## **6.3. Примеры заданий для самостоятельной работы студентов**

При решении задачи проверяется умение студента свободно пользоваться математическим аппаратом, формулами и графиками и знание алгоритма нахождения показателя.

1. Визуализация и интерпретация графиков.

Визуализация и интерпретация графиков – один изключевых инструментов анализа в микроэкономике. Студент должен показать умение проиллюстрировать теоретический материал, подтвердить или опровергнуть гипотезу, используя графические изображения.

1.1. А) Постройте кривые производственных возможностей в виде линейной функции и выпуклой от начала координат и объясните, почему графики принимают такие  $\phi$ ормы?

Б) Какой из них демонстрирует действие закона возрастания альтернативных издер $xex$ ?

1.2. А) Построение и интерпретация рисунка «Функции спроса, предельного (MR) и общего дохода фирмы (TR) при совершенной конкуренции».

Б) Построение и интерпретация рисунков: «Фирма – совершенный конкурент в условиях равновесия», «Средние издержки фирмы в долгосрочном периоде (LRAC)», «Положение фирмы в условиях долгосрочного равновесия».

В) Построение и интерпретация рисунка «Положение конкурентной фирмы в отрасли: а – определение оптимального объема выпуска;  $\bar{6}$  – определение прибыли (убытков) фирмы – совершенного конкурента».

Г). Построение и интерпретация рисунка «Варианты положения конкурентной фирмы в отрасли: а – фирма терпит убытки; б – получение нормальной прибыли; в – получение сверхприбыли».

1.3. А) Построение графиков, которые иллюстрируют рыночное поведение и выбор оптимальных объема производства и цены монополистическим конкурентом в краткосрочном периоде, который максимизирует свою прибыль.

Б) Построение графиков, которые интерпретируют равновесие монополистического конкурента в долгосрочном периоде.

В) Построение ломаной кривой спроса, предельных издержек МС и предельной выручки MR фирмы-инициатора изменения цены блага и объяснение: почему кривая спроса может быть ломанной, а цены при данной модели поведения олигополиста жесткие?

Г) Оптимальная цена с точки зрения несовершенного конкурента, максимизирующего прибыль составляет д. е.

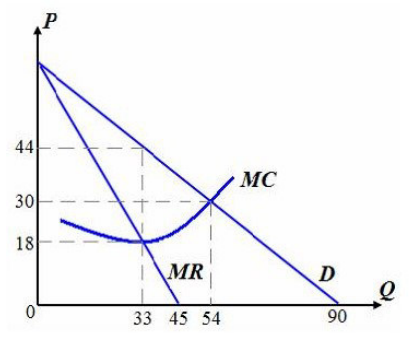

2. Составление таблиц

2.1. "Основные течения и этапы развития экономической теории"

2. 2. "Сравнение теорий равновесия (оптимального выбора) потребителя и производителя"

### Тема 6. Эластичность спроса и предложения

1. На рынке продаются три вида товара А, В, С. При снижении цены каждого из этих товаров вдвое количество проданного товара А увеличивается в 3 раза,  $B - B 2$  раза и С – в 1,5 раза. Определите эластичность каждого товара.

2. Цена на чай возросла с 10 до 20 руб. за кг. Спрос на сахар упал с 2 до 1 кг. Спрос на кофе возрос с 0,5 до 1,5 кг. Спрос на спички не изменился: 10 коробков. Определите перекрестную эластичность и тип товаров по цене чая.

## Тема 8. Поведение потребителя

1. Функция полезности задана уравнением TU = 12ху. Найти оптимальную потребительскую корзину, если доход потребителя  $R = 60$  y.e., а цены  $Px = 3$  y.e.,  $Py = 6$  y.e. 2. Заполните таблицу, показывающую полезность и предельную полезность, которую извлекает студент Иванов из посещений дискотеки в течение недели.

Таблица 1. - Связь количества посещений и полезности

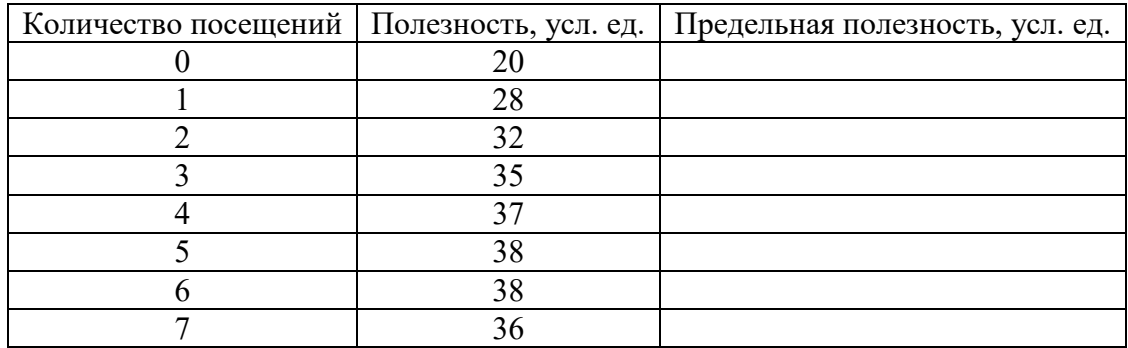

Постройте на одном графике кривые общей и предельной полезности, основываясь на данных таблицы.

### Тема 9. Теория фирмы: и формирование издержек

1. Производственная функция фирмы имеет следующий вид:  $Q = L^{0.75} K^{0.25}$ , где  $Q$ количество выпускаемой продукции:  $L$  – количество применяемого труда;

К - количество применяемого капитала.

а) на сколько процентов возрастет выпуск, если количество применяемого труда увеличится на 8%, а капитала – на 4%?

б) напишите формулу для определения предельного продукта труда.

2. Рассчитайте средний и предельный объем физического продукта труда на основе данных таблицы, постройте их графики и сделайте вывод о взаимосвязи этих показателей.

### Таблица- Средний и предельный продукты труда

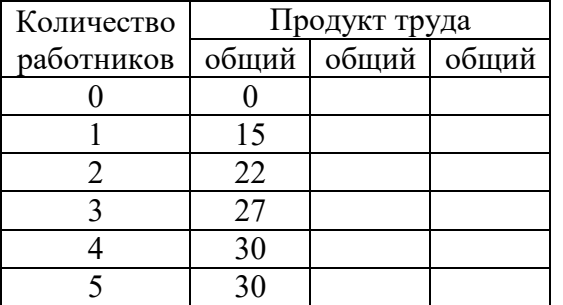

3. Совокупные издержки фирмы могут быть представлены функцией:  $TC = 30 + 20Q - 5Q^2 + Q^3$ 

а) чему равны совокупные финансовые издержки?

б) напишите уравнение для совокупных переменных издержек;

в) напишите уравнение для средних (общих) издержек;

## **Тема 10. Повеление совершенного конкурента**

1. Конкурентная фирма производит такой объем продукции, при котором средние постоянные издержки равны 10, средние переменные издержки – 20. Рыночная цена продукта составляет 25. Как поступит рациональный предприниматель в краткосрочном периоде? В долгосрочном периоде? При каком объеме производства предельная выручка конкурентной фирмы равна 15, а предельные издержки - 13. Как следует поступить рациональному предпринимателю, максимизирующему прибыль (минимизирующему убыток)?

2. При равновесном объеме производства 30 единиц средние издержки фирмы равны 20, предельные издержки – 25. Определите размеры прибыли (убытков), которые реализуются фирмой.

### **6.4. Примеры вопросов для компьютерного тестирования**

В среде Moodle для проверки знаний созданы вопросы следующих типов: а) вычисляемый

Вопрос: позволяет создать индивидуальные числовые вопросы с использованием шаблонов, которые будут заменены на случайные или заранее определенные значения при выполнении учеником этого тестового задания.

б) на соответствие: студенту необходимо выбрать соответствие между двумя списками (формой и содержанием);

в) закрытой формы (множественный выбор): студент выбирает ответ из предложенных вариантов. Возможен выбор как одного из нескольких, так и нескольких из нескольких:

г) короткий вопрос – студент вставляет пропущенное слово или даёт ответ в основном одним словом.

л) числовой

Вопрос: похож на короткий ответ, только в качестве ответа студент должен ввести число:

е) Верно/Неверно: аналогичен вопросу с множественным выбором, если студенту предоставить выбор из двух вариантов «Верно» и «Неверно».

ж) перетаскивание в текст

з) перетаскивание на изображение

### Тема 4. Рынок: его преимущества и недостатки

### Тип вопроса. Множественный выбор

Вопрос: В развитой рыночной экономике основными субъектами рыночных отношений выступают:

1. покупатели, продавцы, товары и услуги

2. бизнес, государство, домашние хозяйства и заграница

3. фирмы, люди, государство и средства производства

4. домашние хозяйства, рынки товаров и услуг, государство

 $O$ TRET $\cdot$  2

Тема 5. Основы теории спроса и предложения

### **Тип вопроса. На соответствие.**

Вопрос: Установите соответствие между понятиями и их определениями

+ Неценовые факторы спроса -> факторы, которые приводят к сдвигу кривую спроса

+Ценовые факторы спроса -> факторы, которые влияют на передвижение вдоль кривой спроса от одной точки к другой

+Величина рыночного спроса -> количество блага, которое намерены приобрести потребители по определённой цене

+Спрос -> зависимость между всей совокупностью объёмов спроса и соответствующими им ценами О

 $+f(P)$ 

### Тип вопроса. Множественный выбор

Вопрос: Совершенствование технологии переработки мясной продукции сдвигает кривую:

- 1. спроса мяса вверх и вправо
- 2. предложения мяса вверх и влево
- 3. предложения мяса вниз и вправо
- 4. спроса мяса вниз и влево

OTRET: 3

### 6.5. Темы и критерии оценки эссе, деловые игры

- 1. В современном мире наблюдается кризис экономической теории или новый виток ее развития?
- 2. Кому и зачем нужна экономическая теория?
- 3. Какова роль экономической теории в подготовке бакалавров-экономистов ФГБОУ ВО ИжГСХА?
- 4. Математические методы в экономическом анализе: область применения и грани-IIЫ.
- 5. Может ли современное общество жить по принципу «от каждого по способностям, каждому – по труду»?
- 6. Недостатки рыночной экономики и преимущества плановой экономики.
- 7. Виртуальная экономика: этап развития рыночного хозяйства или его альтернати- $BA?$
- 8. Каковы особенности первоначального накопления капитала в постперестроечной России?
- 9. Почему и в каком виде сохранилось натуральное хозяйство в России?
- 10. Рыночная экономика: цель российских реформ или средство достижения целей?
- 11. Участвует ли природа в создании стоимости и потребительной стоимости?
- 12. Кредитные и «электронные» деньги: преимущества и недостатки.
- 13. Право на интеллектуальную собственность: элемент рынка или форма монополиз-Ma?
- 14. Российская приватизация: оправданы ли ожидания?
- 15. Кредитные и «электронные» деньги: преимущества и недостатки.
- 16. Право на интеллектуальную собственность: элемент рынка или форма монополиз-Ma?
- 17. Российская приватизация: оправданы ли ожидания?
- 18. Может ли бизнес быть государственным?
- 19. Существует ли товар Гиффена в российской экономике?
- 20. Может ли эластичный спрос стать неэластичным и наоборот?
- 21. Краткосрочные и долгосрочные тенденции изменения цен на рынке зерна: анализ с помощью модели спроса и предложения.
- 22. Применение концепции эластичности спроса и предложения для анализа последствий изменения косвенных налогов (на примерах из российской практики).
- 23. Особенности потребительского поведения в условиях экономического кризиса и инфляции.
- 24. Можно ли использовать теории потребительского поведения для конкретных маркетинговых исследований? Каким образом?
- 25. Проиллюстрируйте закон убывающей предельной производительности на примере подготовки студента к экзамену.
- 26. Способы оптимизации структуры и минимизации величины издержек производства в современной России.
- 27. Конкуренция и монополия: за кем победа?
- 28. Действительно ли альтернативны альтернативные теории фирмы?
- 29. Особенности концентрации производства в современной российской экономике.
- 30. Как и для чего рассчитывают экономическую прибыль?
- 31. Честные и нечестные методы конкуренции в российской предпринимательской практике.
- 32. Существует ли в реальной экономике совершенная конкуренция?
- 33. Позитивные и негативные последствия изъятия части земельной ренты в России.
- 34. Факторы, воздействующие на цену земли и земельную ренту в Ижевске и УР.
- 35. Нужно ли сглаживать неравенство в распределении доходов в рыночной экономике?
- 36. Что важнее для современной российской экономики: экономическая эффективность или социальная справедливость?
- 37. Найдите и опишите положительные и отрицательные внешние эффекты в Вашем потреблении товаров и услуг. Кто и как должен решать проблему внешних эффектов в Вашем потреблении?

Критерии оценки эссе изложены впособии Микроэкономика:логика курса и методические материалы для написания эссе/ Сост.: Л.Н. Петренко. - Ижевск: ФГБОУ ȼɈ ɂɠɟɜɫɤɚɹ ȽɋɏȺ, 2016[.http://moodle.izhgsha.ru/](http://moodle.izhgsha.ru/)

### Деловые игры

1) деловая игра "Несовершенный конкурент". Формируемая дисциплиной компетенция ОК-3

Оценивается поиск и анализ публикаций, нормативных материалов и статистических данных; выводы по теме игры, исследовательская индивидуальная работа. Выступление команд, модератора, оппонентов, активность участия.

2) деловая игра «Государственное регулирование экономики на макроуровне: фискальная и монетарная политика». Формируемая дисциплиной компетенция ОК-3. Применение концепции излишков к решению государством экономических проблем.

Подробная методика изложена в пособии: *Государственное регулирование экономики на* макроуровне: фискальная и монетарная политика *[Электронный ресурс]* : учебно*методическое пособие для проведения деловой эко-номической игры / Л. Н. Петренко. -*Электрон. дан. *- Ижевск* : [б. и.], 2016. *- on-line* 

### **6.6. Вопросы к экзаменам**

**Вопросы к экзамену в первом семестре** по микроэкономике (1 часть) для студентов направления подготовки «Экономика»

1. Необходимость экономической теории. Предмет «экономической теории». Микрои макроэкономика.

2. Основные этапы развития экономической теории: меркантилизм, школа физиократов, классическая политэкономия, марксизм. Современные течения экономической мысли.

3. Основные методы и функции экономической теории. Определение понятий «экономические отношения», «экономическая категория» и «экономический закон», «эко-

номический интерес». Классификация экономических интересов, их единство, противоречия и основные формы разрешения противоречий.

4. Факторы современного производства. Проблема их ограниченности. Производительные силы.

5. Кривая производственных возможностей. Альтернативные издержки. Основные элементарные экономические проблемы.

6. Благо. Экономическое благо: понятие и виды. Свободное благо: понятие и его основные характеристики. Экономика как единство производства, распределения, обмена и потребления.

7. Юридическое и экономическое содержание собственности. Теория прав собственности. Объекты собственности.

8. Экономические формы собственности, признаки их классификации и основные черты.

9. Преобразование отношений собственности: формы и критерии эффективности преобразования собственности. Основные особенности и этапы преобразования собственности в России.

10. Экономические системы: понятие и формы. Рынок, его сущность, функции, инфраструктура и структура.

11. Субъекты рыночной экономики. Положительные и негативные стороны рынка.

12. Спрос. Величина спроса. Закон спроса. Неценовые факторы, влияющие на спрос.

13. Предложение. Величина предложения. Закон предложения. Неценовые факторы, влияющие на предложение.

14. Спрос и предложение: рыночное равновесие. Рыночное равновесие по Вальрасу и Маршаллу.

15. Эластичность спроса по цене: понятие и методика расчетов. Эластичный, неэластичный, единичной эластичности спрос по цене и их влияние на выручку от реализации.

16. Эластичность по цене кривой спроса. Факторы эластичности спроса по цене.

17. Эластичность спроса по доходу. Классификация товаров на основе значений коэффициента эластичности спроса по доходу. Основной фактор эластичности спроса по доходу. Перекрестная эластичность спроса по цене.

18. Эластичность предложения по цене и методика ее расчета. Эластичное, неэластичное и единичной эластичности предложение. Факторы, влияющие на эластичность предложения по цене.

19. Эволюция понятия стоимости в различных экономических теориях. Формы общественного хозяйства: натуральное и товарное. Товар и его свойства в трудовой теории стоимости. Теория предельной полезности. Общая и предельная полезность. Измерение полезности.

20. Закон убывающей предельной полезности (Первый закон Г. Госсена). Правило максимизации полезности.

21. Этапы поведения потребителя. Предпочтения потребителя и кривые безразличия. Предельная норма замены одного блага другим.

22. Бюджетные ограничения и бюджетная линия. Влияние изменения цен товаров и дохода на бюджетную линию. Оптимальный выбор потребителя.

23. Исследование спроса индивидуального потребителя и рыночный спрос. Эффект замены и эффект дохода: понятия и возможные случаи их взаимодействия (на примере графиков кривых безразличия и бюджетной линии). Классификация товаров в зависимости от реакции покупателя на изменение реального дохода.
24. Излишки потребителя, производителя и общего благосостояния: понятие и визуализация (графическое изображение).

25. Виды микроэкономического регулирования (автоматическое саморегулирование, государственное и корпоративное). Государственное регулирование на микроуровне: понятие, цель, задачи, причины и необходимость.

**Вопросы к экзамену во втором семестре** по микроэкономике (часть 2) для студентов 1 курса экономического факультета направления подготовки «Экономика»

1. Краткосрочный и долгосрочный периоды. Постоянные и переменные ресурсы. Производственная функция фирмы в краткосрочном периоде.

2. Общий, средний и предельный продукты. Закон уменьшения отдачи (или убывающей предельной производительности).

3. Издержки производства: понятие, структура и виды (общие, средние и предельные издержки производства) и их графики. Основной и оборотный капитал. Износ основного капитала и его вилы.

4. Производственная функция фирмы в долгосрочном периоде. Изокванта. Карта изоквант. Предельная норма технологического замещения.

5. Изокоста. Минимизация издержек производства. Оптимальный выбор производителя.

6. Явные и неявные, бухгалтерские и экономические издержки производства. Общая, средняя и предельная выручки от реализации. Экономическая и бухгалтерская прибыль.

7. Издержки фирмы в долгосрочном периоде. Взаимосвязь кратко- и долгосрочных издержек производства.

8. Эффект масштаба производства: понятие и виды.

9. Рыночная структура: понятие и количественная оценка.

10. Признаки и условия совершенной конкуренции. Конкурентная стратегия совершенно конкурентной фирмы в краткосрочном периоде: максимизация прибыли и условия приостановки процесса производства. Группировка фирм в зависимости от способности конкурентной компании покрыть издержки в условиях краткосрочного равновесия.

11. Конкурентная стратегия конкурентной фирмы в долгосрочном периоде: изменение ресурсов и три вида экономических результатов, определяющих положение фирмы в отрасли (сверхприбыль или экономическая прибыль, нормальная прибыль и убыток). Эффективность рынка совершенной конкуренции.

12. Основные типы рыночных структур несовершенной конкуренции и их характеристики.

13. Максимизация прибыли фирмами – несовершенными конкурентами в краткосрочном периоде.

14. Оптимум чистой монополии в долгосрочном периоде: понятие, основные последствия, условие и визуализация.

15. Естественная и искусственная монополия. Монопсония.

16. Факторы, определяющие рыночную власть фирмы (концентрация и централизация).

17. Ценовая дискриминация: понятие, условия, виды.

18. Монополизация экономики и потери от несовершенной конкуренции. Основы государственной политики по защите конкуренции.

19. Условия (правило) долгосрочное равновесие фирмы – монополистического конкурента: понятие или основные последствия, формула и графики. Неэффективность при монополистической конкуренции.

20. Олигополистический рынок и модели поведения на нем фирм. Формы кооперативного поведения. Ценовой лидер и картель.

21. Рынки факторов производства и их производный характер. Формы рынков факторов производства. Содержание и особенности рынка труда.

22. Основные модели рынка труда. Спрос и предложение на труд: понятие, кривая и факторы, их определяющие.

ная плата в трактовке различных экономических школ. Номинальная и реальная заработная плата. Минимальная заработная плата. Эффективная ставка зарплаты. Дифференциация заработной платы. Экономическая дискриминация на рынке труда.

23. Земля и её особенности. Ограниченность земли. Землевладение и землепользование. Проблема частной собственности на землю.

24. Рентный доход (природная рента). Земельная рента и арендная плата. Рынок земли и рынок «услуг» земли. Монополия собственности на землю и монополия на землю как объект хозяйствования.

25. Виды земельных рент: дифференциальные рента 1 и 2, чистая экономическая (абсолютная) и монопольная рента.

26. Понятие «капитальные активы». Особенности рынков капитальных благ. Взаимосвязь капитальных и финансовых активов; процентная ставка – обобщающее понятие дохода на капитальные и финансовые активы.

27. Капитал как запас. Основной и оборотный капитал. Капитал как поток. Физический и моральный износ капитала.

28. Выгодность капиталовложений (оценка инвестиционных проектов). Фактор времени и дисконтирование. Приведенная (дисконтированная) стоимость. Ставка дисконта. Реальные и номинальные дисконтные ставки. Чистая приведенная стоимость как критерий принятия инвестиционных решений.

29. Провалы рынка: понятие и основные формы (без детального рассмотрения). Внешние эффекты (экстерналии) в рыночной экономике и их классификация. Положительные и отрицательные внешние эффекты: оптимальные цена и объёмы (понятие и формулы издержек, графики, правила, последствия).

30. Виды экономических благ: общественные, смешанные и частные блага. Общественные блага и их основные характеристики. Спрос и предложение общественных благ. Проблема безбилетника.

31. Проблема справедливого распределения в рыночной экономике и эффективность. Экономика благосостояния. Первая и вторая теоремы благосостояния.

32. Личные и располагаемые доходы. Способы измерения неравенства в распределении доходов: кривая Лоренца, коэффициент Джини, децильный, квинтильный и квартильный коэффициенты. Причины и факторы неравенства доходов и благосостояния.

33. Виды рисков. Классификация рисков в зависимости от степени, последствий негативных событий и определения областей (зон) экономических потерь.

34. Способы снижения риска (объединение риска, распределение риска, диверсификация, лимитирование, сбор дополнительной информации и др.).

35. Фиаско государства. Проблемы, создаваемым государством. Может ли государство быть неэффективным?

#### **6.7. Образовательные технологии**

Применение мультимедийного оборудования на лекциях, компьютерных программ MICROSOFTOFFICE, справочно-информационных систем для самостоятельной работы, программа дистанционного обучения Moodle 3.0

Интерактивные образовательные технологии, используемые в процессе аудиторных занятий

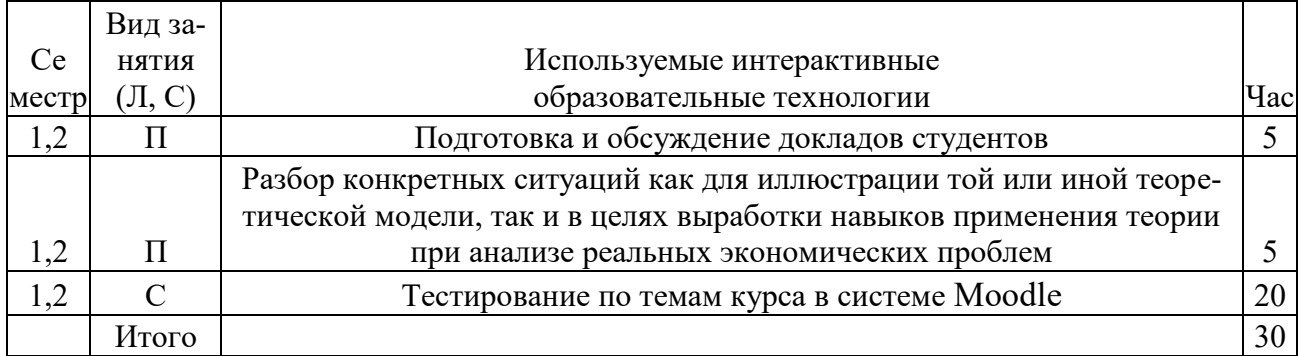

Среди неимитационных технологий и приемов проблемное обучение занимает центральное место: проблемная лекция, разбор практических ситуаций, диспут.

Примеры интерактивных форм и методов проведения занятий:

1. Разбор конкретных ситуаций как для иллюстрации той или иной теоретической модели, так и в целях выработки навыков применения теории при анализе реальных экономических проблем; 2. Экономические тренинги в виде «мозгового штурма» при решении проблем и задач микроэкономической теории; 3. Встречи с учеными – экономистами, политиками для углубления понимания современных тенденций в развитии экономической науки и т.д.

### 7 Фонд оценочных средств для проведения промежуточной аттестации обучающихся по дисциплине (модулю) (представлен в приложении 1)

# 8. Перечень основной и дополнительной учебной литературы

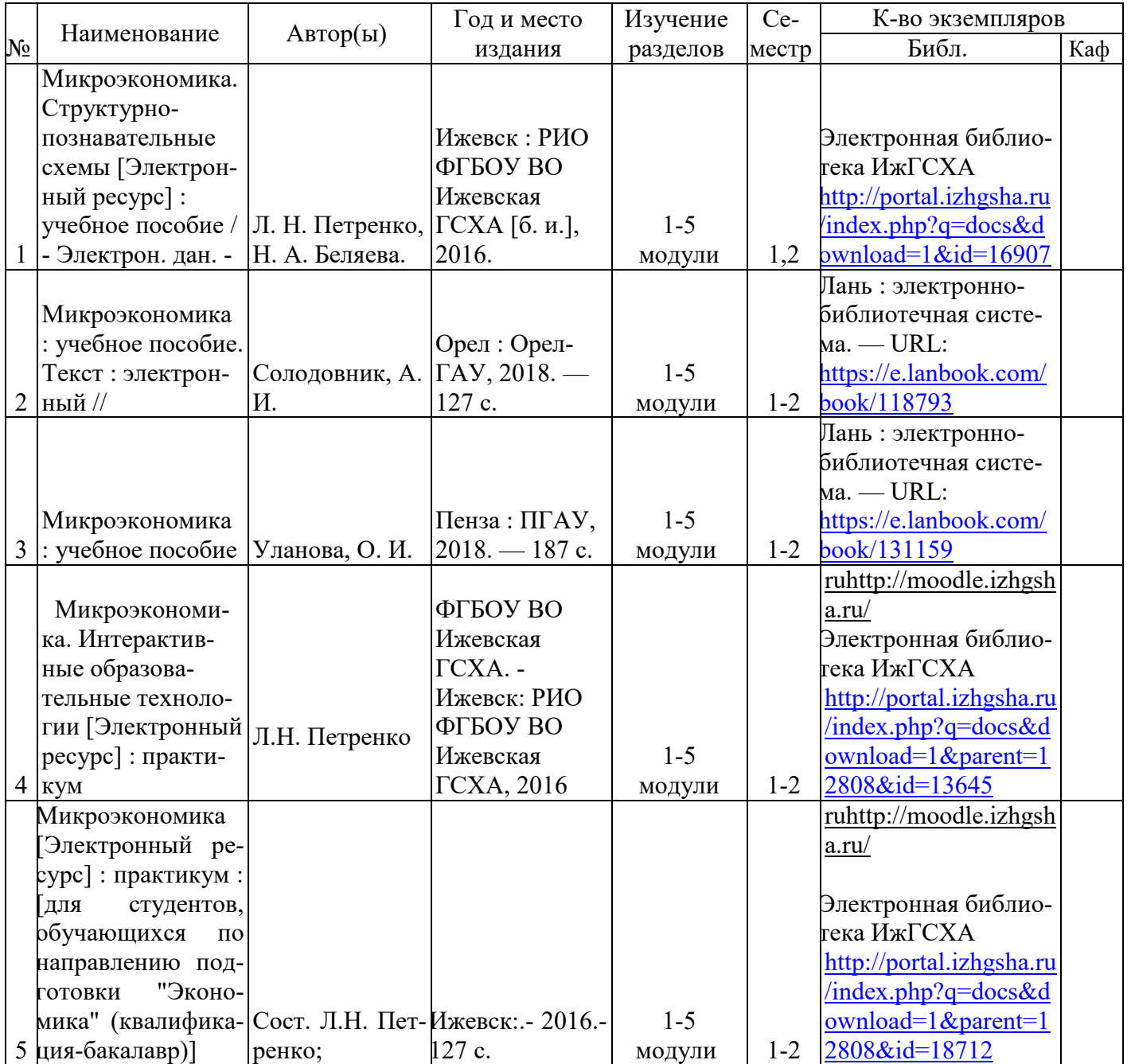

# 8.1 Основная литература

# 8.2. Дополнительная литература

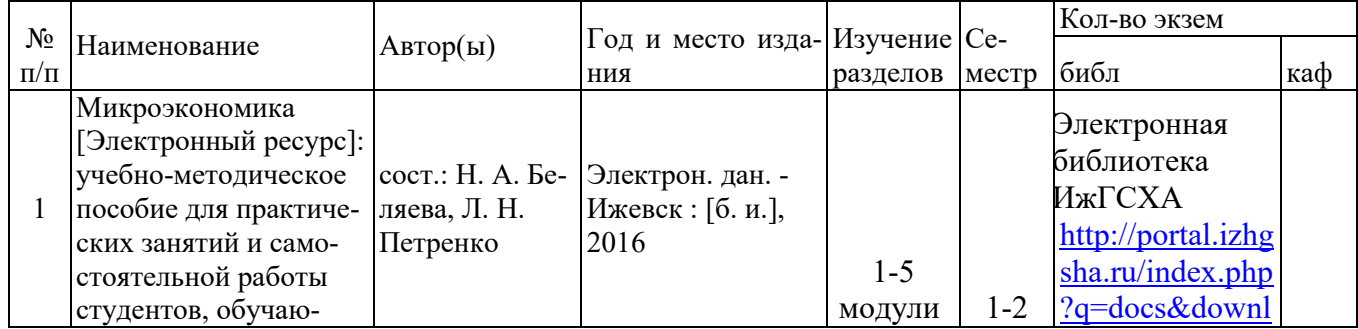

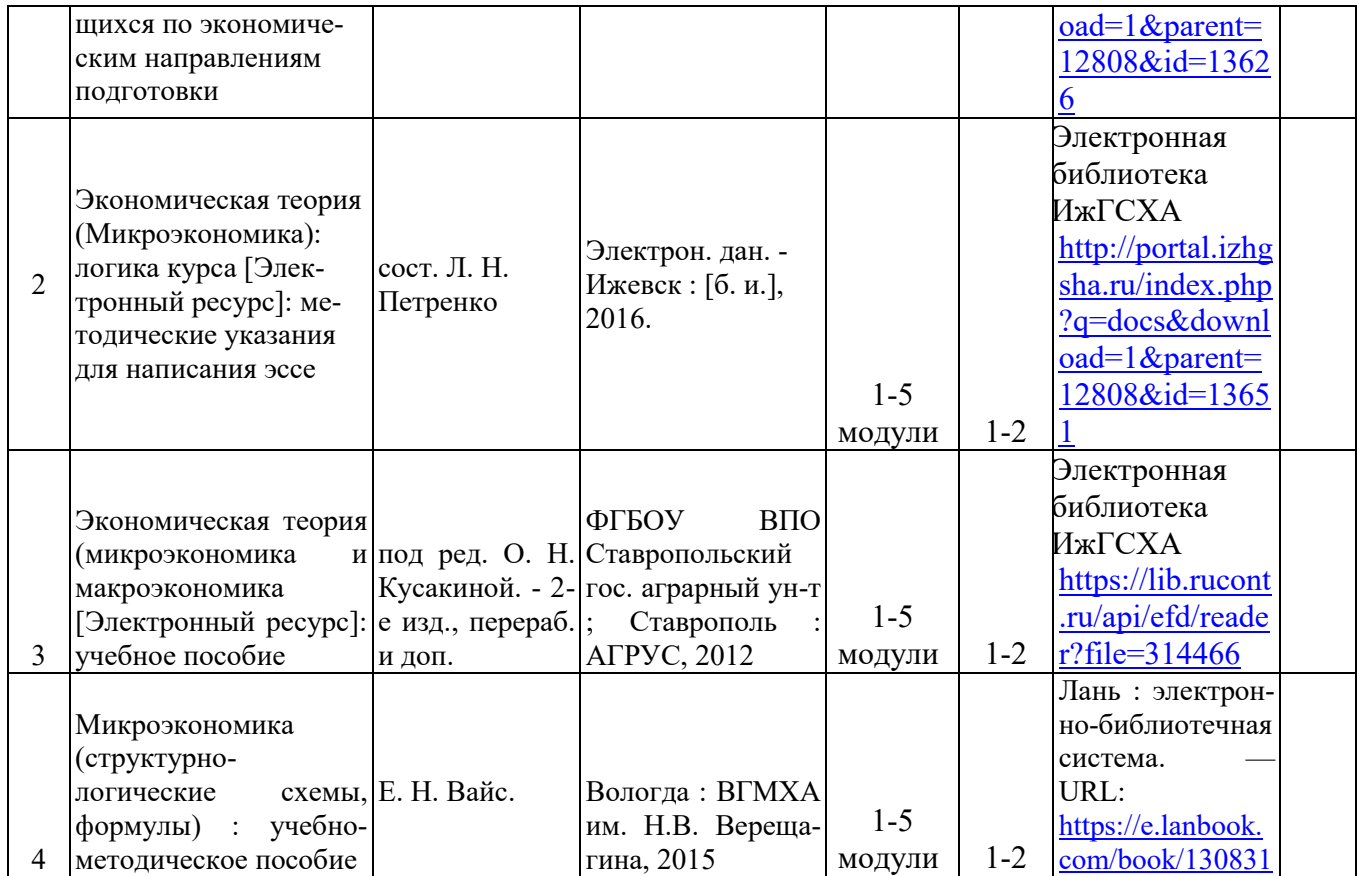

## 9. Перечень ресурсов информационно-телекоммуникационной сети «Интернет», необходимых для освоения дисциплины (модуля)

1. http://rucont.ru - Национальный цифровой ресурс Руконт - межотраслевая электронная библиотека на базе технологии Контекстум (всего произведений: 187832). Коллекция ФГБОУ ВО Ижевская государственная сельскохозяйственная академия

2. [http://moodle.izhgsha.ru](http://moodle.izhgsha.ru/) - Дистанционная поддержка дисциплины - среда обучения Moodle ФГБОУ ВО Ижевская ГСХА:

2.1. Курс Микроэкономика:<http://moodle.izhgsha.ru/course/view.php?id=20>

2.2. moodle.izhgsha.ru/course/view.php?id=137. «Экономика АПК». Онлайн-курс представленный на федеральной платформе «Современная цифровая образовательная среда в РФ» (раздел Экономическая теория)

3. http://portal.izhgsha.ru – Библиотека, учебные материалы, пособия ФГБОУ ВО Ижевская ГСХА.

#### Интернет-ресурсы: сайты и учебные материалы по микроэкономике **Базы данных, архивы, каталоги по экономике**

- Resources for Economists on the Internet http://rfe.org
- WebE[Chttp://www.helsinki.fi/WebEc/](http://www.helsinki.fi/WebEc/)
- RePEc (Research Papers in Economics)<http://repec.org/>
- COLUOHerhttp://www.socionet.ru/
- Экономические разделы поисковых систем общего ɧɚɡɧɚɱɟɧɢɹ<http://www.google.com/>
- Профессиональные поисковые системы «ScienceDirect», « EconLit»;

# Экономические журналы и новости в режиме on-line • Экономические журналы в сети Интернет <http://www.oswego.edu/~economic/journals.htm>

- Мировые новостиhttp://www.worldwidenews.com/
- Каталог российских СМИ [http://www.smi.ru](http://www.smi.ru/)

## Российские ресурсы

- Министерство экономического развития и торговли Российской Федерации <http://www.economy.gov.ru/>
- Центральный Банк РФ http://www.cbr.ru/
- Федеральная служба государственной статистики РФ http://www.gks.ru/
- Министерство финансов РФ [www.minfin.ru](http://www.minfin.ru/)
- Министерство по налогами сборам РФ [www.nalog.ru](http://www.minfin.ru/)
- Экономический портал http:// economicus.ru
- Федеральная антимонопольная служба  $P\Phi$  [www.fas.gov.ru](http://www.fas.gov.ru/)
- Фондовая биржа РТС [www.rts.ru](http://www.fsgs.ru/)
- Институт экономики переходного периода http://www.iet.ru/
- Центр стратегических разработокhttp://www.csr.ru/
- Агентство экономической информации ПРАЙМ-ТАСС http://www.prime-tass.ru/
- Сайт "Финансы.RU["http://www.finansy.ru/](http://www.finansy.ru/) содержит информацию о текущих событиях, финансово-экономические обзоры и пр.
- Экономический портал Economicus.r[uhttp://economicus.ru](http://economicus.ru/)
- Университетская информационная система Россия ([http://www.cir.ru\)](http://www.cir.ru/) база электронных ресурсов в области экономики, социологии, политологии
- Интернет-экзамен в сфере профессионального образования. Содержание ГОС,  $c$ труктуры АПИМ и демонстрационные варианты. [http://www.fepo.ru/index.php?menu=structs\\_demo](http://www.fepo.ru/index.php?menu=structs_demo)

#### 10. Методические указания по освоению дисциплины

Перед изучением дисциплины студенту необходимо ознакомиться с рабочей программой дисциплины, размещенной на портале и сайте [http://moodle.izhgsha.ru](http://moodle.izhgsha.ru/) -Дистанционная поддержка дисциплины - среда обучения Moodle ФГБОУ ВО Ижевская ГСХА, просмотреть основную литературу, приведённую в рабочей программе в разделе «Учебно-методическое и информационное обеспечение дисциплины». Книги, размещенные в электронно-библиотечных системах доступны из любой точки, где имеется выход в «Интернет», включая домашние компьютеры и устройства, позволяющие работать в сети «Интернет». Если выявили проблемы лоступа к указанной литературе, обратитесь к преподавателю (либо на занятиях, либо через портал академии).

Для изучения дисциплины и выполнения заданий необходимо иметь чистую тетрадь, объемом не менее 48 листов. Перед началом занятий надо бегло посмотреть понятия, которые будут использоваться для изучения темы в терминологическом словаре, а также обозначение этих категорий в английском языке.

Для изучения определённых тем курса необходимо найти и ознакомиться со следующими законодательными документами: Гражданским кодексом РФ, Трудовым кодексом РФ, Земельным кодексом РФ, Федеральным законом "О защите конкуренции"и др.

Для эффективного освоения учебной дисциплины рекомендуется посещать все виды занятий в соответствии с расписанием и выполнять домашние задания в установленные преподавателем сроки.

При учении дисциплины в ИжГСХА применяется дистанционная поддержка дисциплины (среда обучения Moodle[http://moodle.izhgsha.ru\)](http://moodle.izhgsha.ru/), на сайте которой следите за новостями, читайте лекция преподавателя в разных форматах, прослушайте предложенные лекции видеолекциии используйте структурно-познавательные схемы, формулы, образцы решения задач и терминологический словарь, посмотрите на портреты экономистов, внесших значительный вклад в развитие науки, выберете темы исследовательских работ и эссе.

Для успешного освоения курса необходимо по каждой теме ответить на тестовые вопросы различных форм, выполнение которых прямо в рамках сайта позволит студентам оценить уровень своей подготовки и заработать баллы для рейтинговой оценки успеваемости.

В случае пропуска занятий по уважительным причинам, необходимо подойти к преподавателю и получить индивидуальное задание по пропущенной теме.

Полученные знания и умения в процессе освоения дисциплины студенту рекомендуется применять для решения задач, не обязательно связанных с программой дисциплины.

Владение компетенциями дисциплины в полной мере будет подтверждаться Вашими навыками и умениям и выявлять, ставить и решать проблемы экономической теории.

Полученные при изучении дисциплины знания, умения и навыки рекомендуется использовать при выполнении тестовых заданий, написании эссе, исследовательских работ и в дальнейшем при изучении других дисциплин при написании курсовых и выпускных квалификационных работ, а также на производственных практиках.

Подробнее см. caйтhttp://moodle.izhgsha.ru/course/view.php?id=187.

#### 11 Перечень информационных технологий, включая перечень информационносправочных систем (при необходимости)

Поиск информации в глобальной сети Интернет

Работа в электронно-библиотечных системах

Работа в ЭИОС вуза (работа с порталом и онлайн-курсами в системе moodle.izhgsha.ru)

Мультимедийные лекции

Работа в компьютерном классе

Компьютерное тестирование

При изучении учебного материала используется комплект лицензионного программ*ɧɨɝɨ ɨɛɟɫɩɟɱɟɧɢɹ ɫɥɟɞɭɸщɟɝɨ ɫɨɫɬɚɜɚ:*

1. Операционнаясистема: Microsoft Windows 10 Professional. Подписка на 3 года. Договор № 9-БД/19 от 07.02.2019. Последняя доступная версия программы. AstraLinuxCommonEdition. Договор №173-ГК/19 от 12.11.2019 г.

2. Базовыйпакетпрограмм Microsoft Office (Word, Excel, PowerPoint). Microsoft Office Standard 2016. Бессрочнаялицензия. Договор №79-ГК/16 от 11.05.2016. Microsoft Office Standard 2013. Бессрочная лицензия. Договор №0313100010014000038-0010456-01 от 11.08.2014. MicrosoftOfficeStandard 2013. Бессрочная лицензия. Договор №26 от 19.12.2013. MicrosoftOfficeProfessionalPlus 2010. Бессрочная лицензия. Договор №106-ГК от 21.11.2011. Р7-Офис. Договор №173-ГК/19 от 12.11.2019 г.

3. Информационно-справочная система (справочно-правовая система) «Консультант-Плюс». Соглашение № ИКП2016/ЛСВ 003 от 11.01.2016 для использования в учебных целях бессрочное. Обновляется регулярно. Лицензия на все компьютеры, используемые в учебном процессе.

Обучающимся обеспечен доступ (удаленный доступ) к следующим современным про- $\phi$ ессиональным базам данных и информационным справочным системам:

Информационно-справочная система (справочно-правовая система) «Консультант-Плюс».

«1С: Предприятие 8 через Интернет для учебных заведений» ([https://edu.1cfresh.com/\)](https://edu.1cfresh.com/) со следующими приложениями: 1С: Бухгалтерия 8, 1С: Управление торговлей 8, 1С: ERP Управление предприятием 2, 1С: Управление нашей фирмой, 1С: Зарплата и управление персоналом. Облачный сервис.

При изучении дисциплины может быть использован онлайн-курс "Экономика АПК", разработанный в академии на средства гранта Минобрнауки РФ России и прошедший процедуру внешней экспертизы. Онлайн-курс позволяет организовать самостоятельное изучение отдельных разделов дисциплины. Доступ к курсу осуществляется под учетной записью обучающегося через федеральную площадку «Современная цифровая образовательная среда Российской Федерации». По результатам изучения материалов онлайн курса проводится контрольное тестирование в компьютерном классе вуза в присутствии преподавателя. Результаты тестирования могут быть учтены при формировании итоговой оценки по результатам промежуточной аттестации по дисциплине. "Экономика АПК". Онлайн-курс, представленный на федеральной платформе "Современная цифровая образовательная среда в РФ" (http://moodle.izhgsha.ru/course/view.php?id=137)

### 12 Описание материально-технической базы, необходимой для осуществления образовательного процесса по дисциплине (модулю)

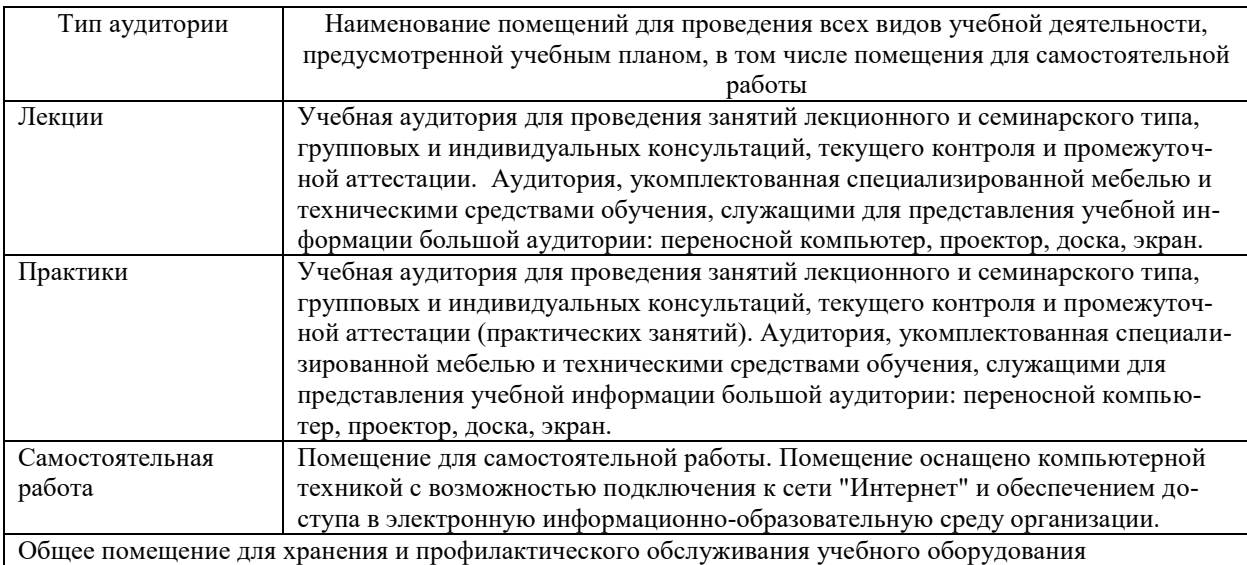

### ПРИЛОЖЕНИЕ 1

Фонд оценочных средств обучающихся по дисциплине

«Микроэкономика»

(приложение к рабочей программе дисциплины)

### 1. Перечень компетенций с указанием этапов их формирования в процессе освоения образовательной программы

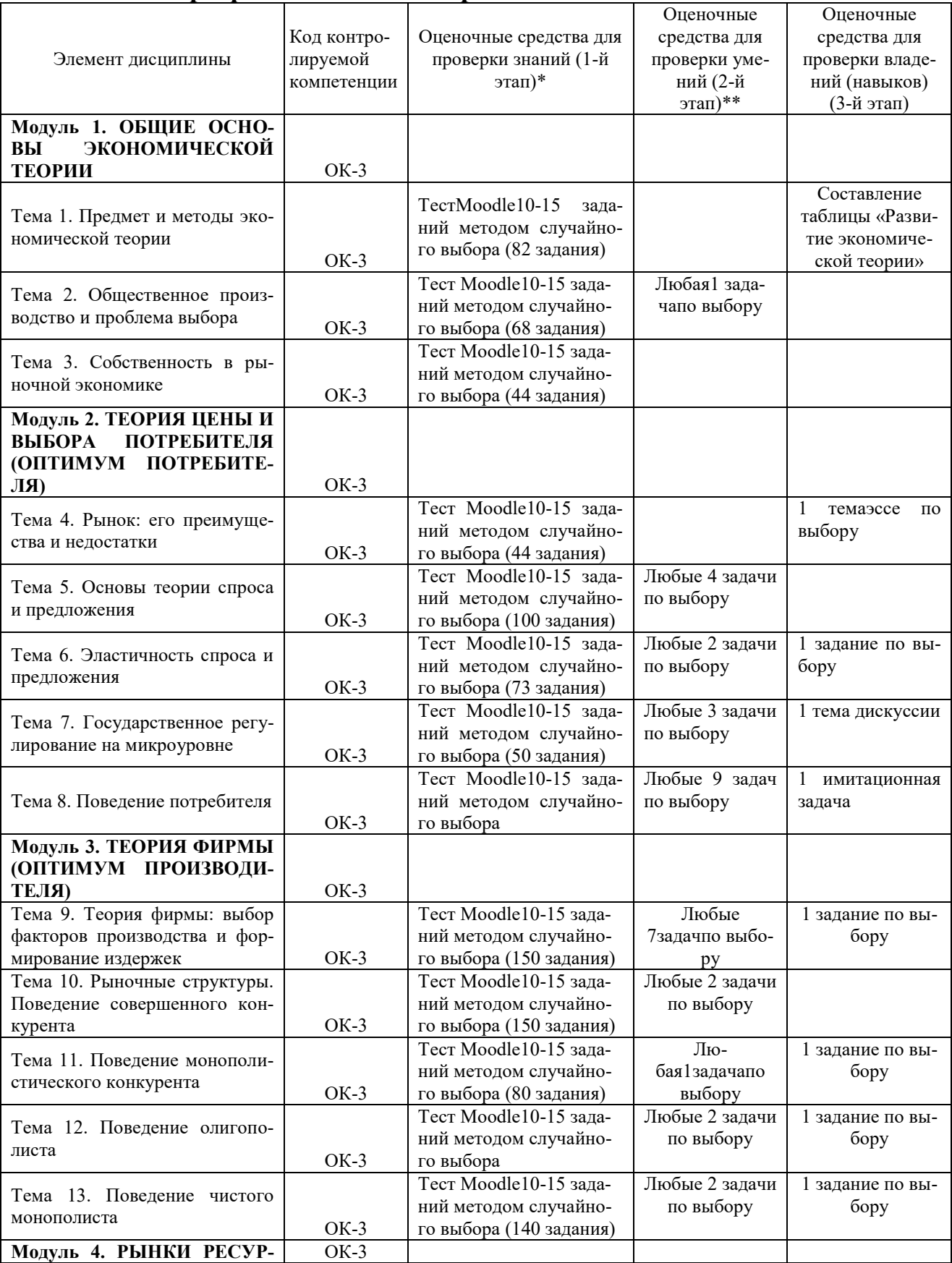

# 1.1 Паспорт фонда оценочных средств

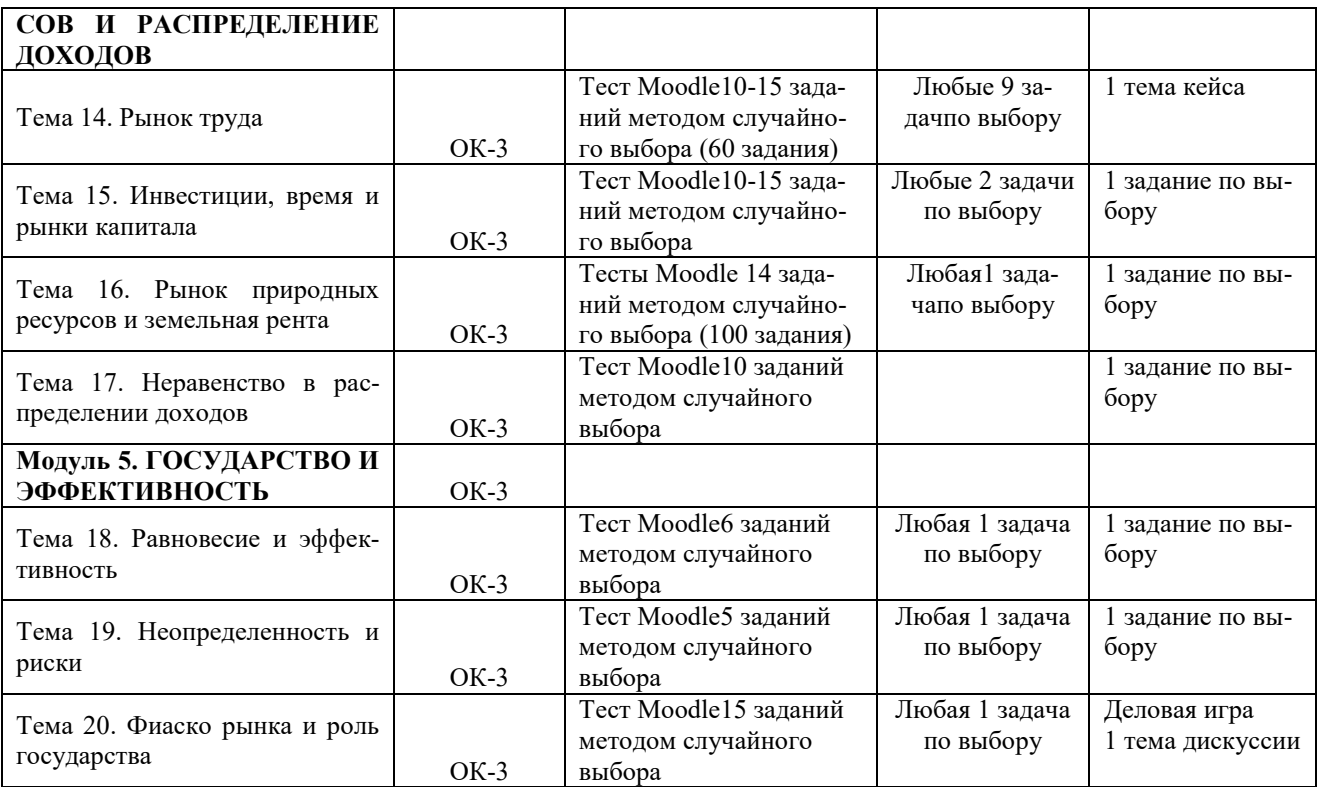

 $*1.$  Микроэкономика:практикум / Сост.: Л.Н. Петренко. - Ижевск: ФГБОУ ВО Ижевская ГСХА, 2016.- http://portal.izhgsha.ru/ и http://moodle.izhgsha.ru/

\*2. Микроэкономика:практикум интерактивных образовательных технологий/ Сост.: Л.Н. Петренко. - Ижевск: ФГБОУ ВПО Ижевская ГСХА, 2016.– <http://moodle.izhgsha.ru/>

\*3. Микроэкономика:логика курса и методические материалы для написания эссе/ Сост.: Л.Н. Петренко. - Ижевск: ФГБОУ ВПО Ижевская ГСХА, 2016. – <http://moodle.izhgsha.ru/>

\*4. Микроэкономика: учебное пособие для самостоятельной работы студентов по направлению «Экономика»/ Сост.: Л.Н. Петренко. - Ижевск: ФГБОУ ВО Ижевская ГСХА, 2016. http://portal.izhgsha.ru/ и http://moodle.izhgsha.ru/

\*5. Микроэкономика: учебное пособие для самостоятельной работы студентов заочной формы обучения/ Сост. : И.А.Мухина, С.А. Доронина. - Ижевск: ФГБОУ ВО Ижевская ГСХА, 2020.

<http://portal.izhgsha.ru/index.php?q=docs&download=1&parent=24221&id=42539>

6 Государственное регулирование экономики на макроуровне: фискальная и монетарная политика [Электронный ресурс] : учебно-методическое пособие для проведения деловой экономической игры / О.И.Рыжкова - Электрон. дан. - Ижевск : [б. и.], 2020. - Электронная библиотека ИжГСХА <http://portal.izhgsha.ru/>

### 1.2. Перечень планируемых результатов обучения дисциплине (модулю), соотнесенных с планируемыми результатами освоения образовательной про-**Граммы**

В процессе изучения дисциплины студент осваивает и развивает следующие компетеннии:

- способностью использовать основы экономических знаний в различных сферах деятельности (ОК-3).

В результате изучения дисциплины студент должен знать: основные категории и понятия микроэкономики, иметь обоснованное представление об их взаимосвязи и логике экономического развития.

Студент должен уметь: оценивать социально-экономические причины и следствия производственной, научно-технической, политической, коммерческой и т.д. деятельности, принимать самостоятельные эффективные решения на основе анализа и оценки текущей и перспективной экономической и социальной ситуации.

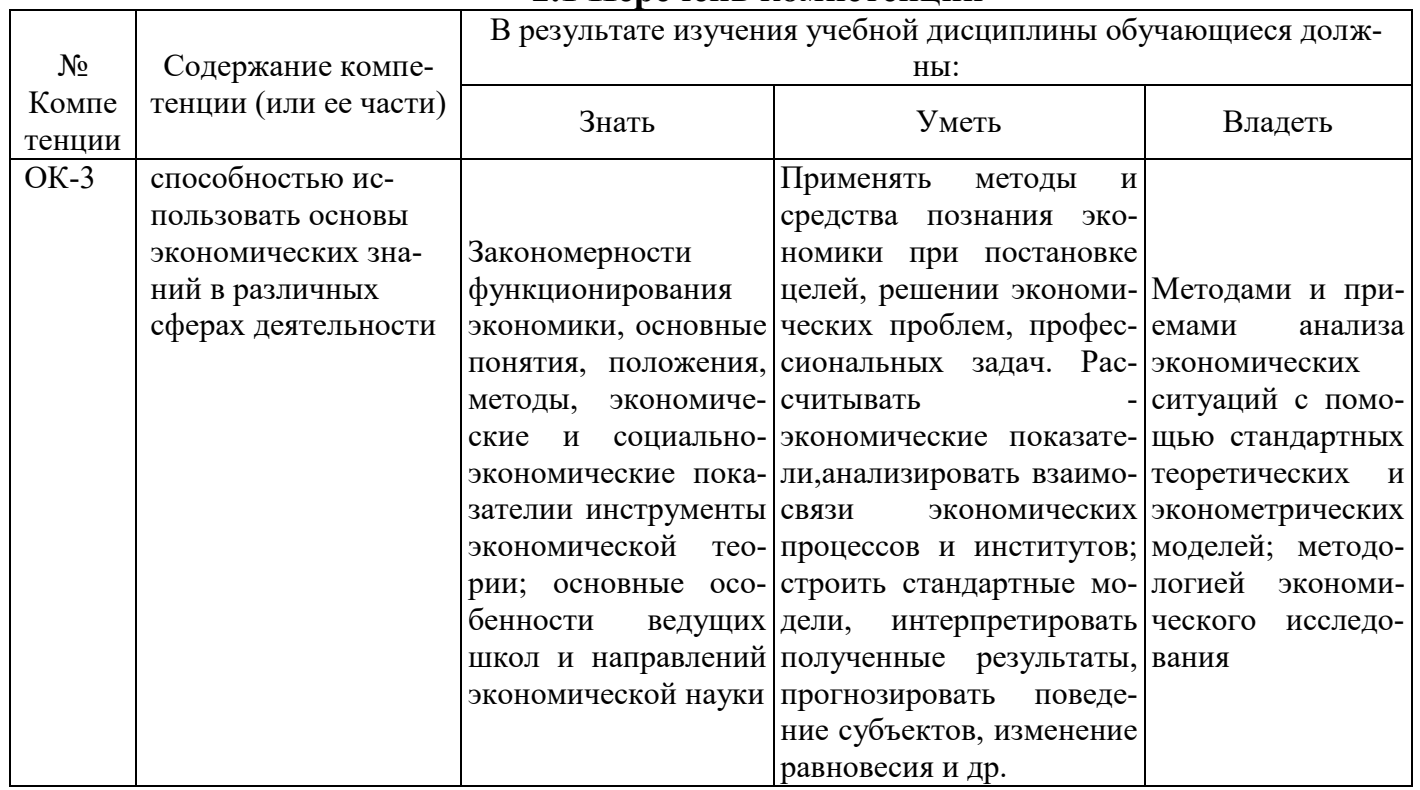

#### 2.1 Перечень компетенций

## Таблица 1.2 – Этапы формирования компетенций в процессе освоения образовательной программы по направлению подготовки «Экономика». Дисциплина «Микроэкономика»

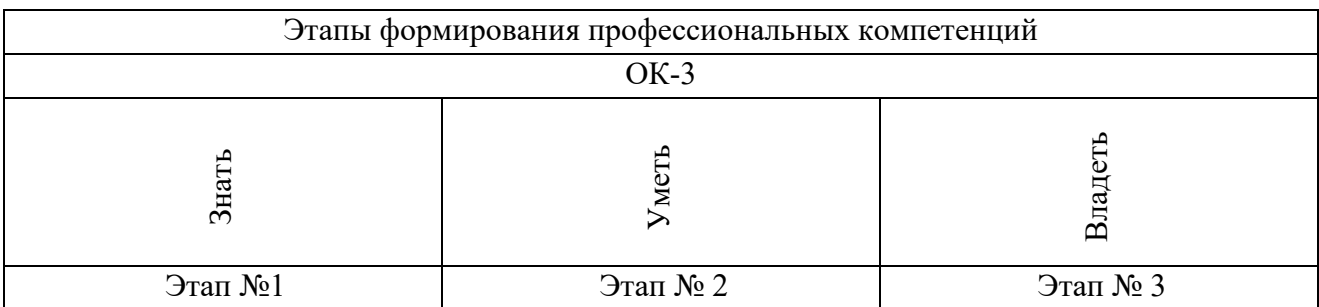

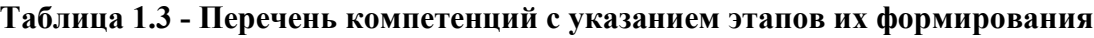

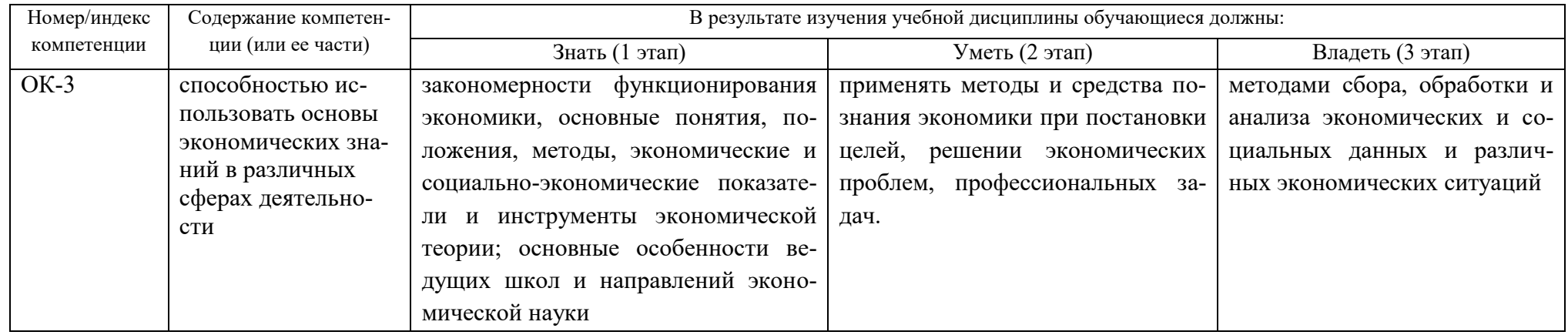

2. Описание показателей и критериев оценивания компетенций наразличных этапах их формирования, описание шкал оце-**НИВЭНИЯ** 

Показателями уровня освоенности компетенций на всех этапах их формирования являются:

#### 1-й этап (уровень знаний):

– Умение отвечать на основные вопросы и тесты на уровне понимания сути – удовлетворительно (3).

- Умение грамотно рассуждать по теме задаваемых вопросов хорошо  $(4)$
- Умение формулировать проблемы по сути задаваемых вопросов отлично (5)

#### 2-й этап (уровень умений):

- Умение решать простые задачи с незначительными ошибками -удовлетворительно (3).
- Умение решать задачи средней сложности хорошо (4).
- Умение решать задачи повышенной сложности, самому ставить задачи отлично (5).

#### 3-й этап (уровень владения навыками):

- Умение формулировать и решать задачи из разных разделов с незначительными ошибками - удовлетворительно (3).

- Умение находить проблемы, решать задачи повышенной сложности хорошо (4).
- Умение самому ставить задачи, находить недостатки и ошибки в решениях отлично (5).

| Код    | Содержание                                                                                                    |                                                                                                    | Показатели результатов обучения по уровням освоения материала<br>(уровень освоения)                                                                                                    |                                                                                                    |                                                                                                    |
|--------|----------------------------------------------------------------------------------------------------|----------------------------------------------------------------------------------------------------|----------------------------------------------------------------------------------------------------|----------------------------------------------------------------------------------------------------|----------------------------------------------------------------------------------------------------|
| компе  | компетенции в                                                                                                  | Критерии оценивания компетенций на<br>различных этапах их формирования                                                                                                    |                                                                                                    |                                                                                                    |                                                                                                    |
| тенции | соответствии с<br>ФГОС ВО                                                                                      |                                                                                                    | Удовлетворительно                                                                                                    | Хорошо                                                                                                    | Отлично                                                                                                    |
| $OK-3$ | способность<br>использовать<br>основы эконо-<br>мических зна-<br>ний в различ-<br>ных сферах дея-<br>тельности | Знать:<br>Закономерности функционирования<br>экономики, основные понятия, положе-<br>ния, методы, экономические и социаль-<br>но-экономические показателии инстру-<br>менты экономической теории; основные<br>особенности ведущих школ и направле-<br>ний экономической науки<br>Уметь:<br>применять методы и средства познания<br>экономики при постановке целей, реше-<br>нии экономических проблем, профессио-<br>нальных задач; рассчитывать экономиче- | Знать основные<br>понятия, категории и<br>инструменты микро-<br>экономики и при-<br>кладных экономиче-<br>ских дисциплин<br>Уметь<br>применять методы и<br>средства познания<br>экономики при по-<br>становке целей, | <b>Знать</b><br>основные понятия, положе-<br>ния, методы, экономические<br>и социально-экономические<br>показатели и инструменты<br>экономической теории;<br>Уметь<br>применять методы и сред-<br>ства познания экономики<br>при постановке целей, ре-<br>шении экономических про-<br>блем, профессиональных<br>задач; рассчитывать эконо-<br>мические показатели, анали-<br>зировать взаимосвязи эко-<br>номических процессов и<br>институтов; | Знать закономерности функци-<br>онирования экономики, основ-<br>ные понятия, положения, мето-<br>ды, экономические и социально-<br>экономические показатели и ин-<br>струменты экономической тео-<br>рии; основные особенности ве-<br>дущих школ и направлений эко-<br>номической науки<br>Уметь<br>применять методы и средства<br>познания экономики при поста-<br>новке целей, решении экономи-<br>ческих проблем, профессио-<br>нальных задач; рассчитывать<br>экономические показатели, ана-<br>лизировать взаимосвязи эконо-<br>мических процессов и институ-<br>тов; строить стандартные моде-<br>ли, интерпретировать получен-<br>ные результаты, прогнозировать<br>поведение субъектов, изменение<br>равновесия и др. |
|        |                                                                                                    | ские показатели, анализировать взаимо-<br>связи экономических процессов и инсти-<br>тутов; строить стандартные модели, ин-<br>терпретировать полученные результаты,<br>прогнозировать поведение субъектов,<br>изменение равновесия и др.                                                                                                    |                                                                                                    |                                                                                                    |                                                                                                    |
|        |                                                                                                    | Владеть:<br>методами и приемами анализа экономи-<br>ческих ситуаций с помощью стандарт-<br>ных теоретических и эконометрических<br>моделей; методологией экономического<br>исследования                                                                                                    | Владеть<br>методами анализа<br>экономических си-<br>туаций                                                                                                    | Владеть<br>методами и приемами ана-<br>лиза экономических ситуа-<br>ций с помощью стандартных<br>теоретических и экономет-<br>рических моделей;                                                                                                    | Владеть<br>методами и приемами анализа<br>экономических ситуаций с по-<br>мощью стандартных теоретиче-<br>ских и эконометрических моде-<br>лей; методологией экономиче-<br>ского исследования                                                                                                    |

Таблица 2.1 – Показатели и критерии определения уровня сформированности компетенций

На основании приведенных показателей уровня освоенности компетенций на всех этапах их формирования определяется методика оценивания уровня формирования компетенций в целом по дисциплине:

- оценка «удовлетворительно» ставится студенту, посредственно (неплохо – однако имеются серьезные недочеты, результаты удовлетворяют минимальным требованиям) овладевшему элементами компетенций «знать», «уметь», «владеть навыками», то есть проявившему знания, умения и владения по основному программному материалу по дисциплине «Микроэкономика» в объеме, необходимом для последующего обучения и предстоящей практической деятельности, знакомому с основной рекомендованной литературой, допускающему неточности в соответствующих ответах на экзамене:

- оценка «хорошо» ставится студенту, овладевшему (хорошо – в целом серьезная работа, но с рядом замечаний, очень хорошо – выше среднего уровня, но с некоторыми недочетами) элементами компетенций «знать», «уметь», «владеть навыками», то есть проявившему полные знания, умения и владения по всему программному материалу по дисциплине «Микроэкономика», освоившему основную рекомендуемую литературу, показавшему стабильный характер знаний, умений, навыков и способному к их самостоятельному применению, обновлению в ходе последующего обучения и практической деятельности;

- оценка «отлично» ставиться студенту овладевшему (показавшему блестящие результаты с незначительными недочетами) элементами компетенций «знать», «уметь», «владеть навыками», то есть проявившему глубокие знания, всестороннее умение и владение навыками по всему программному материалу по дисциплине «Микроэкономика», освоившему основную и дополнительную литературу, показавшему творческие способности в понимании, изложении и практическом использовании усвоенных знаний, приобретенных умений и навыков.

- оценка «неудовлетворительно» ставиться студенту, не овладевшему (требуется выполнение некоторой дополнительной работы или значительного объема работы, либо повтора курсы в установленном порядке, либо основание для отчисления) элементами компетенций «знать», «уметь», «владеть навыками», то есть допустившему существенные проблемы в знаниях, умениях и навыках по основному программному материалу по дисциплине «Микроэкономика», допустившему принципиальные ошибки в соответствующих ответах на экзамене, которые не позволяют ему продолжить обучение без дополнительной подготовки по данной дисциплине.

3. Типовые контрольные задания или иные материалы, необходимые для оценки знаний, умений, навыков и (или) опыта деятельности, характеризующих этапы формирования компетенций в процессе освоения образовательной програм-**МЫ** 

#### 3.1 Вопросы-задания входного контроля знаний, умений, навыков

#### 1. Разграничьте материальные, духовные и социальные потребности:

- а) одежда; б) ремонт автомобиля; в) участие в субботнике; д) благотворительность е) удаление аппендикса; ж) посещение филармонических концертов;
- г) консультация юриста;
- з) посещение лекций по архитектуре.

#### 2. Три основных фактора производства – это труд, земля (природные ресурсы), капитал (капитальные затраты). Группа, включающая все эти три составляю-ПИ<sub>е</sub>:

а) воздух, ученые, автомобили; б) предприниматель, деньги, рента;

в) нефть, газопровод, ювелирные изделия.

3. Добыча полезных ископаемых – это процесс производства (да, нет).

4. Перевозка радиоактивных отходов – это процесс производства (да, нет).

5. Поиск покупателями дефицитных продуктов не является производительной деятельностью (да, нет).

#### 3.2. Тестовые задания, необходимые для контроля знаний, умений и навыков **(характеризующих этапы формирования компетенций ОК-3) студентов по дис**циплине «Микроэкономика»

В среде Moodle для проверки знаний созданы вопросы следующих типов:

а) вычисляемый

Вопрос: позволяет создать индивидуальные числовые вопросы с использованием шаблонов, которые будут заменены на случайные или заранее определенные значения при выполнении учеником этого тестового задания.

б) на соответствие: студенту необходимо выбрать соответствие между двумя списками (формой и содержанием);

в) закрытой формы (множественный выбор): студент выбирает ответ из предложенных вариантов. Возможен выбор как одного из нескольких, так и нескольких из нескольких;

г) короткий вопрос – студент вставляет пропущенное слово или даёт ответ в основном одним словом.

д) числовой

Вопрос: похож на короткий ответ, только в качестве ответа студент должен ввести число;

е) Верно/Неверно: аналогичен вопросу с множественным выбором, если студенту предоставить выбор из двух вариантов «Верно» и «Неверно».

ж) перетаскивание в текст

з) перетаскивание на изображение

#### Перечень вопросов для компьютерного тестирования:

Тема 4. Рынок: его преимущества и недостатки

#### Тип. Множественный выбор

Вопрос: В развитой рыночной экономике основными субъектами рыночных отношений выступают:

1. покупатели, продавцы, товары и услуги

2. бизнес, государство, домашние хозяйства и заграница

3. фирмы, люди, государство и средства производства

4. домашние хозяйства, рынки товаров и услуг, государство

OTRET: 2

Тема 5. Основы теории спроса и предложения

#### **Тип вопроса. На соответствие.**

Вопрос:Соответствие между понятиями и их определениями заключается в следующем:

+ Неценовые факторы спроса -> факторы, которые приводят к сдвигу кривую спроса +Ценовые факторы спроса -> факторы, которые влияют на передвижение вдоль кривой спроса от одной точки к другой

+Величина рыночного спроса -> количество блага, которое намерены приобрести потребители по определённой цене

+Спрос -> зависимость между всей совокупностью объёмов спроса и соответствующими им ценами О

 $+f(P)$ 

## Тип вопроса. Множественный выбор

Вопрос:Цена на сливочное масло выросла на 12% вследствие чего спрос на маргарин увеличился на 10%, следовательно, масло и маргарин – товары:

- 1. независимые
- 2. взаимозаменяемые
- 3. Гиффена
- 4. взаимодополняемые

Oтвет: 2

Вопрос: Совершенствование технологии переработки мясной продукции сдвигает:

- 1. кривую спроса мяса вверх и вправо
- 2. кривую предложения мяса вверх и влево
- 3. кривую предложения мяса вниз и вправо
- 4. кривую спроса мяса вниз и влево

OTBeT: 3

Тема 6. Эластичность спроса и предложения

## **Тип вопроса. На соответствие.**

Вопрос:Взаимосвязь между направлением изменения общей выручки от реализации блага вследствие изменения его цены и видом эластичности спроса по цене заключается в следующем:

+При росте цены общая выручка от продажи падает, если спрос -> эластичен по цене +Увеличение цены привело к повышению выручки от реализации, если спрос -> неэластичен по цене

+ Рост цены не изменяет выручку от продажи, если спрос -> имеет единичную эластичность по цене

## Тип вопроса. Множественный выбор

Вопрос:Если сокращение цены товара на один процент ведёт к росту объёма спроса на этот товар на два процента, то это спрос

- 1. эластичный
- 2. совокупный
- 3. неэластичный
- 4. елиничный
- Oтвет: 1

## Тема 8. Поведение потребителя

## **Тип вопроса. На соответствие.**

Вопрос: Соответствие между видами аксиом порядкового (ординалистского) подхода и их содержаниемзаключается в следующем:

+Потребитель может сравнить любые два набора товаров, и указать какой из них лучше или равнозначен -> Аксиома полной упорядоченности

+Потребитель предпочитает большее количество данного блага меньшему -> Аксиома ненасыщаемости

+Если потребитель предпочитает набор А набору В, а набор В набору С, то он предпочитает набор А набору С -> Аксиома транзитивности

### Тип вопроса. Множественный выбор

Вопрос: Первая кружка пива приносит Иванову 18 ютилей, вторая - 12 ютилей. Его общая полезность от трех кружек пива равна 38 ютилям. Предельная полезность третьей кружки пива:

 $1.6$  ютилям

2.8 елиницам полезности

3. 26 ютилям

4. не может быть определена на основе имеющейся информации

OTBet: 2

Тема 9. Теория фирмы: выбор факторов производства и формирование издержек

## Тип вопроса. На соответствие.

Вопрос: Виды краткосрочных издержек и их содержание.

Выявите взаимосвязь между видом краткосрочных издержек производства и их содержанием

Переменные издержки, связанные с производством одной единицы продукции -> **AVC** 

Дополнительные издержки, соответствующие дополнительному производству единицы продукции -> предельные издержки

Общие издержки, связанные с производством одной единицы продукции -> АТС

Постоянные издержки, приходящиеся на производство одной единицы продукции -> AFC

## Тип вопроса. Множественный выбор

Вопрос:Экономические издержки производимой продукции (ТС) зависят от выпуска в соответствии с уравнением:  $TC=0,1q^3-3q^2+50q+90$ . Это означает, что функция средних переменных издержек имеет вид:

1. 100

2.  $0,3q^2-6q+50$ 

3.  $0.1q^{3}-3q^{2}+50$ 

4. 0,1q^2–3q+50

OTBet: 4

Тема 10. Поведение совершенного конкурента

## **Тип вопроса. На соответствие.**

Вопрос: Взаимосвязь между видом издержек производства и их содержанием заключается в следующем:

+ Стоимость израсходованных ресурсов в фактических ценах их приобретения -> бухгалтерские издержки

+Дополнительные издержки, приходящиеся на производство дополнительной единицы продукции -> предельные издержки

+Альтернативные издержки использования ресурсов, принадлежащих владельцам фирмы -> внутренние издержки

## Тип вопроса. Множественный выбор.

Вопрос: Значения индекса Герфиндаля-Хиршмана (I<sub>НН</sub>), при которых рынок оценивают как слабо концентрированный и объединения разрешаются:

1.  $I_{HH}$  < 1000 2.  $1000 < I_{HH} < 1800$  $3. I<sub>HH</sub> > 1800$ 4.  $I_{HH}$  < 500 5.  $I_{HH}$  2000  $O$ TRAT: 1

Тема 11-12. Поведение монополистического конкурента и олигополиста

# **Тип вопроса. На соответствие.**

Вопрос: Соответствие между способом роста фирмы и методом централизации и концентрации производства и капитала заключается в следующем:

+договор двух компаний о добровольном объединении с их обоюдным согласием -> слияние

+приобретение одной фирмой контрольного пакета другой -> поглощение

+объединение компаний, выполняющих разные стадии технологического процесса выпуска продукта -> вертикальная интеграция

+объединение компаний, выполняющих одну стадию технологического процесса выпуска продукта -> горизонтальная интеграция

## Тип вопроса. Множественный выбор.

Вопрос: Фирма, работающая на рынке монополистической конкуренции

1. использует все имеющиеся мощности

2. ведет ценовую войну

3. в своей ценовой политике не учитывает ответной реакции конкурентов

4. имеет существенные барьеры вхождения в отрасль

OTRET: 3

Вопрос: Фирма-несовершенный конкурент выпускает 50 штук экономического блага по цене 800 руб. 51-ю единицу блага она продаёт только при уменьшении цены до 700 руб. Предельная выручка от реализации 51-й единицы продукции составит

- руб.
- 1. 700
- 2. 800
- 3. 4300
- 4. -4300
- 5. 100
- $O$ твет $·$  4

Тема 13. Поведение чистого монополиста

## Тип вопроса. Множественный выбор.

Вопрос: Ценовая дискриминация II степени - это

1. группировка продукции монополистов и продажа её по разным ценам

2. ценовая политика, которая позволяет монополисту присваивать весь излишек потребителя

3. установление на каждую единицу продукции цены, соответствующей спросу

4. сегментирование рынка потребителей согласно эластичности спроса по цене OTRET: 4

Тема 14. Рынок труда

Тип вопроса. Множественный выбор.

Вопрос:Ставка заработной платы:

1. является основным фактором продолжительности рабочего времени работника

2. отражает стоимость упущенных возможностей для работника

3. определяет выбор работника между трудом и досугом

4. это удерживающий доход наёмного работника

OTRET: 1

OTRET: 2

OTRET: 3

Тема 15. Инвестиции, время и рынки капитала

### Тип вопроса. Множественный выбор.

Вопрос: Совокупность материальных благ, используемых в производстве товаров и услуг с целью получения прибыли (машины, здания, сооружения, сырье и др), характеризуется термином:

1. капитальные услуги

2. имущество

- 3. физический или реальный капитал
- 4. финансовый капитал

 $O$ TRET $\cdot$  3

Вопрос: Если по корпоративной облигации за первый год выплачивается доход в размере 120 д.е., за второй - 125 д.е., то при ставке процента, равной 10% годовых, дисконтированная стоимость этого потока дохода составит

- 1. 219,2
- 2. 203,7
- 3. 225,3
- 4. 212,4
- OTRET: 4

Тема 16. Рынок природных ресурсов и земельная рента

### Тип вопроса. Множественный выбор.

Вопрос: Если государство вводит 40%-ный налог на все земельные ренты, в результате общий спрос на земельные участки:

- 1. не изменится
- 2. упадёт

3. вырастит

4. неизвестно как изменится

 $O<sub>TR</sub>$ <sup>1</sup>

Вопрос: На рисунке представлена ситуация на рынке необработанных земельных участков. Если спрос на землю представляет кривая  $D_2$ , а величина налога на 1 га земли равна ab, то общая сумма земельной ренты:

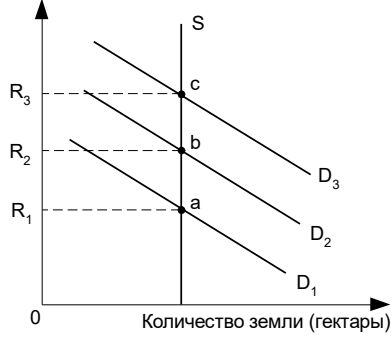

1. вырастет на величину, равную площади прямоугольника  $R_1R_2$ ba

2. останется прежней

3. будет отличаться от общего дохода, получаемого собственником земли, на величину налога, равную площади  $R_1R_2$ ba

OTRET: 2

OTRET: 3

Тема 20. Фиаско рынка и роль государства

### Тип вопроса. Множественный выбор.

Вопрос: Рыночная власть - это

1. власть фирмы над покупателями ее продукции

2. способность фирмы влиять на рыночную цену

3. власть фирмы над фирмами-конкурентами

4. возможность предприятия получать прибыль в долгосрочном периоде OTBet: 2

Вопрос: При решении проблемы отрицательных внешних эффектов одним из следствий установления "налогов Пигу" является более

1. высокий объем производства блага и большая его цена для потребителей

2. значительный объем производства блага и более низкая цена на него для потребителей

3. низкий объем производства блага и более высокая цена на него для потребителей

4. низкий объем производства блага и более низкая цена на него для потребителей OTBeT: 3

### 3.3. Вопросы к экзамену и индивидуальному собеседованию, необходимые **ДЛЯ ОЦЕНКИ ЗНАНИЙ, УМЕНИЯ И НАВЫКОВ**

Вопросы к экзамену в первом семестре по микроэкономике (1 часть) для студентов направления полготовки «Экономика»

- 1. Необходимость экономической теории. Предмет «экономической теории». Микро- и макроэкономика.
- 2. Основные этапы развития экономической теории: меркантилизм, школа физиократов, классическая политэкономия, марксизм. Современные течения экономической мысли.
- 3. Основные методы и функции экономической теории. Определение понятий «экономические отношения», «экономическая категория» и «экономический закон», «экономический интерес». Классификация экономических интересов, их единство, противоречия и основные формы разрешения противоречий.
- 4. Факторы современного производства. Проблема их ограниченности. Производительные силы.
- 5. Кривая производственных возможностей. Альтернативные издержки. Основные элементарные экономические проблемы.
- 6. Благо. Экономическое благо: понятие и виды. Свободное благо: понятие и его основные характеристики. Экономика как единство производства, распределения, обмена и потребления.
- 7. Юридическое и экономическое содержание собственности. Теория прав собственности. Объекты собственности.
- 8. Экономические формы собственности, признаки их классификации и основные черты.
- 9. Преобразование отношений собственности: формы и критерии эффективности преобразования собственности. Основные особенности и этапы преобразования собственности в России.
- 10. Экономические системы: понятие и формы. Рынок, его сущность, функции, инфраструктура и структура.
- 11. Субъекты рыночной экономики. Положительные и негативные стороны рынка.
- 12. Спрос. Величина спроса. Закон спроса. Неценовые факторы, влияющие на cπpoc.
- 13. Предложение. Величина предложения. Закон предложения. Неценовые факторы, влияющие на предложение.
- 14. Спрос и предложение: рыночное равновесие. Рыночное равновесие по Вальрасу и Маршаллу.
- 15. Эластичность спроса по цене: понятие и методика расчетов. Эластичный, неэластичный, единичной эластичности спрос по цене и их влияние на выручку от реализации.
- 16. Эластичность по цене кривой спроса. Факторы эластичности спроса по цене.
- 17. Эластичность спроса по доходу. Классификация товаров на основе значений коэффициента эластичности спроса по доходу. Основной фактор эластичности спроса по доходу. Перекрестная эластичность спроса по цене.
- 18. Эластичность предложения по цене и методика ее расчета. Эластичное, неэластичное и единичной эластичности предложение. Факторы, влияющие на эластичность предложения по цене.
- 19. Эволюция понятия стоимости в различных экономических теориях. Формы общественного хозяйства: натуральное и товарное. Товар и его свойства в трудовой теории стоимости. Теория предельной полезности. Общая и предельная полезность. Измерение полезности.
- 20. Закон убывающей предельной полезности (Первый закон Г. Госсена). Правило максимизании полезности.
- 21. Этапы поведения потребителя. Предпочтения потребителя и кривые безразличия. Предельная норма замены одного блага другим.
- 22. Бюджетные ограничения и бюджетная линия. Влияние изменения цен товаров и дохода на бюджетную линию. Оптимальный выбор потребителя.
- 23. Исследование спроса индивидуального потребителя и рыночный спрос. Эффект замены и эффект дохода: понятия и возможные случаи их взаимодействия (на примере графиков кривых безразличия и бюджетной линии). Классификация товаров в зависимости от реакции покупателя на изменение реального дохода.
- 24. Излишки потребителя, производителя и общего благосостояния: понятие и визуализация (графическое изображение).
- 25. Виды микроэкономического регулирования (автоматическое саморегулирование, государственное и корпоративное). Государственное регулирование на микроуровне: понятие, цель, задачи, причины и необходимость.

**Вопросы к экзамену во втором семестре** по микроэкономике (часть 2) для студентов 1 курса экономического факультета направления подготовки «Экономика»

1. Краткосрочный и долгосрочный периоды. Постоянные и переменные ресурсы. Производственная функция фирмы в краткосрочном периоде.

2. Общий, средний и предельный продукты. Закон уменьшения отдачи (или убывающей предельной производительности).

3. Издержки производства: понятие, структура и виды (общие, средние и предельные издержки производства) и их графики. Основной и оборотный капитал. Износ основного капитала и его вилы.

4. Производственная функция фирмы в долгосрочном периоде. Изокванта. Карта изоквант. Предельная норма технологического замещения.

5. Изокоста. Минимизация издержек производства. Оптимальный выбор производителя.

6. Явные и неявные, бухгалтерские и экономические издержки производства. Общая, средняя и предельная выручки от реализации. Экономическая и бухгалтерская прибыль.

7. Издержки фирмы в долгосрочном периоде. Взаимосвязь кратко- и долгосрочных издержек производства.

8. Эффект масштаба производства: понятие и виды.

9. Рыночная структура: понятие и количественная оценка.

10. Признаки и условия совершенной конкуренции. Конкурентная стратегия совершенно конкурентной фирмы в краткосрочном периоде: максимизация прибыли и условия приостановки процесса производства. Группировка фирм в зависимости от способности конкурентной компании покрыть издержки в условиях краткосрочного равновесия.

11. Конкурентная стратегия конкурентной фирмы в долгосрочном периоде: изменение ресурсов и три вида экономических результатов, определяющих положение фирмы в отрасли (сверхприбыль или экономическая прибыль, нормальная прибыль и убыток). Эффективность рынка совершенной конкуренции.

12. Основные типы рыночных структур несовершенной конкуренции и их характеристики.

13. Максимизация прибыли фирмами – несовершенными конкурентами в краткосрочном периоде.

14. Оптимум чистой монополии в долгосрочном периоде: понятие, основные последствия, условие и визуализация.

15. Естественная и искусственная монополия. Монопсония.

16. Факторы, определяющие рыночную власть фирмы (концентрация и централиза- $I$ шия).

17. Ценовая дискриминация: понятие, условия, виды.

18. Монополизация экономики и потери от несовершенной конкуренции. Основы государственной политики по защите конкуренции.

19. Условия (правило) долгосрочное равновесие фирмы – монополистического конкурента: понятие или основные последствия, формула и графики. Неэффективность при монополистической конкуренции.

20. Олигополистический рынок и модели поведения на нем фирм. Формы кооперативного поведения. Ценовой лидер и картель.

21. Рынки факторов производства и их производный характер. Формы рынков факторов производства. Содержание и особенности рынка труда.

22. Основные модели рынка труда. Спрос и предложение на труд: понятие, кривая и факторы, их определяющие.

ная плата в трактовке различных экономических школ. Номинальная и реальная заработная плата. Минимальная заработная плата. Эффективная ставка зарплаты. Дифференциация заработной платы. Экономическая дискриминация на рынке труда.

23. Земля и её особенности. Ограниченность земли. Землевладение и землепользование. Проблема частной собственности на землю.

24. Рентный доход (природная рента). Земельная рента и арендная плата. Рынок земли и рынок «услуг» земли. Монополия собственности на землю и монополия на землю как объект хозяйствования.

25. Виды земельных рент: дифференциальные рента 1 и 2, чистая экономическая (абсолютная) и монопольная рента.

26. Понятие «капитальные активы». Особенности рынков капитальных благ. Взаимосвязь капитальных и финансовых активов; процентная ставка – обобщающее понятие дохода на капитальные и финансовые активы.

27. Капитал как запас. Основной и оборотный капитал. Капитал как поток. Физический и моральный износ капитала.

28. Выгодность капиталовложений (оценка инвестиционных проектов). Фактор времени и дисконтирование. Приведенная (дисконтированная) стоимость. Ставка дисконта. Реальные и номинальные дисконтные ставки. Чистая приведенная стоимость как критерий принятия инвестиционных решений.

29. Провалы рынка: понятие и основные формы (без детального рассмотрения). Внешние эффекты (экстерналии) в рыночной экономике и их классификация. Положительные и отрицательные внешние эффекты: оптимальные цена и объёмы (понятие и формулы издержек, графики, правила, последствия).

30. Виды экономических благ: общественные, смешанные и частные блага. Общественные блага и их основные характеристики. Спрос и предложение общественных благ. Проблема безбилетника.

31. Проблема справедливого распределения в рыночной экономике и эффективность. Экономика благосостояния. Первая и вторая теоремы благосостояния.

32. Личные и располагаемые доходы. Способы измерения неравенства в распределении доходов: кривая Лоренца, коэффициент Джини, децильный, квинтильный и квартильный коэффициенты. Причины и факторы неравенства доходов и благосостояния.

33. Виды рисков. Классификация рисков в зависимости от степени, последствий негативных событий и определения областей (зон) экономических потерь.

34. Способы снижения риска (объединение риска, распределение риска, диверсификация, лимитирование, сбор дополнительной информации и др.).

35. Фиаско государства. Проблемы, создаваемым государством. Может ли государство быть неэффективным?

### 3.4. Научно-исследовательская работа студентов (НИРС) по дисциплине «Мик**роэкономика»**

Научно-исследовательская работа реализуется в процессе кейс-анализов, написания эссе по дисциплине, так как его основная задача показать умение студента соединить теоретические знания, полученные при самостоятельном изучении курса, с решением экономических проблем, а также подготовка научных докладов для выступления на студенческих конференциях.

Пример исследовательской работы «Сопоставление теоретического и эмпирического подходов исследования кривой общих издержек» как элемент подготовки к деловой игре.

Критерии оценки работы: самостоятельность выполнения работы; постановка задачи – оригинальность, новизна, релевантность, корректность; выбор примера – актуальность, соответствие поставленной задаче; полнота ответа на поставленный вопрос; соответствие предложенной структуре; логичность и связанность изложения; выводы: связанность с проведенным анализом; верность расчетов, исследование зависимости.

Подробнее см. Микроэкономика:логика курса и методические материалы для написания эссе/ Сост.: Л.Н. Петренко. - Ижевск: ФГБОУ ВО Ижевская ГСХА, 2016. <http://moodle.izhgsha.ru/>

Подготовка научного доклада выступает в качестве одной из важнейших форм самостоятельной работы студентов.

Научный доклад представляет собой исследование по конкретной проблеме, изложенное перед аудиторией слушателей. Работа по подготовке научного доклада включает не только знакомство с литературой по избранной тематике, но и самостоятельное изучение определенных вопросов. Она требует от студента умения провести анализ изучаемых экономических процессов, способности наглядно представить итоги проделанной работы, и что очень важно — заинтересовать аудиторию результатами своего исследования. Следовательно, подготовка научного доклада требует определенных навыков.

Научный доклад может быть подготовлен для выступления на семинарском занятии, студенческой научной конференции или в рамках проводимой дискуссии. В любом случае успешное выступление во многом зависит от правильной организации самого процесса подготовки научного доклада.

#### Подготовка научного доклада включает несколько этапов работы:

- I. Выбор темы научного доклада
- II. Подбор материалов
- III. Составление плана доклада. Работа над текстом
- IV. Оформление материалов выступления
- V. Подготовка к выступлению

При проведении практических занятий используются презентации.

Презентация – это передача информации в виде изложения различных материалов, методологических подходов с использованием информационных ресурсов. Формы презентации различны и могут варьироваться от обычного изложения материалов до некоторого вовлечения аудитории в процесс через вопросы и участие в дискуссии. Презентация наиболее часто используется в практической деятельности компаний и организаций.

Метод используется для наглядного представления какого-либо материала и моделирования постепенного подхода к решению задачи. Может быть использован при проведении научной дискуссии, деловых игр и т.п. Этапы процесса: определение содержания материала и цели презентации; составление примерного плана презентации; разработка системы наглядного материала, иллюстрирующего материал презентации; подведение итогов, изложение самых главных моментов представленного материала и его наглядных иллюстраций; обсуждение (вопросы – ответы); выявление достоинств и недостатков проведенной презентации.

#### Типовые темы эссе, необходимые для оценки умений и навыков

- 1. В современном мире наблюдается кризис экономической теории или новый виток ее развития?
- 2. Кому и зачем нужна экономическая теория?
- 3. Какова роль экономической теории в подготовке бакалавров-экономистов ФГБОУ ВО ИжГСХА?
- 4. Математические методы в экономическом анализе: область применения и границы.
- 5. Может ли современное общество жить по принципу «от каждого по способностям, каждому – по труду»?
- 6. Недостатки рыночной экономики и преимущества плановой экономики.
- 7. Виртуальная экономика: этап развития рыночного хозяйства или его альтернатива?
- 8. Каковы особенности первоначального накопления капитала в постперестроечной P<sub>OCCИИ</sub>?
- 9. Почему и в каком виде сохранилось натуральное хозяйство в России?
- 10. Рыночная экономика: цель российских реформ или средство достижения целей?
- 11. Участвует ли природа в создании стоимости и потребительной стоимости?
- 12. Кредитные и «электронные» деньги: преимущества и недостатки.
- 13. Право на интеллектуальную собственность: элемент рынка или форма монополизма?
- 14. Российская приватизация: оправданы ли ожидания?
- 15. Кредитные и «электронные» деньги: преимущества и недостатки.
- 16. Право на интеллектуальную собственность: элемент рынка или форма монополизма?
- 17. Российская приватизация: оправданы ли ожидания?
- 18. Может ли бизнес быть государственным?
- 19. Существует ли товар Гиффена в российской экономике?
- 20. Может ли эластичный спрос стать неэластичным и наоборот?
- 21. Краткосрочные и долгосрочные тенденции изменения цен на рынке зерна: анализ с помощью модели спроса и предложения.
- 22. Применение концепции эластичности спроса и предложения для анализа последствий изменения косвенных налогов (на примерах из российской практики).
- 23. Особенности потребительского поведения в условиях экономического кризиса и инфляции.
	- 24. Можно ли использовать теории потребительского поведения для конкретных маркетинговых исследований? Каким образом?
	- 25. Проиллюстрируйте закон убывающей предельной производительности на примере подготовки студента к экзамену.
	- 26. Способы оптимизации структуры и минимизации величины издержек производства в современной России.
	- 27. Конкуренция и монополия: за кем победа?
	- 28. Действительно ли альтернативны альтернативные теории фирмы?
	- 29. Особенности концентрации производства в современной российской экономике.
	- 30. Как и для чего рассчитывают экономическую прибыль?
	- 31. Честные и нечестные методы конкуренции в российской предпринимательской практике.
	- 32. Существует ли в реальной экономике совершенная конкуренция?
	- 33. Позитивные и негативные последствия изъятия части земельной ренты в России.
	- 34. Факторы, воздействующие на цену земли и земельную ренту в Ижевске и УР.
	- 35. Нужно ли сглаживать неравенство в распределении доходов в рыночной экономике?
	- 36. Что важнее для современной российской экономики: экономическая эффективность или социальная справедливость?
	- 37. Найдите и опишите положительные и отрицательные внешние эффекты в Вашем потреблении товаров и услуг. Кто и как должен решать проблему внешних эффектов в Вашем потреблении?

Отличительными особенностями выполнения эссе (экономическое сочинение) являются:

высокая степень самостоятельности,

- умение логически обрабатывать материал, сравнивать, сопоставлять и обобщать материал,
- классифицировать материал по тем или иным признакам,
- высказывать своё отношение к описываемым явлениям и событиям, давать собственную оценку какой-либо работы и др.
	- Экономическое сочинение студента должно включать:
- описание цели и задач работы;
- круг рассматриваемых проблем и методы их решения;
- результаты анализа используемого материала, их интерпретация и общие выводы.

При выполнении эссе используются современные информационные средства поиска, обработки и анализа материала, базы данных.

Критерии оценки эссе изложены впособии Микроэкономика:логика курса и методические материалы для написания эссе/ Сост.: Л.Н. Петренко. - Ижевск: ФГБОУ ȼɈ ɂɠɟɜɫɤɚɹ ȽɋɏȺ, 2016. <http://moodle.izhgsha.ru/>

#### 3.5. Типовые задачи и задания, необходимые для оценки умений и навыков 1. Визуализация и интерпретация графиков.

**Визуализация и интерпретация графиков** – один изключевых инструментов анализа в микроэкономике. Студент должен показать умение проиллюстрировать теоретический материал, подтвердить или опровергнуть гипотезу, используя графические изображения.

1.1. А) Постройте кривые производственных возможностей в виде линейной функции и выпуклой от начала координат и объясните, почему графики принимают такие формы?

Б) Какой из них демонстрирует действие закона возрастания альтернативных издержек?

1.2. А) Построение и интерпретация рисунка «Функции спроса, предельного (MR) и общего дохода фирмы (TR) при совершенной конкуренции».

Б) Построение и интерпретация рисунков: «Фирма – совершенный конкурент в условиях равновесия», «Средние издержки фирмы в долгосрочном периоде (LRAC)», «Положение фирмы в условиях долгосрочного равновесия».

В) Построение и интерпретация рисунка «Положение конкурентной фирмы в отрасли: а – определение оптимального объема выпуска;  $\delta$  – определение прибыли (убытков) фирмы – совершенного конкурента».

Г). Построение и интерпретация рисунка «Варианты положения конкурентной фирмы в отрасли: а – фирма терпит убытки; б – получение нормальной прибыли; в – получение сверхприбыли».

1.3. А) Построение графиков, которые иллюстрируют рыночное поведение и выбор оптимальных объема производства и цены монополистическим конкурентом в краткосрочном периоде, который максимизирует свою прибыль.

Б) Построение графиков, которые интерпретируют равновесие монополистического конкурента в долгосрочном периоде.

В) Построение ломаной кривой спроса, предельных издержек МС и предельной выручки MR фирмы-инициатора изменения цены блага и объяснение: почему кривая спроса может быть ломанной, а цены при данной модели поведения олигополиста жесткие?

Г) Оптимальная цена с точки зрения несовершенного конкурента, максимизирующего прибыль составляет д. е.

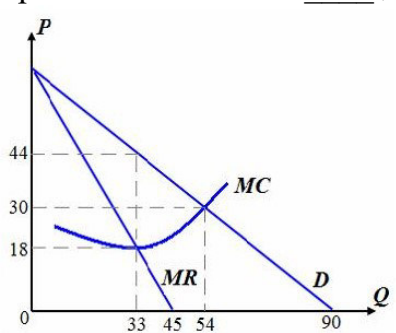

### 2. Составление таблиц

2.1. "Основные течения и этапы развития экономической теории"

2. 2. "Сравнение теорий равновесия (оптимального выбора) потребителя и производителя"

3. Кейс-анализ "Рынок зерна". Выберите и прочтите статью в периодическом или научном издании и ответьте на вопросы.

3.1. Какие основные факторы, повлиявшие на состояние данного рынка со стороны спроса и предложения и приведшие к изменению цены зерна?

3.2. Насколько динамичен рынок зерна?

3.3. Какие конкурентные черты присущи рынку этой сельскохозяйственной культуpы?

3. 4. Какие монопольные признаки можно найти на данном рынке?

#### 3. Примеры задач

При решении задачи проверяется умение студента свободно пользоваться математическим аппаратом, формулами и графиками и знание алгоритма нахождения показателя.

### **Тема 5. Основы теории спроса и предложения**

1. На рынке продаются три вида товара А, В, С. При снижении цены каждого из этих товаров вдвое количество проданного товара А увеличивается в 3 раза,  $B - B 2$  раза и С – в 1,5 раза. Определите эластичность каждого товара.

2. Цена на чай возросла с 10 до 20 руб. за кг. Спрос на сахар упал с 2 до 1 кг. Спрос на кофе возрос с 0,5 до 1,5 кг. Спрос на спички не изменился: 10 коробков. Определите перекрестную эластичность и тип товаров по цене чая.

3. Предложение товара описывается уравнением  $Q_s = 0.4$  Р. Изменится ли эластичность предложения, если цена товара изменится с 50 до 100 тыс. руб.?

4. На рынке действует 500 покупателей и 500 продавцов. Их спрос и предложение приведены в таблице 1:

| Цена                      | Общее количество, на   | Общее количество         |
|---------------------------|------------------------|--------------------------|
| $1 \text{ K}r$ , py $6$ . | которое есть спрос, кг | предложенного товара, кг |
|                           | 2500                   | 15000                    |
|                           | 5000                   | 12500                    |
|                           | 8500                   | 8500                     |

Таблица. **-Спрос и предложение товара** 

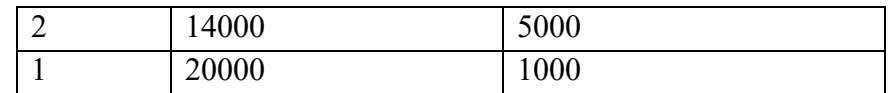

Найти равновесную цену.

5. Заполните таблицу, показывающую полезность и предельную полезность, которую извлекает студент Иванов из посещений дискотеки в течение недели.

#### Таблица - Связь количества посещений и полезности

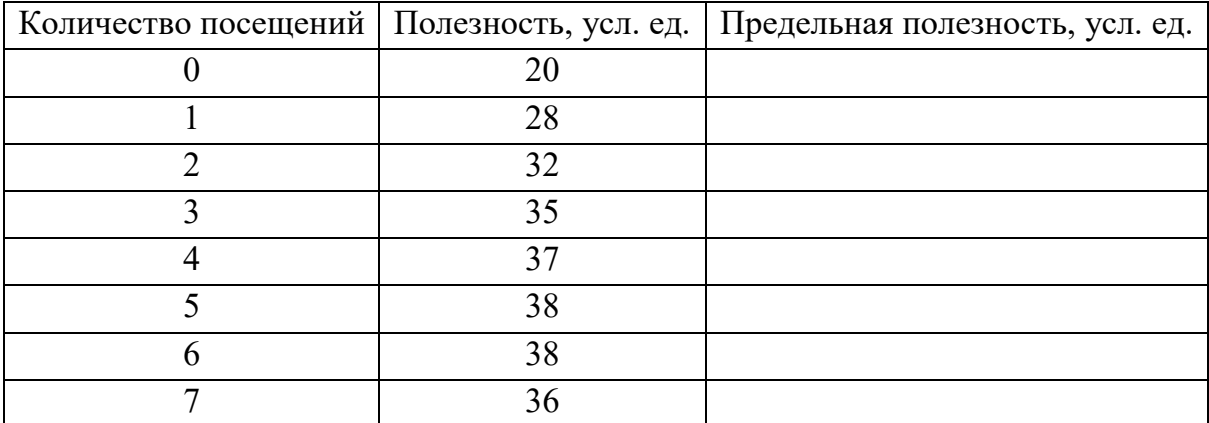

Постройте на одном графике кривые общей и предельной полезности, основываясь на ланных табл. 1.

#### 3.6. Методические указания по написанию контрольной работы студентами за**очной формы обучения**

Цель выполнения контрольной работы - овладение студентами навыками решения типовых расчётных или ситуационных задач, формирование учебноисследовательских навыков, закрепление умений самостоятельно работать с различными источниками информации.

Задания контрольной работы разрабатываются с учётом особенностей преподавания дисциплины «Микроэкономика».

Требования к выполнению контрольной работы:

- чёткость и последовательность изложения материала;

- наличие обобщение и выводов, сделанных на основе изучения информационных источников по данной теме;

- правильность и в полном объёме решение имеющихся в задании практических задач;

- использование современных способов поиска, обработки и анализа информании:

- самостоятельность выполнения.

Задания для контрольной работы изложены в пособии:

Микроэкономика: учебное пособие для самостоятельной работы студентов заочной формы обучения/ Сост.:И.А.Мухина, С.А. Доронина. - Ижевск: ФГБОУ ВО Ижевская ГСХА, 2020.<http://portal.izhgsha.ru/>

#### 3.7 Деловые игры

1) деловая игра "Несовершенный конкурент". Формируемая дисциплиной компетенция ОК-3

Оценивается поиск и анализ публикаций, нормативных материалов и статистических данных; выводы по теме игры, исследовательская индивидуальная работа. Выступление команд, модератора, оппонентов, активность участия.

Критерии оценки работы студентов – участников деловой игры «Несовершенный конкурент»:

По результатам деловой игры члены каждой команды могут получить дополнительные баллы в копилку рейтинговой оценки успеваемости по дисциплине.

По результатам деловой игры участники каждой команды могут повысить рейтинговую оценку успеваемости на 5 баллов: это представитель команды, которого выбрал модератор за активное участие в обсуждении проблемы, другие участники, подготовившие доклад и выступившие с ним от имени своей команды, а также студенты, которые делали расчёты и нашли аргументы для обоснования своей позиции.

При выставлении оценки учитывается правильность использования теории для ответа на поставленные вопросы, наличие и правильность аргументов, умение работать в команде.

Величина оценки зависит от точности произведённых расчётов и использования теории для отстаивания своего мнения и ответа на поставленные вопросы, а также наличия и правильности аргументов, умения найти недостатки взглядов других участников игры и показать преимущества своей позиции, умения работать в коман- $\pi$ e.

2) деловая игра «Государственное регулирование экономики на макроуровне: фискальная и монетарная политика». Формируемая дисциплиной компетенция ОК-3. Применение концепции излишков к решению государством экономических проблем. Оценка выигрыша и потерь излишков потребителей и производителей при государственном контроле над ценами: последствия назначения верхнего и нижнего пределов цены и визуализация этих последствий (графическое отображение). Факторы роста потерь или выигрыша (уровни эластичности спроса и предложения по цене). Оценка выигрыша и потерь потребителей и производителей от введения налога, субсидий и дотаций, квотирования и лицензирования и визуализация этих последствий (графическое отображение). Распределение налогового бремени между покупателем и продавцом и факторы, его определяющие (уровни эластичности спроса и предложения по цене). Подробная методика изложена в пособии: *Государ*ственное регулирование экономики на макроуровне: фискальная и монетарная политика [Электронный ресурс] : учебно-методическое пособие для проведения деловой эко*ɧɨɦɢɱɟɫɤɨɣ ɢɝɪɵ / Л. ɇ. ɉɟɬɪɟɧɤɨ. - Эɥɟɤɬɪɨɧ. ɞɚɧ. - Иɠɟɜɫɤ : [ɛ. ɢ.], 2016. - on-line*

### 4. Методические материалы, определяющие процедуры оценивания знаний, умений, навыков и (или) опыта деятельности, характеризующих этапы формирования компетенций

Контроль того, насколько студентом освоена дисциплина «Микроэкономика» осуществляется с использованием балльно-рейтинговой системы, включающей входной, текущий, рубежный и выходной контроль знаний, умений и навыков (владений) студентов.

Основными видами поэтапного контроля результатов обучения являются: входной (в начале изучения модульной дисциплины), текущий контроль (на занятиях), рубежный контроль (по модулям), выходной контроль (экзамен).

Формы контроля: устный опрос, тестовый контроль, индивидуальное собеседование, выполнение домашнего задания, заполнение таблиц, написание эссе, построение графиков, решение задач. Учитываются все виды учебной деятельности студента, оцениваемые определенным количеством баллов. В итоговую сумму баллов входят результаты всех контролируемых видов деятельности студента – посещение занятий,

выполнение заданий, прохождение тестового контроля, активность на семинарских, практических занятиях, в ходе деловых игр и т.п.

Текущая аттестация. Проводится по заданиям учебных пособий, а также тестовым вопросам, разработанным по каждому элементу содержания дисциплины (темам) и компетенции.

Студентам выставляется отдельно оценка за работу на практических занятиях – устную презентацию статьи и организацию дискуссии, и отдельно оценка за письменные работы. На основе средневзвешенной величины определяется итоговая оценка за доклад.

При оценке устной части доклада учитывается способность студентов наглядно представить материал на слайдах, способность уложиться в отведенное время, адекватность раскрытия цели статьи и позиции автора, соответствие подобранного материала, рассматриваемой статьи теории изучаемой темы, ответы на вопросы оппонента как самих докладчиков, так и аудитории.

Оценка устной части оппонирования зависит от способности оппонента выделить слабые места в статье, умение организовать дискуссию, способность задать понятный вопрос по существу.

При оценивании письменной версии доклада особое внимание уделяется умению раскрыть основную идею статьи в краткой форме (предполагается, что работа не должна превышать 4 страниц), логичность повествования, обоснованность сделанных утверждений. За пересказ или дословный перевод статьи с иностранного языка добавляется только 1 балл.

При оценивании письменной изложения оппонирования основной акцент делается на способности выделить в статье наиболее сомнительные места и умении обосновать свою точку зрения, объяснить, почему те или иные утверждения автора статьи являются спорными.

Критерии оценки при решении задач: оценка «отлично» выставляется студенту, если он, решил задачу верно, пришел к верному знаменателю, показал умение логически и последовательно аргументировать решение задачи во взаимосвязи с практической действительностью. Оценка «хорошо» ставится в том случае если задача решена верно, но с незначительными погрешностями, неточностями. Оценка «удовлетворительно» ставится, если соблюдена общая последовательность выполнения задания, но сделаны существенные ошибки в расчетах. Оценка «неудовлетворительно» ставится, если задача не выполнена.

Критерии оценки текущих тестов: если студент выполняет правильно менее 50% тестовых заданий, то ему выставляется оценка «неудовлетворительно»; если студент выполняет правильно 50-70% тестовых заданий, то ему выставляется оценка «удовлетворительно»; если студент выполняет правильно 71-82 % тестовых заданий, то ему выставляется оценка «хорошо»; если студент выполняет правильно 83-100% тестовых заданий, то ему выставляется оценка «отлично».

Критерии оценки Доклад, сообщение - Продукт самостоятельной работы студента, представляющий собой публичное выступление по представлению полученных результатов решения определенной учебно-практической, учебно-исследовательской или научной темы «Отлично». Выступление (доклад) отличается последовательностью, логикой изложения. Легко воспринимается аудиторией. При ответе на вопросы выступающий (докладчик) демонстрирует глубину владения представленным материалом. Ответы формулируются аргументированно, обосновывается собственная позиция в проблемных ситуациях.

«Хорошо». Выступление (доклад) отличается последовательностью, логикой изложения. Но обоснование сделанных выводов не достаточно аргументировано. Неполно раскрыто содержание проблемы.

«Удовлетворительно». Выступающий (докладчик) передает содержание проблемы, но не демонстрирует умение выделять главное, существенное. Выступление воспринимается аудиторией сложно.

«Неудовлетворительно». Выступление (доклад) краткий, неглубокий, поверхностный.

Критерии оценки собеседования. Собеседование - Средство контроля, организованное как специальная беседа преподавателя с обучающимся на темы, связанные с изучаемой дисциплиной, и рассчитанное на выяснение объема знаний обучающегося по определенному разделу, теме, проблеме и т.п.:

«отлично» - ставится студенту, который полно раскрыл содержание материала в объеме, предусмотренном программой, изложил материал грамотным языком в определенной логической последовательности; «хорошо» - ставится студенту, если он твердо знает материал, грамотно и по существу излагает его, но лопускает в ответе некоторые неточности; «уловлетворительно» - ставится студенту, если неполно или непоследовательно раскрыто содержание материала, но показано общее понимание вопроса, недостаточно правильные формулировки базовых понятий;

«неудовлетворительно» - ставится студенту, который не раскрыл основное содержание учебного материала, допускает грубые ошибки в формулировках основных понятий дисииплины.

Практические занятия оцениваются по самостоятельности выполнения работы, активности работы в аудитории, правильности выполнения заданий, уровня подготовки к занятиям.

Самостоятельная работа оценивается по качеству и количеству выполненных домашних работ, грамотности в оформлении, правильности выполнения.

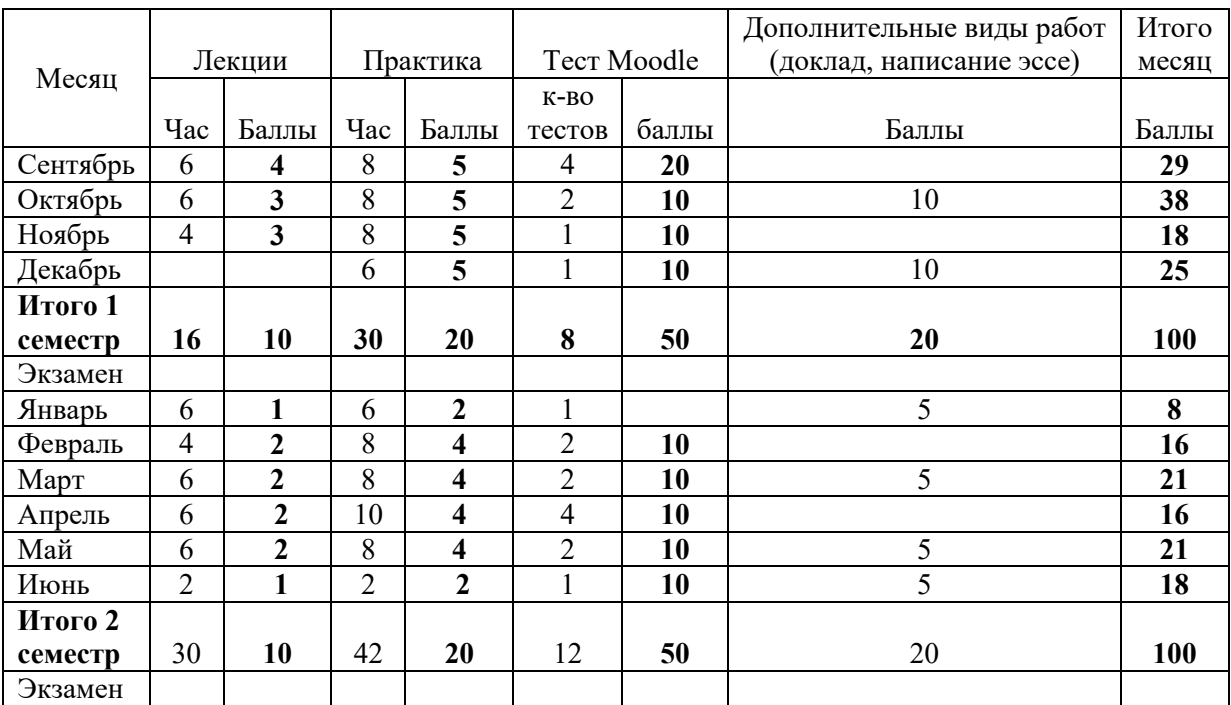

#### Максимальная рейтинговая оценка успеваемости студентов

Оценка самостоятельной работы оценивается по результатам проверки текущих заданий. Промежуточный контроль осуществляется в виде проведения проверочного тестирование на платформе Moodle.

По каждому студенту предоставляется информация об уровне освоенности элементов дисциплины «Микроэкономика», в результате выставления в журнале оценок, которые переводятся в проценты для рейтинговой оценки успеваемости.

Каждый месяц выставляется рейтинговая оценка успеваемости студентов в пересчете на проценты.

Тестирование проводится в компьютерной аудитории (ауд. 407). Используется принцип применения теста обученности как совокупности заданий, ориентированных на определение уровня усвоения определенных аспектов содержания обучения.

Тест включает все изучаемые темы и примерно состоит из 5-15 тестовых вопросов различного типа: 1. Множественный выбор (один или несколько ответов): а) верно/неверно: (истина/ложь); б) множественный выбор (один или несколько вариантов ответа); 2. На соответствие формы и содержания;3. Расчёт и введение показателя или слова: а) простой вычисляемый, б) вычисляемый в) множественный вычисляемый, г) числовой ответ, д) короткий ответ, е) перетаскивание информации.

Тест формируется из тестовых заданий различного типа методом случайной выборки из базы вопросов, соответствующих элементам дисциплины «Микроэкономика». Продолжительность испытания составляет примерно 30-60минут. Тест проводится в электронном виде на сайте Moodle и студент обязан пройти тест в течение установленного времени. Студенты имеют 2 попытки прохождения теста. Результаты тестирования в Moodle представляются в виде отчетов.

В стандартной поставке созданы вопросы следующих типов:

а) вычисляемый: позволяет создать индивидуальные числовые вопросы с использованием шаблонов, которые будут заменены на случайные или заранее определенные значения при выполнении учеником этого тестового задания.

б) на соответствие: выпускнику необходимо выбрать соответствие между двумя списками;

в) в закрытой форме (множественный выбор): ученик выбирает ответ из предложенных вариантов. Возможен выбор как одного из нескольких, так и нескольких из нескольких;

г) числовой: похож на короткий ответ, только в качестве ответа выпускник должен ввести число;

д) Верно/Неверно: аналогичен вопросу с множественным выбором, если выпускнику предоставить выбор из двух вариантов «Верно» и «Неверно».

Результаты тестирования представляются в виде отчетов по каждому студенту и уровне освоенности компетенций в целом, при этом проценты освоенности перевоиятся в итоговую оценку по следующей шкале:

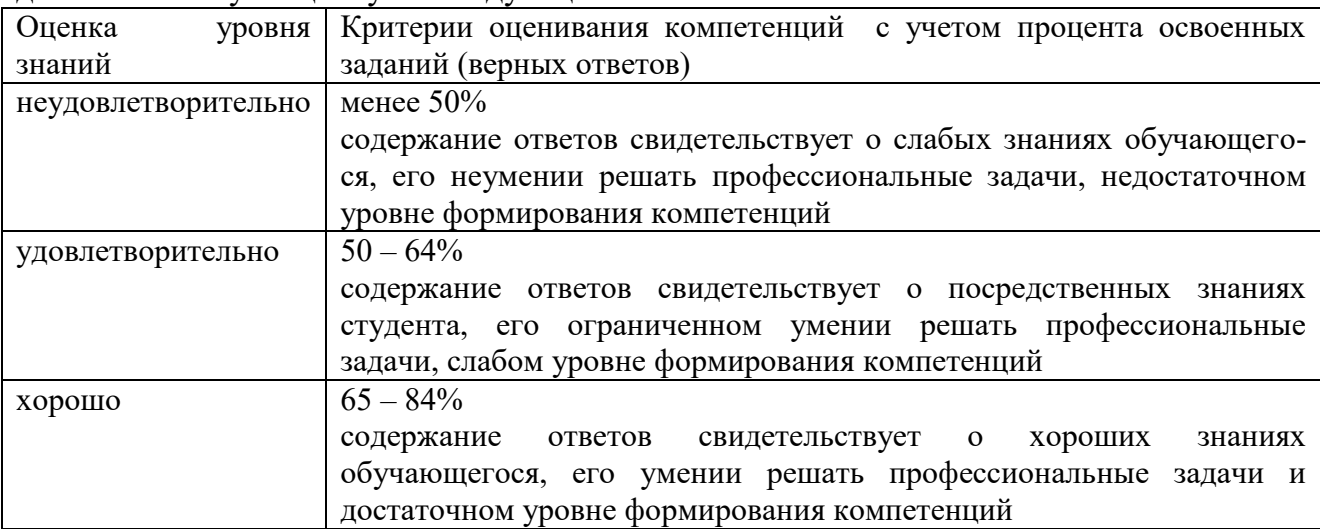

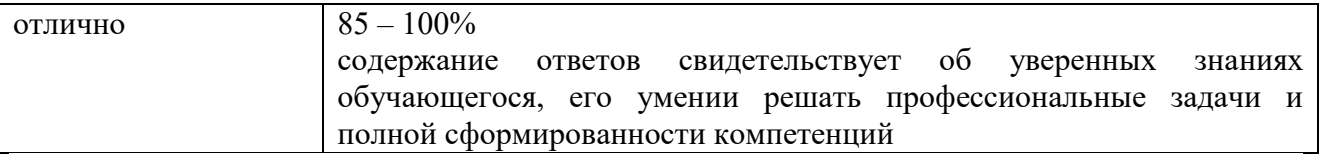

Примечание. При проведении экзамена к количеству полученных баллов по тестированию прибавляется количество набранных баллов по текущей успеаемости. Так если за семестр студент набрал 100 баллов, то к количеству верных ответов на экзамене прибавляется 10 баллов.

# ЛИСТ РЕГИСТРАЦИИ ИЗМЕНЕНИЙ

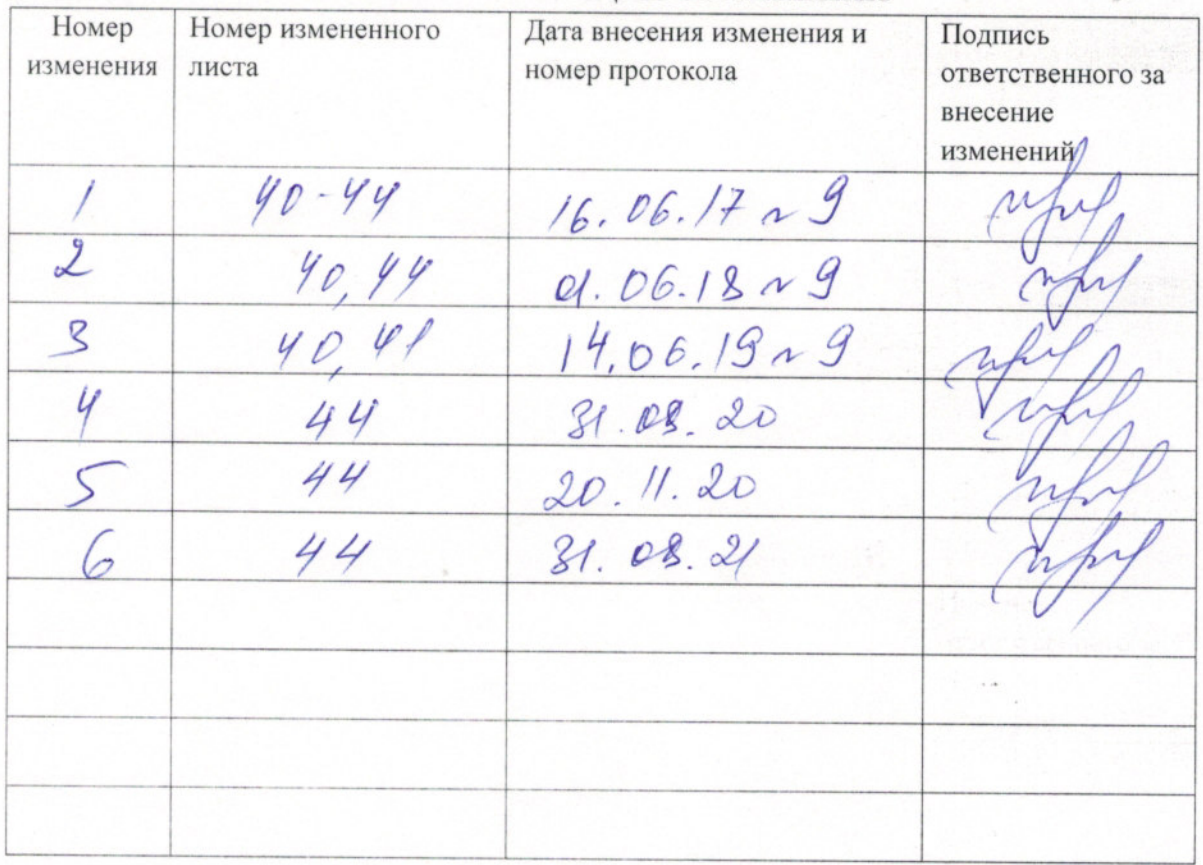